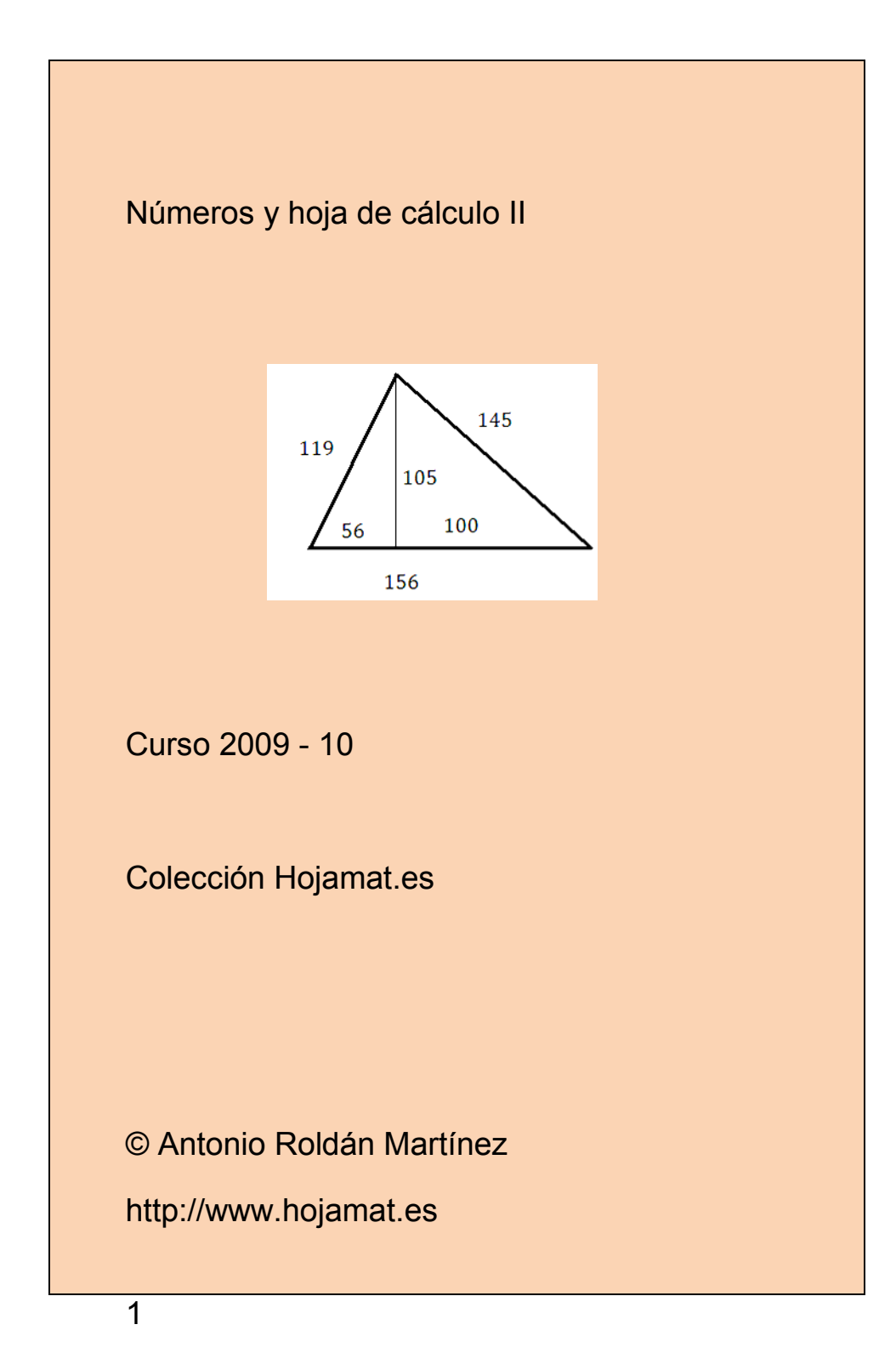

### <span id="page-1-0"></span>**PRESENTACIÓN**

Este es el segundo libro del mismo título que se publica dentro de la colección Hojamat.es. Como el anterior, recoge, ampliadas y dotadas de soluciones, las principales entradas publicadas en el blog del mismo título

### [\(http://www.hojaynumeros.blogspot.com\)](http://www.hojaynumeros.blogspot.com/)

en la temporada 2009-10.

El libro no tiene estructura predeterminada. Tan sólo se han clasificado los temas según su contenido, y no se han continuado los capítulos del primer tomo. Cada año tiene sus condicionamientos, y lo que en uno pudo suponer un núcleo importante, en éste ha podido desaparecer.

Los temas se han ampliado respecto a los contenidos primitivos de las entradas. El texto de un blog ha de ser más ligero, incluso más del que hemos presentado cada semana. Por eso, en formato de libro se debe presentar todo de forma más completa y reposada.

Se ha suprimido alguna entrada que dependía en exceso de la actualidad del momento.

### <span id="page-2-0"></span>**CONTENIDO**

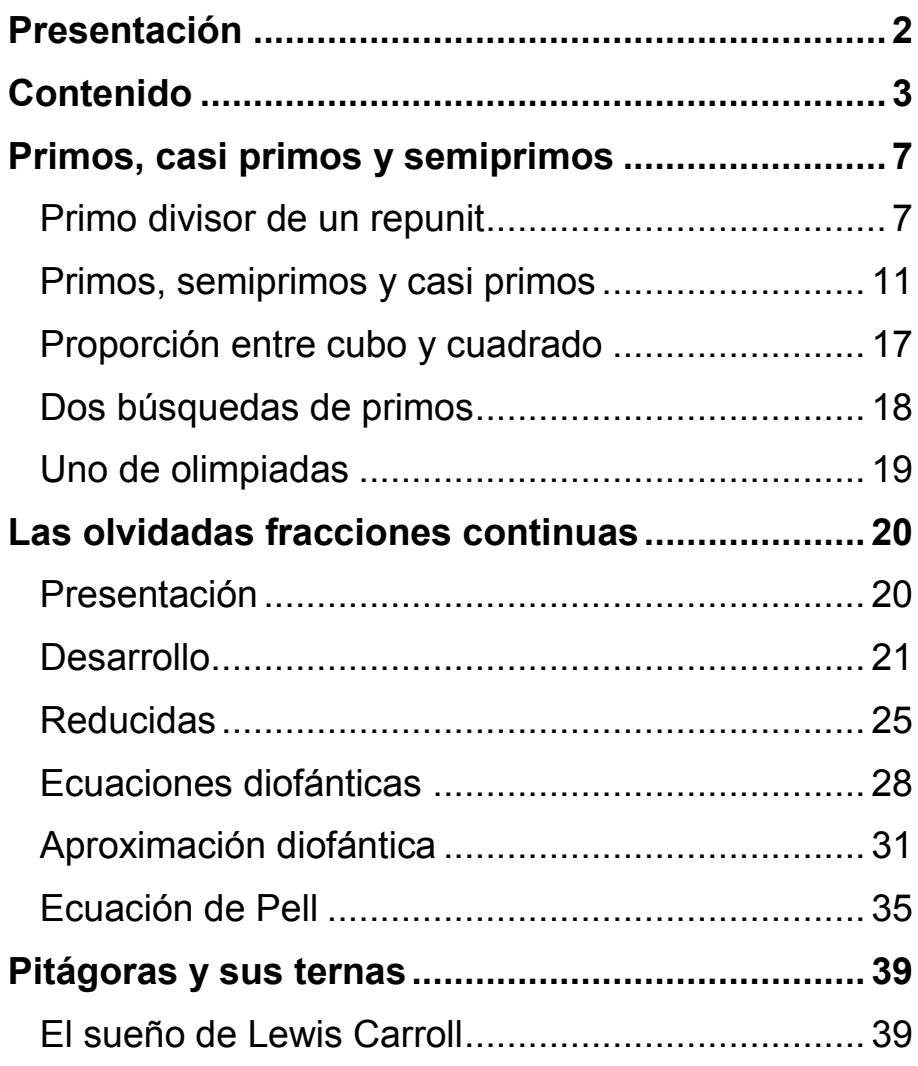

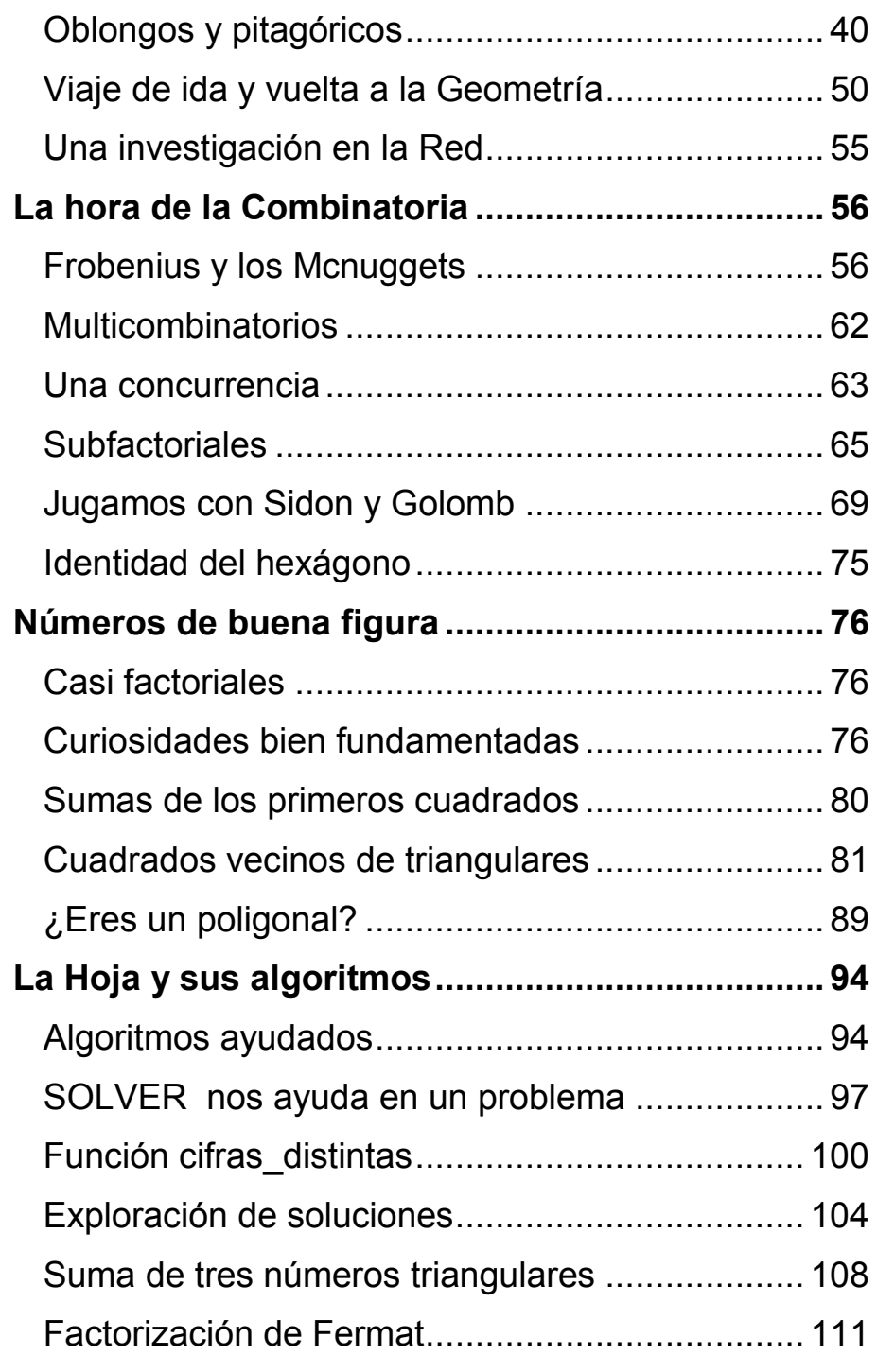

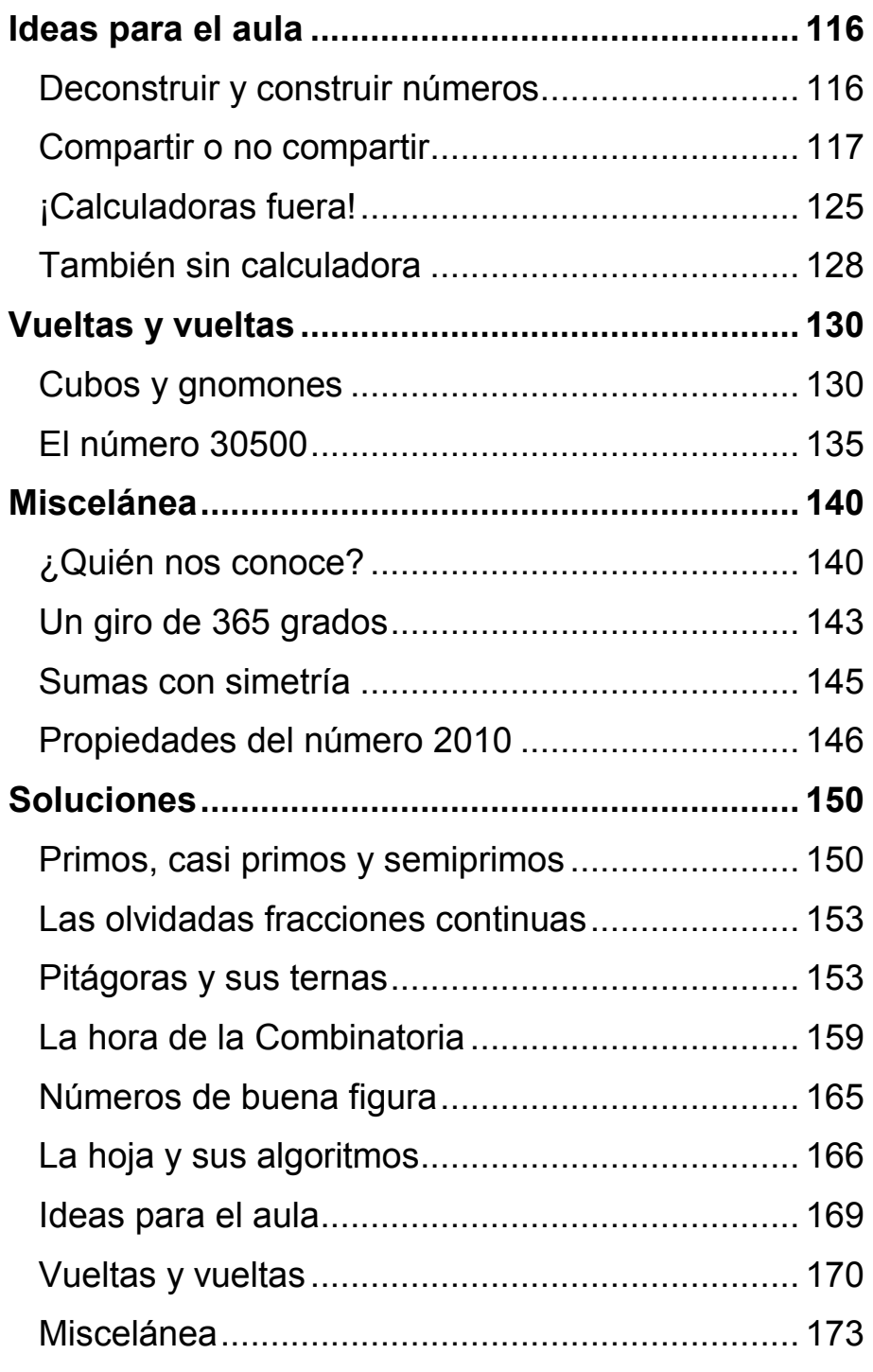

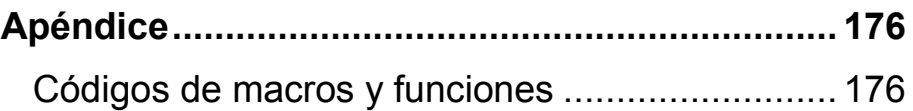

### <span id="page-6-0"></span>**PRIMOS, CASI PRIMOS Y SEMIPRIMOS**

Los números primos tienen muchos parientes, y ellos mismos se visten con ropajes distintos. A partir de ellos se pueden construir muchas propuestas y teorías complementarias, y siempre nos sorprende la variedad que suponen.

### <span id="page-6-1"></span>PRIMO DIVISOR DE UN REPUNIT

¿Sabías que todo número primo N distinto de 2 y 5 es divisor de un repunit (o *repuno*), que es un número cuyas cifras (en base decimal) son todas iguales a la unidad: 1111111...? Esta propiedad no depende de la base en la que esté escrito el repunit, si ésta es prima con el número dado. Así, 7 divide a 111111 escrito en cualquier base. Observa estas igualdades:

111111(10 = 111111(10 = 7\*15873  $111111(9 = 66430(10 = 7*9490$  $111111(2 = 63(10 = 7*)$ 111111(16 = 1118481(10 = 7\*159783

¿Sabías que si el número N es compuesto (o primo) es siempre divisor de un número expresado de esta forma: 1111…00000…? Esta propiedad es independiente de la base, salvo el número de unos y ceros. Por ejemplo:

111111000(10 = 14\*7936500 111111000(3 = 9828(10 =14\*702 1111111000000(8 = 78536507392(10 = 14\*5609750528 111111111000(2 = 4088(10 = 14\*292

Intentemos demostrar ambas propiedades. Es más sencillo demostrar antes la segunda:

# *Todo número natural N es siempre divisor de un número expresado de esta forma: 1111…00000…*

Sea el número N. Basta considerar el conjunto de N+1 repunits 1, 11, 111, 1111,…111… (N+1)...11. Si los dividimos todos entre N, como sólo existen N restos posibles habrá dos repunits que produzcan el mismo resto. Basta restarlos, con lo que obtendremos un múltiplo N, que tendrá la forma pedida: 1111…000…

A partir de ella podemos demostrar la primera:

Todo número natural primo distinto de 2 y 5 es siempre divisor de un repunit 11111….1, pues según la propiedad anterior, el número primo N tendrá un múltiplo de la forma 1111…000… =

1111…\*10\*10\*10… Al ser primo distinto de 2 y 5, no puede dividir a 10, luego dividirá a 1111… que es el repunit pedido.

¿Te quieres complicar un poco?

Por el Teorema de Fermat, si N es primo se verificará que  $10^{N-1}$ -1 =9999... (N-1)...999 = 9\*1111… (N-1)…111 es múltiplo de N. Si N no es 3, dividirá a 1111… (N-1)…111, y si lo es, basta elegir un repunit con un número de unos múltiplo de 3. También hemos descubierto que salvo en el caso del 3, el número de unos del repunit puede ser N-1.

No debemos conceder demasiada importancia a estos descubrimientos. En realidad provienen de una aplicación sencilla del Principio del Palomar:

## *Si repartimos m objetos en n conjuntos, y m>n, entonces, al menos un conjunto deberá contener 2 objetos o más.*

Así, podríamos inventar múltiples propiedades parecidas:

Entre los veinte primeros números de la sucesión de Fibonacci existirán al menos dos cuya diferencia sea múltiplo de 17. En efecto, 144-8 = 136 = 17\*8

Toda progresión aritmética de más de 10 términos contiene al menos dos elementos que terminan en la misma cifra. Por ejemplo 7, 20, 33. 46, 59, 72, 85, 98, 111, 124, 137, 150, 163, 176,…

(Propuesta por Paul Erdös) Si tomamos n+1 números naturales cualesquiera, todos menores que 2n, entre ellos habrá al menos dos que sean primos entre sí.

### **Notas**

- La definición de repunit la hemos basado en el sistema decimal, pero se pueden considerar en otras bases. La generalización es fácil si expresamos el repunit decimal de n dígitos como

9  $\frac{10}{n} = \frac{10^{n} - 1}{n}$ *n*  $R_n^{10} = \frac{10}{R_0}$  con n>1

Con lo que en base b se puede expresar como

$$
R_n^{10} = \frac{b^n - 1}{b - 1}
$$
 con n>1

Para estos repunit deberíamos adaptar la propiedad que presentamos.

- La propiedad de que ciertos números primos tengan un múltiplo repunit no significa que todo repunit posea un factor primo distinto de 2 o 5. De hecho, existen primos repunit, como 11, 111… (19)…111, 111… (23)…111

- Los cuadrados de los repunits con N>=9 son los números de Demlo: 1, 121, 12321, 1234321, y tienen la propiedad, fácil de justificar, de que la suma de sus cifras es  $N^2$ .

# <span id="page-10-0"></span>PRIMOS, SEMIPRIMOS Y CASI PRIMOS

Un número natural N es *k-casi primo* para otro natural k dado si la descomposición factorial de N contiene exactamente k números primos iguales o diferentes. Así, 27 es 3-casi primo, porque 27  $=3*3*3$ , 225 es 4-casi primo, dado que 225 = 3\*3\*5\*5.

Para k=1 tendremos los números primos, con un solo factor.

Para k=2 serán 2-casi primos los *semiprimos*, que son producto de dos factores primos, como 35=3\*5, o 77=7\*11.

Averiguar si un número es semiprimo equivale a descubrir sus dos factores, pero si estos son muy grandes, la operación puede exigir varios años de cómputo en un ordenador potente. Por ello se usan en el método RSA de encriptación de datos mediante claves públicas y privadas.

Profundizando algo más en el tema, con unos sencillos convenios se puede considerar que un número semiprimo nos da dos informaciones distintas de manera única. Por ejemplo, si convenimos en que cada número que recibamos por algún medio se considere como un producto de filas y columnas, con el número de filas no superior al de columnas, al recibir un número semiprimo podremos construir un rectángulo a partir de él de forma única. Por ejemplo, si recibimos el número 91, lo podemos interpretar de forma única como el rectángulo 7\*13. Es evidente que esto no ocurre con los demás números, como por ejemplo 63, que puede representar 7\*9 o 3\*21.

Esta propiedad permite transmitir ciertas informaciones de forma lineal simple. Si se recibe una serie de 35 dígitos como

27366524358291002738296634283912836,

con el convenio anterior nos han enviado esta matriz:

12

Las definiciones de semiprimo y k-casi primo nos permiten crear clases de equivalencia en los números naturales. Al conjunto de todos los k-casi primos se le representa por  $P_k$ . Así,  $P_1$  estará formado por los números primos,  $P<sub>2</sub>$  por los semiprimos,  $P_3$  por los 3-casi primos, etc.

Conseguir esta clasificación con hoja de cálculo requiere partir de un algoritmo de factorización de números naturales (sólo consideraremos un nivel elemental) e incluirle un contador de factores primos.

La siguiente tabla se ha conseguido con un algoritmo de este tipo:

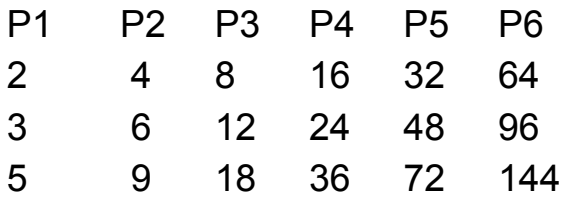

13

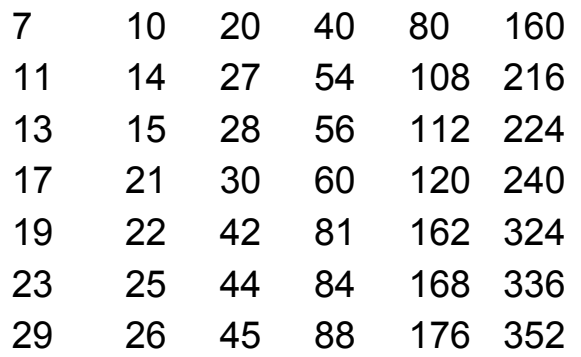

La primera columna está formada por primos, la segunda por semiprimos, la tercera por 3-casi primos, y así hasta k=6. Una curiosidad divertida es la de seguir la secuencia natural de números 1, 2, 3, 4,… en esta tabla e interpretar sus oscilaciones.

El núcleo del algoritmo es el de averiguar k, (también conocida como la función Ω(n)), es decir, el número de factores primos de un número. Copiamos a continuación las líneas fundamentales de este algoritmo:

Se supone que **n** es el número, **f** el factor primo que se va probando y **m** el contador que recogerá el número de factores:

*f=1* (se comienza con factor 1) *while n>1* (esta condición controla el final del algoritmo)

*f=f+1* (se prueba otro número)

*while n/f=int(n/f***)** (se pregunta si ha encontrado un divisor) *m=m+1* (si es divisor, aumenta el contador) *n=n/f* (se divide el número entre el divisor encontrado para acelerar la búsqueda) *wend wend msgbox(m)* (se comunica el resultado)

Es evidente que este algoritmo se ralentiza en cuanto n es un número de bastantes cifras, y de ahí la utilidad de los semiprimos en ciertas codificaciones.

¿Podríamos conseguir que cualquier número nos transmitiera dos números de forma simultánea sin ninguna ambigüedad, como ocurre con los semiprimos? La respuesta es afirmativa.

Observa estas factorizaciones: 24=4\*6, 144=12\*12, 600=24\*25, 72=8\*9,…

Los factores están elegidos de tal forma que dado un número (no necesariamente semiprimo) puedas adivinar qué factores te desean transmitir. Por ejemplo, ¿qué factores te transmite 120? Si has adivinado el método, sabrás que se trata de  $120=10*12$ 

La idea es descomponer un número natural cualquiera en dos factores de forma que su diferencia sea mínima, escribiendo por convenio el menor delante del mayor.

¿Es única esta representación? Intenta demostrarlo o razonarlo.

Podemos llamar categoría rectangular C de un número N (la denotaremos por C(N) ) a la mínima diferencia (en valor absoluto) existente entre a y b al recorrer todas las factorizaciones de dos factores, es decir la diferencia entre el par de factores que se han propuesto aquí. Por ejemplo C(600)=25-24=1, C(120)=12-10=2, C(23)=23-1=22

Los números con C(N)=0 serán los cuadrados, y los de C(N)=1 los oblongos. En los números primos se cumplirá que C(p)=p-1

En la dirección

# [http://www.hojamat.es/sindecimales/divisibilidad/pr](http://www.hojamat.es/sindecimales/divisibilidad/propuestas/rutas/htm/ulam.htm#_blank) [opuestas/rutas/htm/ulam.htm](http://www.hojamat.es/sindecimales/divisibilidad/propuestas/rutas/htm/ulam.htm#_blank)

puedes consultar una curiosa relación de la función C(N) con la espiral de Ulam.

**Notas** 

El más pequeño k-casi primo es  $2^k$ 

- Los semiprimos intervienen en el siguiente teorema:

Teorema de Chen

Todo número par suficientemente grande es suma de un primo y del producto de dos primos (un semiprimo).

<span id="page-16-0"></span>PROPORCIÓN ENTRE CUBO Y CUADRADO

Una entrada reciente del blog Números

(http://simplementenumeros.blogspot.com/2010/04/ 359-cinco-numeros-consecutivos.html)

y otra más antigua de este mismo blog

http://hojaynumeros.blogspot.com/2009/05/lamitad-cuadrado-el-tercio-cubo.html

me han sugerido una cuestión:

Dados dos números primos distintos p y q, ¿es posible siempre encontrar un cubo perfecto y un cuadrado perfecto que cumplan

$$
\frac{k^3}{m^2} = \frac{p}{q}
$$

con k y m números naturales siendo p y q primos distintos?

La respuesta es afirmativa, y además, con infinitas soluciones ¿por qué?

Por ejemplo, para p=2 y q=5 las primeras soluciones son k=10, m=20, k=40, m=400, k=90, m=1350…

En el apartado de Soluciones tienes una ayuda al razonamiento.

# <span id="page-17-0"></span>DOS BÚSQUEDAS DE PRIMOS

(a) Sólo existen dos números de cinco cifras que cumplen

- Son capicúas
- Son primos
- La suma de sus dígitos coincide con la suma de los dígitos de sus cuadrados. Esa suma es la misma en ambas soluciones.

**¡A por ellos!** 

Sólo existe un número primo de cuatro cifras que cumple que si sumamos el número primo anterior a

él con el posterior, la suma es divisible por 7, por 11 y por 13.

Si exigimos que también sea divisible entre 3, hay que irse a cinco cifras, y ahí se encuentran varias soluciones, entre ellas dos que también producen un múltiplo de 5.

A ver qué encuentras.

### <span id="page-18-0"></span>UNO DE OLIMPIADAS

Hoy toca proponer un problema de olimpiadas matemáticas. No es difícil:

Probar que existen infinitos valores enteros de **a** que cumplen esta propiedad: La expresión **n 4 +a**  siendo n un número natural cualquiera nunca produce un número primo.

#### <span id="page-19-0"></span>**LAS OLVIDADAS FRACCIONES CONTINUAS**

<span id="page-19-1"></span>PRESENTACIÓN

¿Sabes qué significa este desarrollo y cómo obtenerlo?

$$
\frac{1280}{345} = 3 + \cfrac{1}{1 + \cfrac{1}{2 + \cfrac{1}{2 + \cfrac{1}{4 + \cfrac{1}{2}}}}}
$$

Si no conoces la teoría inténtalo según tus conocimientos.

Puedes comenzar así:

20  $1280/345 = 3 + 245/345 = 3 + 1/(345/245) = 3 +$  $1/(1+100/245) =$  $3 + 1/(1 + 1/(245/100)) = ...$ 

## <span id="page-20-0"></span>DESARROLLO

Llamamos fracción continua a la expresada de esta forma:

$$
a + \cfrac{1}{b + \cfrac{1}{c + \cfrac{1}{d...}}}
$$

donde **a** es entero y **b, c**…son enteros positivos llamados **cocientes**. Toda fracción ordinaria se puede expresar de esta forma, y todo número irracional admite aproximaciones mediante desarrollos de este tipo. Las fracciones continuas se usan cuando se desea manejar un representación de los números reales independiente del sistema de numeración (salvo en la expresión de los cocientes).

No es este libro el espacio más adecuado para estudiar todo su desarrollo teórico. Nuestro interés aquí será la implementación de los algoritmos necesarios en hoja de cálculo para desarrollar un número en fracciones continuas y las aplicaciones que derivan de ello.

Dos líneas podemos seguir en la obtención de los cocientes. Una está esbozada en la página anterior y la desarrollaremos más adelante. La otra se basa en el algoritmo de Euclides.

### **Método del algoritmo de Euclides**

Si consultas la teoría descubrirás que los cocientes a, b, c,… son los que aparecen en el algoritmo de Euclides para el cálculo del m.c.d. de dos números. Así, por ejemplo, para encontrar el m.c.d. de 345 y 1280 en el algoritmo se obtienen los siguientes cocientes:

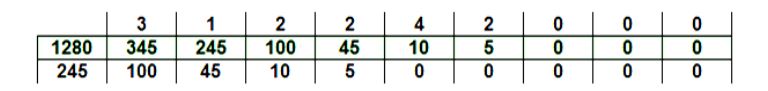

En el desarrollo mediante fracciones continuas de 1280/345 vuelven a aparecer los mismos cocientes 3, 1, 2, 2,… ¡porque se trata del mismo algoritmo orientado de forma diferente! En la siguiente imagen, capturada de una hoja de cálculo

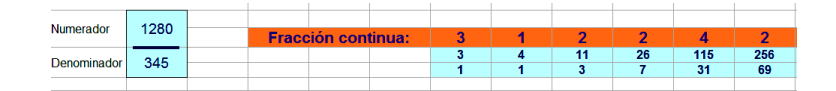

puedes comprobar la evidente igualdad de la serie de cocientes. Comprueba que, efectivamente, es válido este desarrollo:

$$
\frac{1280}{345} = 3 + \cfrac{1}{1 + \cfrac{1}{2 + \cfrac{1}{2 + \cfrac{1}{4 + \cfrac{1}{2}}}}}
$$

El algoritmo de Euclides lo puedes encontrar implementado en varios sitios, por ejemplo, en nuestra página *Hojamat.es*

http://hojamat.es/sindecimales/divisibilidad/herrami entas/herrdiv.htm

Como el algoritmo de Euclides tiene siempre un final en un número finito de pasos, las fracciones continuas de cualquier número racional poseerán también un número finito de cocientes.

## **Método de la parte entera**

23 En la primera página de este tema comenzamos a desarrollar otro método: consiste en ir encontrando la parte entera de las fracciones e invirtiendo el resto R = 1/1/R. Este método es recomendable para desarrollar un número expresado en el sistema decimal, pero con las hojas de cálculo **no es exacto**, pues se van acumulando errores de redondeo y truncamiento.

## ¿Cómo se pueden organizar los datos?

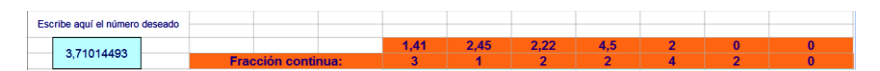

En la imagen vemos que en la fila inferior se van situando las partes enteras del número propuesto y de los que van apareciendo en la fila superior. Estos números, que en la imagen son 3, 1, 2,2,…son los cocientes del desarrollo.

Los números de la fila superior son los inversos de los restos que se producen al restar las partes enteras. No es difícil de organizar en una hoja de cálculo, porque basta ir copiando las dos fórmulas de parte entera del cociente e inverso del resto para conseguir el desarrollo, sujeto, como hemos dicho a errores de truncamiento y redondeo.

<span id="page-24-0"></span>*Para construir una pieza, un tornero ha de ajustar unos engranajes de forma que mientras uno gire 2009 vueltas, el otro sólo recorra 2000. En este caprichoso encargo, los números son primos entre sí, por lo que no se pueden simplificar, y el tornero carece de engranajes de 2000 ó de 2009 dientes.*

*Le pide consejo al oficial. Éste hace unos cálculos y le ofrece la solución: "Usa un engranaje de 222 dientes y otro de 223, que nadie lo va a notar"*

¿Qué operación hizo el oficial? ¿Por qué estaba seguro de que la pieza saldría bien fabricada?

Hemos desarrollado 2009/2000 en forma de fracción continua, formada por los cocientes [1, 222, 4,2]

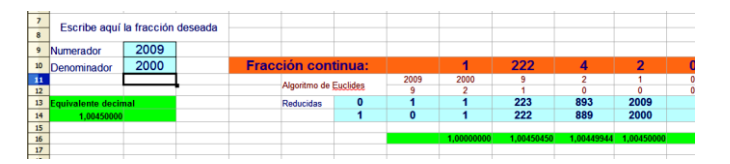

Puedes reproducir los resultados con las hojas de cálculo **fraccont.xls** y **fraccont.ods** contenidas en la dirección

http://hojamat.es/sindecimales/aritmetica/herramien tas/herrarit.htm

Debajo de los cocientes aparecen una serie de fracciones, llamadas **reducidas o convergentes**, 1/1, 223/222, 893/889, que se van aproximando a 2009/200. Entre ellas figura 223/222, la solución propuesta por el oficial. Puedes ver esta aproximación en los desarrollos decimales que figuran debajo.

Estas reducidas se forman calculando fracciones parciales de izquierda a derecha:

1=1; 1+1/222=223/222; 1+1/(222+1/4) = 1+1/(889/4) = 1+4/889 = 893/889

La hoja de cálculo **fraccont.ods** (en su hoja dedicada a números fraccionarios) logra estas reducidas mediante un algoritmo clásico llamado de "los cumulantes". Consiste en construir dos sucesiones recurrentes del tipo

 $P_n = P_{n-1} a_n + p_{n-2}$ 

siendo  $a_n$  la sucesión de cocientes de la fracción continua, precedidos en la primera fila por 0 y 1 y en la segunda por 1 y 0. Como ejemplo, si se aplican los cumulantes a la sucesión 1, 1, 1, 1,1…. Resulta la sucesión de Fibonacci 1, 1, 2, 3, 5,8…

Puedes seguir estos cumulantes en las filas que contienen los numeradores y denominadores de las reducidas en el caso de la fracción que usamos al principio, 1280/345. Cada número de las filas de reducidas se ha formado multiplicando el anterior por el cociente de la primera fila y sumando el penúltimo elemento

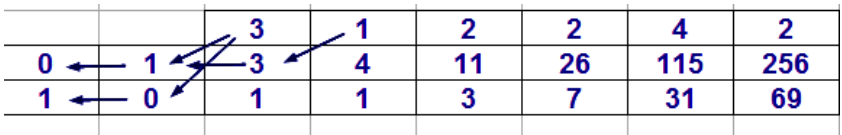

11 =  $2*4+2$ , 115= $26*4+11$ , 31= $7*4+3$ , y así con todos. No es difícil organizar esto con hoja de cálculo.

Las reducidas permiten la aproximación a una fracción con numerador y denominador grandes mediante otras que están construidas con números más pequeños. Esta utilidad la usaban los torneros cuando carecían de ruedas de determinado número de dientes y debían sustituirlas, con un pequeño error, por otras ruedas más pequeñas.

Por ejemplo, 2009/2000 se puede sustituir por 223/222 con un error inferior a 0,000005.

La reducidas son alternativamente mayores y menores que la fracción dada, y se acercan a ella, pues la diferencia entre dos reducidas es siempre

igual a la unidad dividida entre el producto de sus denominadores.

## <span id="page-27-0"></span>ECUACIONES DIOFÁNTICAS

*¿Cómo se pueden repartir 5957 objetos en lotes de 161 y de 182 objetos respectivamente, sin que sobre ni falte ninguno?*

Puedes usar la fuerza bruta de las hojas de cálculo (tabla de doble entrada, multiplicaciones y sumas hasta ver el total 5957).

También dispones de la herramienta Solver. Aquí tienes una imagen de su planteamiento:

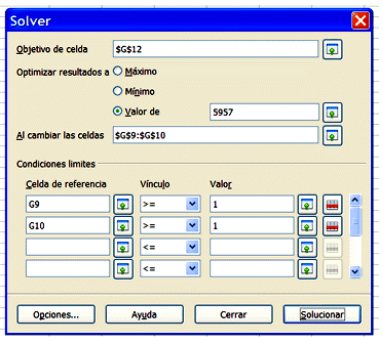

Con estas herramientas obtendrías las soluciones X=11 Y=23

¿Cómo lo resolverías sin ordenador?

Otra aplicación importante de las fracciones continuas y sus reducidas es la de resolver ecuaciones diofánticas lineales del tipo Ax+By=C, en las que C es múltiplo del MCD de A y B (que son las únicas que poseen solución). Quiere esto decir que A, B y C se pueden simplificar hasta conseguir que MCD(A,B)=1. En lo que sigue supondremos que esto se cumple.

Efectivamente, en un apartado anterior se vio que la diferencia entre dos reducidas consecutivas equivalía a una fracción de numerador la unidad y de denominador el producto de sus denominadores. Esta propiedad también se cumple entre la última reducida y la fracción dada.

Vemos cómo se aprovecha esta propiedad para resolver la ecuación.

Sea, por ejemplo, la ecuación 244X+108Y=112.

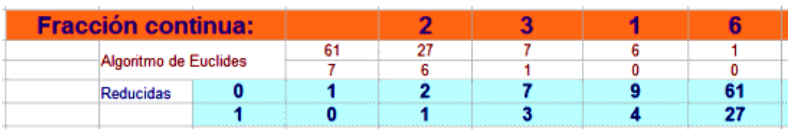

Simplificamos: 61X+27Y=28, con MCD(61,27)=1

Buscamos las reducidas de la fracción 61/27 y elegimos la última 9/4

Y se cumplirá, según la propiedad citada, que 61\*4-27\*9=1, luego 4 y -9 serán las soluciones de 61X+27Y=1. Bastará multiplicar por el término independiente 28 para obtener una solución:  $X=4*28 = 112$  e  $Y=-9*28 = -252$ 

Las demás soluciones se obtienen mediante las paramétricas.

X=112-27t

Y=-252+61t

Si se desean soluciones positivas deberemos ajustar el parámetro t

En el ejemplo propuesto en la entrada anterior hay que resolver la ecuación diofántica 182X+161Y= 5957. Si usas la hoja de cálculo **diofant1.ods** (OpenOffice) o la **diofant1.xls** (Excel) contenidas en la dirección

http://www.hojamat.es/sindecimales/aritmetica/herr amientas/herrarit.htm

verás que las soluciones dadas en primer lugar son X=6808 Y=-7659. Para conseguir dos soluciones positivas hay que jugar bastante con el parámetro T. Intenta conseguirlo, que no es inmediato. Una solución sería X=23 Y=11.

# <span id="page-30-0"></span>APROXIMACIÓN DIOFÁNTICA

*¿Sabías que la fracción 3650401/2107560 es una muy buena aproximación de la raíz cuadrada de 3 (coinciden en los trece primeros decimales)? ¿Cómo se ha obtenido?*

Cualquier número expresado en forma decimal puede representarse mediante una fracción continua. Si el número es racional, ésta será finita, pero si es irracional no podrá serlo, y tendríamos que prolongar el desarrollo de la fracción continua hasta el infinito. En los siguientes párrafos veremos cómo.

Un caso muy interesante es el de los irracionales cuadráticos, que, como demostró Lagrange, presentan desarrollos periódicos.

¿Cómo desarrollar un decimal cualquiera en fracción continua exacta (caso racional) o aproximada (si es irracional)?

La idea es: separamos la parte entera y la parte decimal del número N=e+d, y la decimal la expresamos así: N=e+1/(1/d). Volvemos a separar parte entera y decimal de 1/d y reiteramos, con lo que irán apareciendo los cocientes enteros de una fracción continua.

Probamos con la raíz cuadrada de 3. Los cálculos serían:

1,73205080757 = 1+ (1/(1/1,73205080757) =

1+ 1/1,36602540378 = 1+ 1/(1+1/2,73205080760) =

 $1+1/(1+1/(2+1/1,36602540378))$  = ...

Al salir este último número se descubre la periodicidad, luego 1,73205080757 equivale a la fracción continua

[1, 1, 2, 1, 2, 1,2,….] que es periódica por tratarse de un irracional cuadrático.

Para evitar los errores de truncamiento y redondeo deberás organizar los cálculos sin acudir a su

32

expresión decimal, manteniendo el radical cuadrático en todos ellos. En este caso habrá que acudir en cada paso a la racionalización de los denominadores mediante el producto por el radical conjugado.

Incluimos a continuación el desarrollo para √8, en el que se van destacando los cocientes obtenidos:

$$
\sqrt{8} = 2 + \frac{1}{1/(\sqrt{8}-2)} = 2 + \frac{1}{(\sqrt{8}+2)/4}
$$
 luego  $a_1 = 2$ 

$$
\frac{\sqrt{8}+2}{4} = 1 + \frac{1}{1/(\sqrt{8}-2/4)} = 1 + \frac{1}{\sqrt{8}+2}
$$
luego a<sub>2</sub>=1

$$
\frac{\sqrt{8}+2}{1} = 4 + \frac{1}{1/(\sqrt{8}-2)} = 4 + \frac{1}{(\sqrt{8}+2/4)}
$$
luego  $a_3 = 4$ 

Se observa que llegamos a la misma expresión que cuando obtuvimos  $a_1 = 2$ , luego hemos llegado a la periodicidad, y

 $\sqrt{8}$  = [2, 1, 4, 1, 4, ...]

A continuación destacamos algunos desarrollos importantes:

 $\sqrt{2} = [1,2,2,2,2,...]$ 

## **Números metálicos**

*Número de oro*

$$
\phi = \frac{\sqrt{5} + 1}{2} = [1, 1, 1, 1, 1, \dots]
$$

*Número de plata*

$$
\varphi = 1 + \sqrt{2} = [2, 2, 2, 2, \dots]
$$

*Número de bronce*

$$
\psi = \frac{\sqrt{13} + 3}{2} = [3,3,3,3...]
$$

Las hojas de cálculo

[http://www.hojamat.es/sindecimales/aritmetica/herr](http://www.hojamat.es/sindecimales/aritmetica/herramientas/hoja/fraccont.xls#_blank) [amientas/hoja/fraccont.xls](http://www.hojamat.es/sindecimales/aritmetica/herramientas/hoja/fraccont.xls#_blank)

[http://www.hojamat.es/sindecimales/aritmetica/herr](http://www.hojamat.es/sindecimales/aritmetica/herramientas/hoja/fraccont.ods#_blank) [amientas/hoja/fraccont.ods](http://www.hojamat.es/sindecimales/aritmetica/herramientas/hoja/fraccont.ods#_blank)

automatizan el proceso. Si las descargas recuerda que están compuestas de dos hojas, una para números fraccionarios y otra para racionales. Si en la primera escribes =RAIZ(3) obtendrás las aproximaciones (leyendo las reducidas) a la raíz cuadrada de 3.

El carácter aproximado de los cálculos produce que se rompan las posibles periodicidades después de muchos pasos.

# <span id="page-34-0"></span>ECUACIÓN DE PELL

Se llama ecuación de Pell (por error, porque Pell no la estudió) a la ecuación diofántica cuadrática  $X^2$ - DY<sup>2</sup> = 1, con X e Y variables enteras y D número entero positivo no cuadrado perfecto. Existe una variante con el segundo miembro -1 que se resuelve de forma similar, con algunas restricciones, y también se consideran los casos en los que se trate de cualquier número entero.

En su resolución hay que distinguir dos problemas:

### **Primera solución**

Una primera solución no es difícil de encontrar en general.

(a) Puedes acudir a un simple tanteo entre cuadrados perfectos. Por ejemplo, una solución de  $X^2$ - 6Y<sup>2</sup> = 1 es  $X_0$ =5 Y<sub>0</sub> = 2. Con una hoja de cálculo no es tarea muy complicada.

35 (b) Las fracciones continuas también son útiles en la resolución de esta ecuación. Basta para ello desarrollar la raíz cuadrada de D mediante ellas y, según vimos en una entrada anterior, aprovechar la periodicidad del desarrollo. En el caso de la ecuación de Pell basta tomar las reducidas anteriores a la finalización del primer periodo.

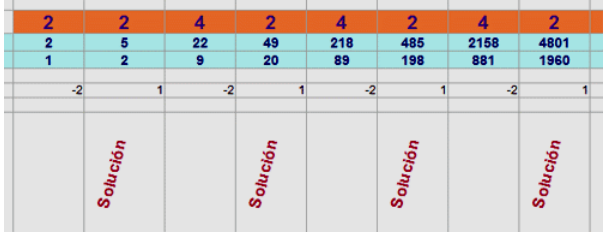

En la imagen observarás que la solución  $X_0=5, Y_0=2$ aparece antes del final del primer periodo [2,4] en el desarrollo por fracciones continuas. Después siguen otras: X=49, Y=20, X=485, Y=198, etc.

En nuestro modelo de hoja de cálculo que recomendamos más abajo basta escribir el valor de D y el segundo miembro +1 ó -1 y la hoja se encarga de desarrollar la raíz cuadrada de D mediante fracciones continuas:

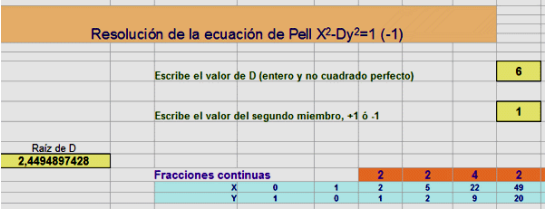

36
## **Siguientes soluciones**

Según la teoría del anillo Q(√D), que no podemos desarrollar aquí, las primeras soluciones, escritas como  $X_0+Y_0\sqrt{D}$  constituyen una unidad del anillo, y también lo serán todas sus potencias, por lo que las siguientes soluciones provendrán de los desarrollos de las expresiones

 $(X_0+Y_0\sqrt{D})^n$ 

agrupando después los términos que no contienen el radical como valor de Y y los que sí lo contienen como valor de X. Este método puede ser fatigoso, por lo que es mejor ir obteniendo las distintas soluciones por recurrencia. En efecto, de la anterior consideración se deduce que

 $X_n+Y_n\sqrt{D} = (X_{n-1}+Y_{n-1}\sqrt{D}) (X_0+Y_0\sqrt{D})$ 

O bien, separando términos:

 $X_n = X_{n-1}X_0 + Y_{n-1}Y_0D$ 

 $Y_p = X_{p-1}Y_0 + Y_{p-1}X_0$ 

Estas son las fórmulas que hemos usado en la hoja de cálculo.

Puedes consultar la búsqueda de la primera solución por fracciones continuas y la recurrencia para las siguientes en las hojas de cálculo

[http://www.hojamat.es/sindecimales/aritmetica/herr](http://www.hojamat.es/sindecimales/aritmetica/herramientas/hoja/pell.ods#_blank) [amientas/hoja/pell.ods](http://www.hojamat.es/sindecimales/aritmetica/herramientas/hoja/pell.ods#_blank)

[http://www.hojamat.es/sindecimales/aritmetica/herr](http://www.hojamat.es/sindecimales/aritmetica/herramientas/hoja/pell.xls#_blank) [amientas/hoja/pell.xls](http://www.hojamat.es/sindecimales/aritmetica/herramientas/hoja/pell.xls#_blank)

Por ejemplo, intenta resolver esta cuestión: ¿Qué cuadrado perfecto de diez cifras, al quitarle una unidad se puede descomponer en cinco cuadrados perfectos idénticos?

#### **PITÁGORAS Y SUS TERNAS**

## EL SUEÑO DE LEWIS CARROLL

La lectura de la biografía de Lewis Carroll me ha sugerido el proponer la siguiente búsqueda, inspirada en un problema que le impidió dormir una noche:

**¿Qué números enteros equivalen al área de un triángulo rectángulo de lados también enteros, de tres formas distintas?**

La primera solución es **840**, porque las tres ternas

15, 112 y 113 24, 70 y 74 40, 42 y 58

pertenecen a lados de triángulos rectángulos de área 840.

#### **¿Cuáles son las siguientes soluciones?**

Área 840 Triángulos de lados 15,112 y 113 24,70 y 74 40,42 y 58

Aquí tenéis las siguientes:

Área 3360 Lados 30,224 y 226 48, 140 y 148 80,84 y 116

Área 7560 Lados 45, 336 y 339 72,210 y 222 120,126 y 17

Área 10920 Lados 56,390 y 394 105,208 y 233 120,182 y 218

Área 13440 Lados 60,448 y 452 96,280 y 296 160,168 y 232

Área 21000 Lados 75,560 y 565 120,350 y 370 200,210 y 290

Los siguientes son 30240, 31920, 41160 y 43680. Quedáis invitados a encontrar los tres triángulos correspondientes a cada uno. Una vez que se conocen las soluciones ya no es difícil encontrar los catetos apropiados.

## OBLONGOS Y PITAGÓRICOS

Una cuestión que ha dado juego desde los tiempos de Girard y Fermat y que permite recorrer alternativas de cálculo es la siguiente:

# **De todos los triángulos rectángulos de lados enteros ¿Cuáles cumplen que la diferencia entre los catetos es la unidad?**

El primero que la cumple es el popular de lados 3, 4 y 5, pues la diferencia entre 3 y 4 es una unidad. ¿Habrá más? ¿Cómo abordamos el cálculo? Casi todos los caminos nos llevan a una ecuación diofántica de segundo grado, pero hay que ver cuál y cómo resolverla. También podemos intentar una búsqueda con hoja de cálculo.

Quizás fuera prudente comenzar con esta última posibilidad. Si lo intentas descubrirás al menos estas soluciones:

```
3, 4 y 5
20, 21 y 29
119, 120 y 169
696, 697 y 985
4059, 4060 y 5741
23660,23661 y 33461
137903, 137904 y 195025
```
¿Cómo organizar una búsqueda de soluciones para

```
x^2+(x+1)<sup>2</sup> =y<sup>2</sup>
```
con hoja de cálculo?

Presentamos dos propuestas:

### **Elemental:**

Rellena una columna con los primeros números naturales consecutivos, y en la columna de su derecha auméntalos en una unidad. Supongamos que has comenzado en las celdas B4 y C4 respectivamente. En ese caso puedes rellenar la celda D4 con la fórmula B4^2+C4^2, y en la E4 una condición que nos devuelva la palabra "Vale" si es cuadrado perfecto:

```
SI(D4=(ENTERO(RAIZ(D4))^2; "Vale";"").
```
De esta forma descubriremos las soluciones, con algo de paciencia, tiempo y muchas filas de hoja de cálculo:

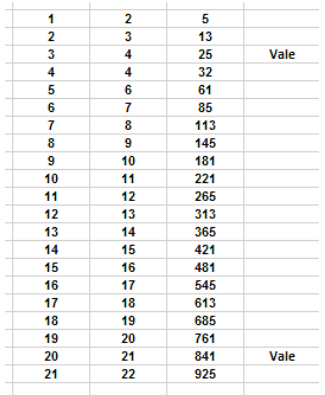

## **Con Basic**

La misma idea de construir una lista para X, otra para X+1 y una tercera en la que buscamos los cuadrados perfectos se puede construir en Basic. X lo almacenamos en la variable i, X+1 en la j, y la hipotenusa en k. Una sentencia IF nos presenta las soluciones en las que k es un entero.

Con este código se buscan las soluciones para números inferiores a 1000000.

```
Sub busquedas
Dim i,j,k
```

```
for i=1 to 1000000
j=i+1
k=i^2+j^2
```

```
if k=Int(sqr(k))^2 then
msgbox(i)
msgbox(j)
msgbox(sqr(k))
end if
```
*next i*

*End Sub*

### **Estudio algebraico**

La ecuación  $x^2+(x+1)^2 = y^2$  se puede desarrollar de esta forma:  $x^2+(x+1)^2 = y^2$ ;  $2x^2+2x+1=y^2$ ;  $(2x+1)^2 +$  $1 = 2y^2$ ;  $(2x+1)^2 - 2y^2 = -1$ , por lo que llamando z=2x+1 desembocamos en una ecuación de Pell con segundo miembro igual a -1

 $Z^2-2y^2 = -1$ 

Utilizamos la hoja de cálculo pell.ods o pell.xls contenidas en la dirección

http://www.hojamat.es/sindecimales/aritmetica/herr amientas/herrarit.htm

con el resultado que indica la imagen:

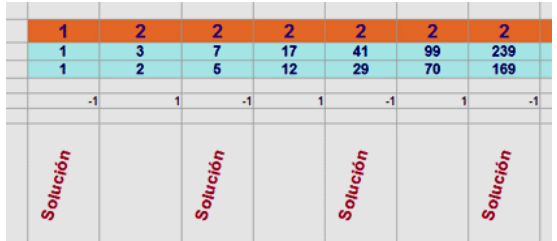

en la que valdrán las soluciones correspondientes a -1

44 Z=1; Y=1; Imposible, pues X sería negativo Z=7; Y=5 X=3; X+1=4; Y=5 Z=41; Y=29 X=20; X+1=21; Y=29 Z=239; Y=169 X=119; X+1=120; Y=169 Z=1393; Y=985 X=696; X+1=697; Y=985

Este método tiene el inconveniente de que depende de la precisión que tenga la hoja de cálculo en los cálculos con coma flotante, lo que hará que se rompa en algún momento la periodicidad de los cocientes, en este caso el 2. Por ello se puede completar con una fórmula recursiva que obtenga soluciones exactas conociendo las primeras.

En este ejemplo cada elemento de las distintas celdas cumple la fórmula

 $a_{n+2} = 2a_{n+1} + a_n$ 

pero como las soluciones aparecen de forma alternada, deberemos reiterar dos veces, y nos quedará:

 $a_{n+4} = 2a_{n+3} + a_{n+2} = 2(2a_{n+2} + a_{n+1}) + 2a_{n+1} + a_n =$  $4a_{n+2} + 4a_{n+1} + a_n = 6a_{n+2} - a_n$ 

45 Con esta fórmula recursiva se van obteniendo las soluciones sin errores a partir de las dos primeras:

 $Z_0 = 1$ ;  $Z_2 = 7$ ;  $Z_4 = 6*7-1 = 41$ ;  $Z_6 = 6*41-7 = 239$ ;...  $Y_0 = 1$ ;  $Y_2 = 5$ ;  $Y_4 = 6*5-1 = 29$ ;  $Y_6 = 6*29-5 = 169$ ;...

Pero no olvidemos que Z es una variable auxiliar Z=2X+1 y que después debemos despejar X

La siguiente lista de ternas, que coincide con la primera que propuso Girard, se ha obtenido mediante esta técnica

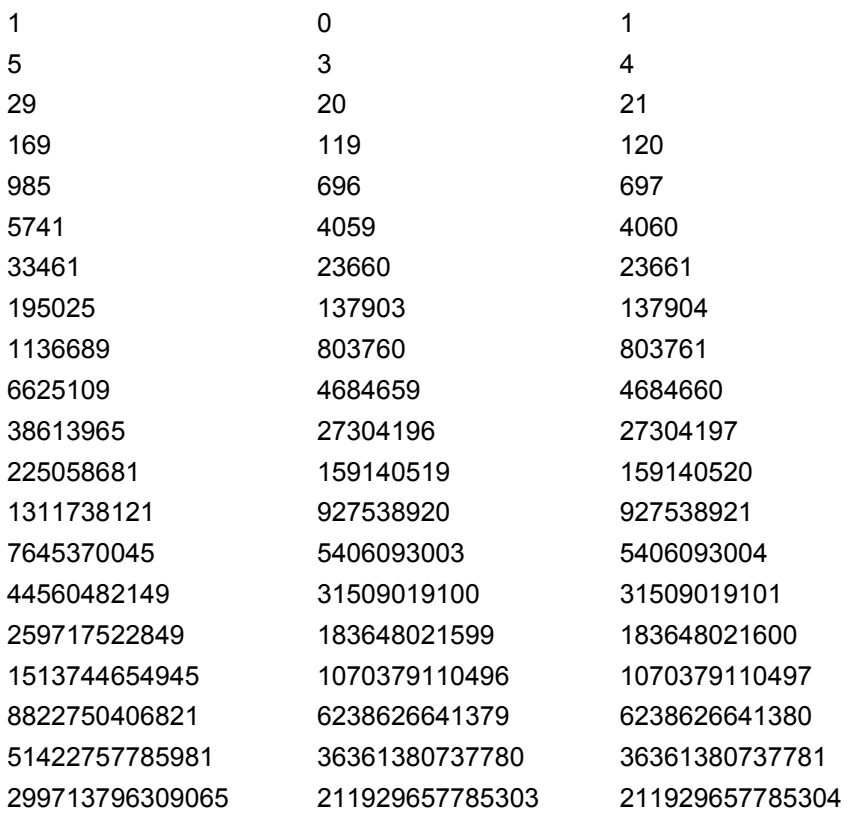

**Un reto:** Fermat propuso una fórmula de recurrencia para generar ternas de este tipo a partir de otras similares. Dada la terna (x,x+1,y), se puede generar otra similar (x',x'+1,y')

mediante las fórmulas x'=2x+3y+1 y y'=4x+3y+2.

¿Sabrías demostrarlo? ¿Engendra todas las ternas posibles a partir de 3, 4,5?

### **Notas**

(1) Dados dos catetos X y X+1 de la serie anterior, los siguientes se obtienen sumando los tres lados y restando después un cateto u otro del doble de esa suma:

Por ejemplo, de 3, 4,5 obtenemos suma 12, su doble 24, y restando 3 y 4 por separado obtenemos 20 y 21, que es la siguiente solución junto con 29.

En efecto, de las fórmulas de Fermat

 $X' = 3X+2Y+1$ ;  $Y' = 4X+3Y+2$ , junto con la de la suma de los tres, S= 2X+1+Y

obtenemos 2S-X = 4X+2+2Y-X = 3X+2Y+2 = X'+1, que es el nuevo cateto mayor, y de forma similar obtendríamos X' como 2S-(X+1)

(2) Según G. Hutton, si llamamos p<sub>r</sub>/q<sub>r</sub> a la r-ésima convergente de  $\sqrt{2}$  en su desarrollo mediante fracciones continuas, las ternas pitagóricas que hemos presentado con catetos del tipo X y X+1 vendrían dadas por

 $X_r = p_r$ \*p<sub>r</sub>+1 Y<sub>r</sub>=2q<sub>r</sub>\*q<sub>r</sub>+1

En efecto, la siguiente tabla obtenida con Excel nos permite comprobar esta propiedad:

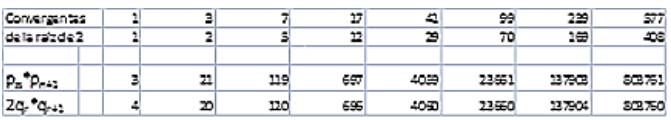

(3) La terna 3, 4,5 está engendrada por las fórmulas clásicas 2uv, u $2-v^2$  y u $2+v^2$  para u=2 y v=1. Si sustituimos u y v por u, v+2u se mantendrá la misma diferencia entre catetos.

Basta ver que si engendramos los nuevos catetos y los restamos (en orden contrario) resultará:  $2u(v+2u) - (v+2u)^2 + u^2 = 2uv + 4u^2 - v^2 - 4u^2 - 4uv + u^2 = u^2$ v<sup>2</sup>-2uv, que es la diferencia original.

Esto nos permite engendrar de nuevo la lista que estamos considerando, tomando, n primer lugar u=2 v=1, y generando con ella la primera terna 3,4 y 5. Después se aplica la fórmula de recurrencia  $u_n$  $= 2u_{n-1}+v_{n-1}$   $v_n = u_{n-1}$  y se vuelve a generar una terna con ella, que resultará tener la misma

diferencia pero con signo cambiado. Así hemos generado la lista con hoja de cálculo:

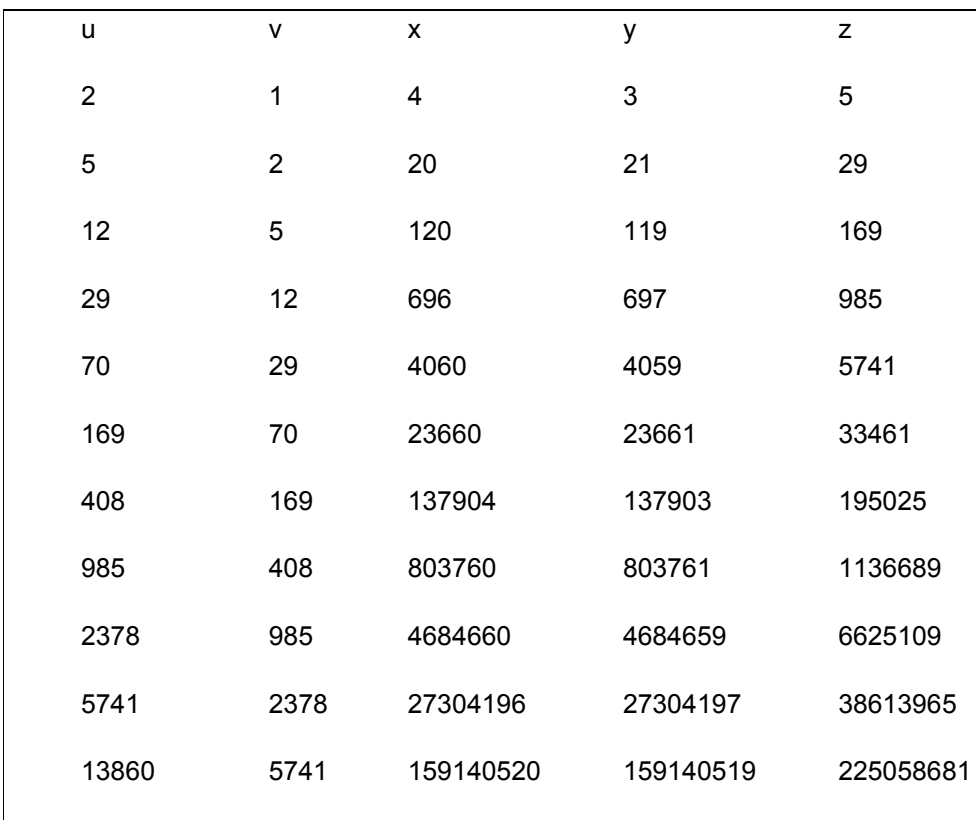

VIAJE DE IDA Y VUELTA A LA GEOMETRÍA

Según leo en el libro "Cardano y Tartaglia. Las matemáticas en el Renacimiento italiano" de Francisco M. Casalderrey, a Fibonacci le interesó mucho el estudio del triángulo de lados con medidas enteras 13, 14 y 15, porque la altura correspondiente al lado que mide 14 también tiene medida entera, 12, así como los dos segmentos que forma en la base, 5 y 9 respectivamente.

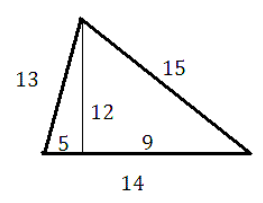

¿Existirán más triángulos con esa propiedad?

La respuesta es afirmativa. Existen muchos, y no es difícil encontrarlos. Uno de ellos, con la misma superficie que el anterior, está formado por los lados 17, 21 y 10.

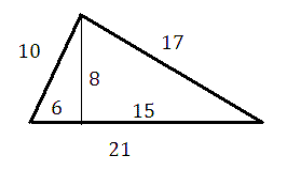

¿Podrías encontrar alguno más con medidas inferiores a 50?

Más difícil es que esta propiedad la presenten dos alturas.

Existen algunos triángulos en los que aparece por simetría, como el de la imagen. Los lados son 25, 25 y 30, las alturas 24, 24 y 20, y los segmentos en las bases 7, 15 y 18. Todos son enteros.

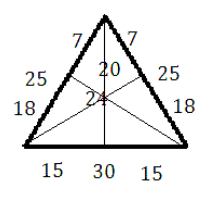

¿Existirán triángulos en los que dos alturas presenten segmentos de medida entera sin acudir a la simetría? Pues también la respuesta es afirmativa. En la imagen tienes uno:

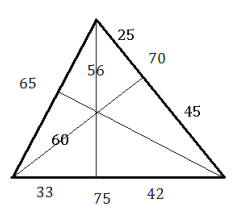

Los lados miden 70, 65 y 75 respectivamente, una altura de 56 divide al 75 en dos segmentos de medidas 33 y 42, y la otra altura, de 60, divide a 70 en 25 y 45.

El hecho de que este triángulo sea semejante al de Fibonacci y posea una propiedad más amplia nos demuestra que estas cuestiones no son geométricas, sino aritméticas. Todo depende de si una medida se expresa como entera o como fraccionaria. Una altura que en el primero medía 11,2. en este mide 5 veces más, lo que la convierte en entera: 56.

Con lo explicado en el párrafo anterior puedes encontrar triángulos en los que todos los lados, alturas, segmentos formados por estas en las bases, perímetro y área sean enteros.

Para conseguir un triángulo con lados, alturas y segmentos en la base todos enteros puedes seguir estos pasos:

(1) Elige dos ternas pitagóricas, preferentemente primitivas, como 20, 21,29 y 8, 15,17.

(2) Multiplícalas ambas por un valor entero adecuado a fin de unificar las medidas de sus dos catetos mayores (el que sean los mayores no es necesario, pero te garantiza que el triángulo sea acutángulo) Puedes buscar el MCM de ambos valores. En nuestro ejemplo se convertirían en 56, 105,119 y 100, 105,145

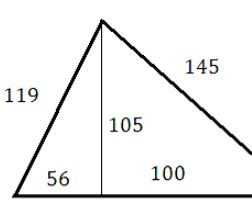

(3) Arma un primer triángulo tomando como altura el cateto común:

Con esto te garantizas que el seno y el coseno de los 156 ángulos opuestos a la altura 105 sean números racionales, y como consecuencia que también lo sean los del tercer ángulo ¿Por qué?

También tienes garantizada una medida racional para las alturas y segmentos que quedan, pero no necesariamente enteros.

(4) En efecto, usando la fórmula  $(a^2+b^2-c^2)/(2a)$ para todos los pares de lados nos resultarán las medidas de los segmentos, necesariamente racionales. Puedes verlo en un desarrollo con Wiris

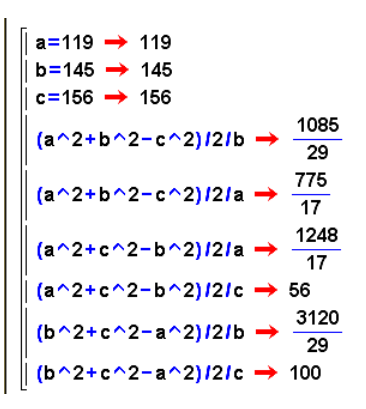

A la vista del desarrollo encontrarás los factores por los que hay que multiplicar (para conseguir una semejanza de triángulos) a fin de que todas las medidas sean enteras. En este caso por 29 y 17.

Con esto llegamos a la meta:

```
a=119.17.29 \rightarrow 58667
b=145.17.29 \rightarrow 71485c = 156.17.29 \rightarrow 76908
(a^2 + b^2 - c^2)/2/b \rightarrow 18445(a^2+b^2-c^2)/2/a \rightarrow 22475(a^2+c^2-b^2)/2/a \rightarrow 36192(a^2+c^2-b^2)/2/c \rightarrow 27608(b^2 + c^2 - a^2)/21b \rightarrow 53040(b^2+c^2-a^2)/2/c \rightarrow 49300
```
Sólo nos queda calcular las alturas y tendremos el triángulo completo:

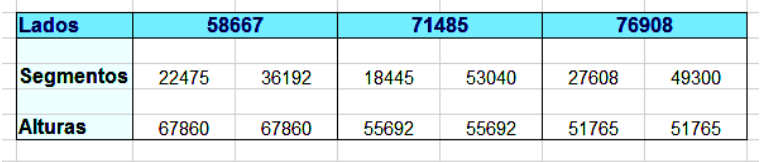

Puedes analizar también el área, el perímetro y el radio de la circunferencia inscrita. Sus valores son: A= 1990571310, P=207060 y R=19227

En definitiva, de la Geometría sólo hemos usado fórmulas, por lo que el resultado constituye un regreso a la Aritmética de números enteros y racionales, que es su verdadero sitio, aunque lo hayamos representado como un triángulo. Quizás por eso le gustaba a Fibonacci.

Hoy proponemos una pequeña "caza del tesoro":

¿Por qué los números cuadrados centrados pueden ser siempre los términos mayores (la hipotenusa) de ciertas ternas pitagóricas?

Por ejemplo:  $61^2 = 60^2 + 11^2$ 

Pues a por ello: navega por la Red, busca definiciones, propiedades, demostraciones… y lo que no encuentres complétalo tú.

#### **LA HORA DE LA COMBINATORIA**

#### FROBENIUS Y LOS MCNUGGETS

Un número entero positivo "McNugget", es aquel que es expresable como combinación lineal, con coeficientes enteros no negativos, de los números 6, 9 y 20. Se llama así porque 6, 9 y 20 eran los contenidos de las cajas de McDonald's® Chicken McNuggetsTM.

Hay números que son "McNugget", como el 30 = 2\*9+2\*6, que abarcan un número entero de cajas (un pedido normal), y otros que no pueden serlo, como el 11, que no se puede descomponer en sumandos 6,9 y 20.

Este es un simpático ejemplo de descomposición de un entero N en sumandos extraídos de un conjunto (lista) L. Por ejemplo, el número 10, según la lista (5, 3, 1) se puede descomponer en

 $10= 5+5 = 5+3+1+1 = 5+1+1+1+1+1 = 3+3+3+1 =$  $3+3+1+1+1+1 = 3+1+1+1+1+1+1+1 = 1+1+1...$ 

Las sumas las podemos expresar como combinaciones lineales:

$$
10 = 2*5+0*3+0*1 = 1*5+1*3+2*1 = 1*5+5*1 = \dots
$$

En el caso de los "McNugget", los coeficientes serían, evidentemente, el número de cajas que deberíamos pedir.

Generalizando, dado un conjunto de números enteros positivos  $a_1$ ,  $a_2$ ,  $a_3$ ,  $a_n$ , diremos que otro entero positivo N es *representable* según ese conjunto si existen coeficientes enteros no negativos  $x_1$ ,  $x_2$ ,  $x_3$ ,  $x_n$  tales que N=  $a_1$ \*x<sub>1</sub>+a<sub>2</sub>\*x<sub>2</sub>+…a<sub>n</sub>\*x<sub>n</sub>

Según sea el conjunto  $a_1$ ,  $a_2$ ,  $a_3$ ,  $a_n$  será distinta la discusión de si todos los enteros positivos N son representables en ese conjunto. Nos referiremos a partir de ahora a aquellos en los que MCD $(a_1, a_2, a_3)$  $a_3, \ldots, a_n$ =1, es decir, que sean coprimos, aunque no necesariamente dos a dos.

Este problema es llamado también *de las monedas*, porque equivale a discutir si una cantidad de dinero se puede expresar sólo con dos o tres tipos de monedas (o de billetes, o de sellos).

Se puede demostrar que para números N grandes es posible siempre esta expresión de un número como combinación lineal de este tipo (uno de los teoremas de Schur). Existirá, por tanto, un número que sea **el mayor para el que no se cumpla**, que no sea representable en ese conjunto. Este es el llamado número de Frobenius. Por ejemplo, en los McNugget, el número de Frobenius es 43, porque es el mayor de los números no representables con 6, 9 y 20. Todos los mayores que él lo son.

Encontrar el número de Frobenius para un conjunto de varios números primos entre sí es un problema muy complejo (tipo NP-hard) que sobrepasa los objetivos de este blog, dedicado a las cuestiones de nivel medio.

No obstante, podemos hacer alguna propuesta sobre él.

(a) El que un número N suficientemente grande sea representable siempre lo podemos razonar para el caso de dos coeficientes. Sean A y B enteros positivos primos entre sí. Sabemos que entonces la ecuación Ax+By=N siempre tiene solución:  $X_0 = pN-Bt Y_0 = qN+A t$ , siendo p y q una solución de Ax+By = 1 y t un parámetro. Lo que tienes que investigar es si para N suficientemente grande,  $X_0$  e  $Y_0$  pueden ser ambos no negativos. Pues a por ello.

Con la ayuda de la hoja de cálculo también se puede investigar algún aspecto de este problema:

(b) Nuestro Buscador de Números Naturales permite encontrar números que sean suma de múltiplos de otros. Así, los números McNugett serán suma de múltiplos de 6, 9 y 20. De esta

forma puedes comprobar que el número de Frobenius para ellos es 43.

Sigue estos pasos:

Abre el Buscador de Naturales para Calc en

## **http://www.hojamat.es/sindecimales/divisibilida d/herramientas/hojas/buscador.ods**

o para Excel en

## **[http://www.hojamat.es/sindecimales/divisibilida](http://www.hojamat.es/sindecimales/divisibilidad/herramientas/hojas/buscador.xls#_blank) [d/herramientas/hojas/buscador.xls](http://www.hojamat.es/sindecimales/divisibilidad/herramientas/hojas/buscador.xls#_blank)**

Borra las condiciones con el botón correspondiente y diseña una búsqueda como suma de múltiplos en "Suma Especial" guiándote por la siguiente imagen (escribe SI, M6, M9…)

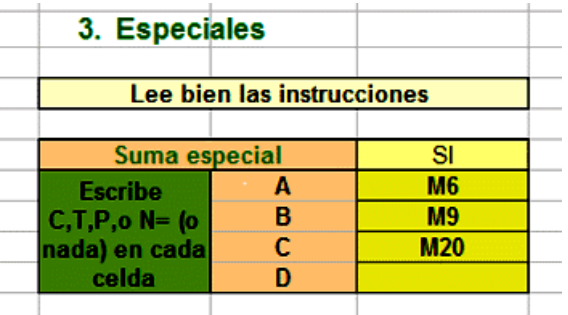

Concreta en la parte superior que buscaremos desde 1 hasta 200. Pulsa sobre el botón "Buscar números" y obtendrás una lista en la que a partir del número 44 todos aparecen consecutivos, por lo que se comprueba que 43 es el máximo que no es representable.

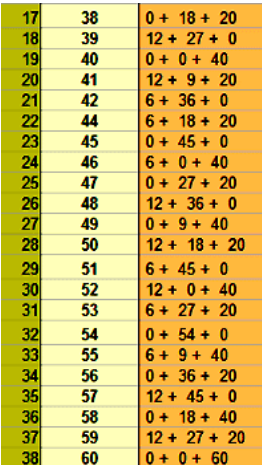

Silvester demostró que para dos números a y b coprimos, su número de Frobenius equivale a

## **g(a,b)=ab-a-b**.

Puedes comprobarlo con el Buscador de Naturales. Borra condiciones y diseña una búsqueda sólo con dos múltiplos, y podrás observar que su número de Frobenius cumple la fórmula de Silvester. En la imagen puedes ver el caso de que a=11 y b=8, con lo que g(11,8)=11\*8-11-8=69, y a partir del 70 todos son consecutivos.

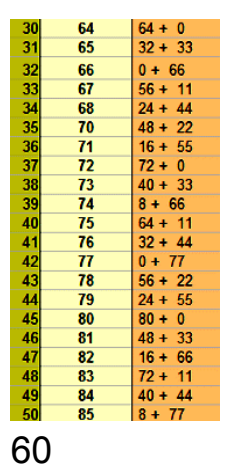

(c) Hemos preparado un modelo de hoja de cálculo que encuentra todas las posibilidades de representación de un número respecto a otros varios. Por tratarse de un algoritmo voraz, puede tener algún fallo, pero parece funcionar bien.

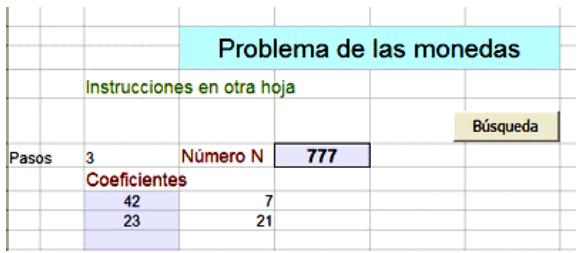

Puedes descargártelo desde la dirección

## **http://www.hojamat.es/blog/mcnugget.zip**

En la segunda hoja dispones de unas breves instrucciones

### **Notas**

(1) Hemos usado coeficientes multiplicadores para engendrar los distintos números considerados, pero no es necesario. Todas las cantidades engendradas por sellos, monedas o cajas se pueden considerar como elementos de un semigrupo engendrado por la lista (siempre que sean coprimos) y el número de Frobenius sería en este caso el mayor entero que no perteneciera al semigrupo.

(2) Para experimentar con el número de Frobenius en el aula se pueden usar las puntuaciones de los deportes. Por ejemplo en el rugby europeo por cada tipo de jugada (ensayo, transformación, castigo…) se acumulan 5, 3 o 7 puntos (con un ensayo transformado) Su número de Frobenius sería el 4.

#### MULTICOMBINATORIOS

Todo número natural m se puede expresar como un número combinatorio, porque

 $m = \binom{m}{1} = \binom{m}{m-1}$ 

Sólo una proporción pequeña de números admite otra representación (o varias) en forma de número combinatorio. Así el 6 admite tres representaciones

$$
6 = \binom{6}{1} = \binom{6}{5} = \binom{4}{2}
$$

El número 35 admite cuatro

$$
35 = \binom{35}{1} = \binom{35}{34} = \binom{7}{3} = \binom{7}{4}
$$

Los números 120 y 210 admiten seis representaciones. Aquí tienes las de 120:

$$
120 = \binom{120}{1} = \binom{120}{119} = \binom{10}{3} = \binom{10}{7} = \binom{16}{2} = \binom{16}{14}
$$

No hay muchos más números entre los 10000 primeros que presenten representaciones con tantas posibilidades. Sin embargo, existe un número de cuatro cifras, capicúa, que se puede representar de ocho formas diferentes.

¿Cuál es?

## UNA CONCURRENCIA

Resultan muy interesantes las concurrencias entre métodos, representaciones o técnicas. Ahí tenéis una:

¿Qué tiene que ver esta imagen

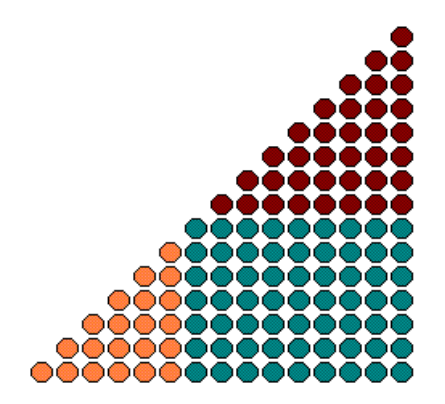

con esta propiedad

$$
{a \choose 2} + {b \choose 2} + a.b = {a+b \choose 2}
$$

y con este experimento?:

*Toma un número cualquiera, lo descompones en dos sumandos como quieras, y multiplícalos. Vuelve a descomponer los sumandos al azar en otros dos más pequeños y vuelve a multiplicarlos. Sigue así con todos los números mayores que 1. Lo hagas como lo hagas, si sumas todos los productos obtendrás siempre la misma suma.*  ¿Cuál? ¿Cómo se demuestra?

Ejemplo:

 $12 = 7+5 (7*5=35)$ 

7=5+2 (5\*2=10) 5=4+1 (4\*1=4)

$$
5=3+2 (3*2=6) 2=1+1 (1*1=1) 4=2+2 (2*2=4)
$$
\n
$$
3=2+1 (2*1=2) 2=1+1 (1*1=1) 2=1+1 (1*1=1) 2=1+1
$$
\n
$$
(1*1=1)
$$
\n
$$
2=1+1 (1*1=1)
$$
\n
$$
Suma = 35+10+4+6+1+4+2+1+1+1+1 = 66
$$
\n
$$
12 = 6+6 (6*6=36)
$$
\n
$$
6=5+1 (5*1=5) 6=3+3 (3*3=9)
$$
\n
$$
5=3+2 (3*2=6) 3=2+1 (2*1=2) 3=2+1 (2*1=2)
$$
\n
$$
3=2+1 (2*1=2) 2=1+1 (1*1=1) 2=1+1 (1*1=1) 2=1+1
$$
\n
$$
(1*1=1)
$$
\n
$$
2=1+1 (1*1=1)
$$
\n
$$
Suma = 36+5+9+6+2+2+2+1+1+1+1 = 66
$$

#### SUBFACTORIALES

El otro día vi en Wikipedia esta curiosa igualdad:

 $148349 = 11 + 14 + 18 + 13 + 14 + 19$ 

en la que el símbolo **¡n** se interpreta como subfactorial.

65 ¿Qué es *un subfactorial*?

## **Desarreglos**

Dentro del grupo de permutaciones son interesantes aquellas llamadas *desarreglos*, en las que la imagen de cada elemento es distinta del mismo. Por ejemplo, S=3412, es un desarreglo, pues S(1)=3, S(2)=4, S(3)=1, S(4)=2. Un ejemplo clásico es el de las cartas a las que se asignan sobres con la dirección ya escrita, y si se emparejan al azar, los desarreglos se producirían cuando todas las cartas se metieran en un sobre inadecuado (Problema de los sobres o de Montmort)

Si llamamos S a un desarreglo, se deberá cumplir que S(i) sea distinta de i para todo i del conjunto.

Para conseguir su fórmula es mejor contar las permutaciones contrarias F, es decir, en la que existe algún elemento fijo S(i)=i. Basta considerar que las que dejan fijo un sólo elemento son en total  $(n-1)$ ; las que dejan 2,  $(n-2)$ ; ... pero cada una deberá ser multiplicada por las formas de elegir un elemento, o dos, o tres, etc., es decir las combinaciones de los elementos que son fijos. Por el principio de inclusión-exclusión quedará:

$$
F = {n \choose 1} (n-1)! - {n \choose 2} (n-2)! + {n \choose 3} (n-3)! \dots - (-1)^n {n \choose n}
$$

El número de desarreglos D equivaldrá a la diferencia de F con el número total de permutaciones, luego quedará:

$$
D_n = n! - {n \choose 1} (n-1)! + {n \choose 2} (n-2)! - {n \choose 3} (n-3)! ... + (-1)^n {n \choose n}
$$

que se suele escribir más bien de esta forma:

$$
D = n! \left( 1 - \frac{1}{1!} + \frac{1}{2!} - \frac{1}{3!} + \cdots + (-1)^n \frac{1}{n!} \right)
$$

El resultado de esta fórmula recibe también el nombre de *subfactorial*, y se representa por !n.

El paréntesis es el desarrollo del número 1/e truncado por los términos que dan cocientes enteros con n! Por ello podemos interpretar esta fórmula como "el número entero más cercano a n!/e"

Una propiedad importante de  $D_n$ , derivada de la fórmula anterior, es que tiende al límite  $(1/e)$ n! = 0,36787944n! cuando n tiende a infinito. Por tanto, para valores grandes de n podemos suponer que un 37% de las permutaciones de un conjunto de n elementos son desarreglos.

67 D<sub>n</sub> también se calcula mediante recurrencias (Euler). Se puede demostrar que  $D_n = nD_{n-1}+(-1)^n$ (Ver Soluciones), lo que unido a que  $D_1=0$  y  $D_2=1$ nos da la lista de los primeros subfactoriales: 0, 1,

2, 9, 44, 265, 1854...porque 9=2\*4+1: 44=9\*5-1; 265=44\*6+1…

## **Notas**

(1) Euler dio otra fórmula de recurrencia para  $D_n$ :

 $D_n=(n-1)^*(D_{n-1}+D_{n-2})$ 

¿Cómo demostrarla a partir de la anterior? (Ver Soluciones)

(2) Para calcular el valor de un<br>subfactorial podemos usar esta  $!n = \left\lceil \frac{n!}{e} \right\rceil$ subfactorial podemos fórmula:

Donde el corchete se interpreta como el entero más próximo.

(3) Todo lo anterior permite implementar la función ¡n en hoja de cálculo. La forma más simple es la de usar la fórmula

=REDONDEAR(FACT("Celda del número n")/EXP(1);0)

Si deseas repasar técnicas de Basic, puedes también incorporarla como función a tu hoja de cálculo. En el Apéndice se incluyen dos versiones de código distintas.

#### JUGAMOS CON SIDON Y GOLOMB

#### Regla de Golomb

Se le da el nombre de Regla de Golomb a un conjunto de marcas señaladas en una regla imaginaria, tal que todas las diferencias entre marcas sean distintas. Por ejemplo, estas:

 $12$   $16$   $21$ 

Las seis marcas presentan las quince diferencias 1, 2, 3, 4, 5, 7, 8, 9, 10, 11, 12, 14, 16, 17 y 19 distintas. Se llama orden de la regla al número de marcas, en este caso 6, y longitud a la mayor diferencia entre ellas, 19 en el ejemplo.

Como lo importante del tema son las diferencias, se suele hacer coincidir la primera marca con el 0. De esta forma, la anterior regla quedaría así:

 $10$   $14$ 

69 Estas marcas poseen las mismas diferencias, pero no abarcan todas las posibles medidas. Por ejemplo, con esta regla no se podría medir una distancia (diferencia) de 13. Una regla que mida todas las longitudes posibles recibe el nombre de

perfecta, y si es la más corta dentro de su orden, óptima. Por ejemplo, {0, 1,4.6} forman una regla perfecta, pues se pueden medir con ellas las longitudes 1, 2, 3, 4,5 y 6.

No profundizaremos más en este tema, porque nuestro objetivo es otro. Hay muchas páginas web que estudian este tipo de reglas.

Conjunto de Sidon

Un conjunto de números naturales se llama de Sidon cuando todas las sumas posibles entre sus elementos son distintas. Por ejemplo {3, 5, 8, 9} produce las sumas 8, 11, 12, 13, 14 y 17.

Se puede demostrar que un conjunto finito de Sidon es también una regla de Golomb, y a la inversa (si se prescinde del convenio de comenzar por cero). Por tanto, un conjunto finito es de Sidon si produce diferencias entre sus elementos todas distintas. Intenta demostrarlo, que no es difícil.

Muchos matemáticos han estudiado estos conjuntos, entre ellos Erdös. Una de las cuestiones que estudió fue la del número máximo de elementos que puede tener un conjunto de Sidon incluido en el conjunto {1…N}. Invitamos a nuestros lectores a encontrar alguna de las cotas que están publicadas en la Red.

En esta entrada usaremos estos dos conceptos para, en cierto sentido, jugar con ellos, y plantear una posible actividad en un aula de enseñanza secundaria.

Nos plantearemos estos objetivos:

- Conjeturar el número máximo de un conjunto de Sidon (o una regla de Golomb) según una cota propuesta, mediante generaciones aleatorias de ese tipo de conjuntos.
- Construir de forma efectiva conjuntos de Sidon con cota máxima de 25 (con una cota mayor la presentación del pasatiempo sería más incómoda).
- Experimentar cómo cambian el orden y la longitud de una regla de Golomb según la forma progresiva de elegir los elementos.
- Establecer competiciones y colaboraciones en un aula.

### **Descripción del pasatiempo**

Proponemos el uso de un modelo de hoja de cálculo que puedes descargar en esta dirección

http://hojamat.es/blog/sidon.zip

Consta de cuatro hojas, cada una con un objetivo distinto:

Generación aleatoria

En esta hoja se generan conjuntos de Sidon de forma aleatoria. Suele encontrar rápidamente conjuntos de orden máximo, y sirve de presentación del concepto y de comprobación de que todas las diferencias son distintas.

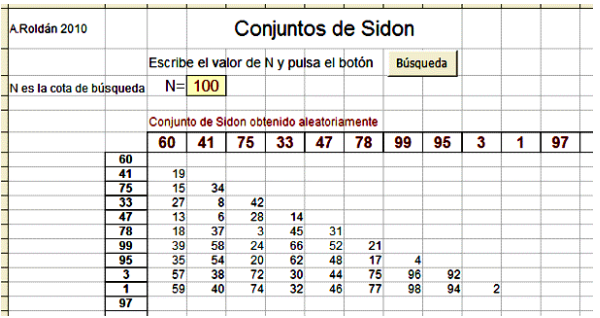

En la imagen se han obtenido diez elementos menores que 100 (el 97 no era válido), que han producido 45 diferencias distintas. Este tipo de generaciones no prueba nada, pero ayuda a dar una idea de la magnitud del orden máximo.

Construcción manual

72 En la segunda hoja se puede construir un conjunto de Sidon con cota 25 (o menor, si se desea, pues basta no usar los últimos valores). El funcionamiento se explica en el modelo, pero aquí destacaremos que permite cambiar rápidamente
los valores a fin de estudiar el orden y la longitud del conjunto. La generación aleatoria y la ayuda lo hacen apto para su uso por un alumnado no universitario.

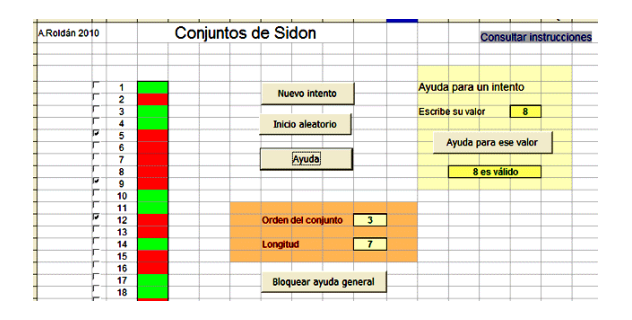

La imagen representa un conjunto en el que sólo se han activado los valores 5, 9 y 12, con las casillas marcadas en rojo que representan los valores que no puede tomar el siguiente elemento. Se supone que se irían añadiendo elementos hasta un total de cinco o seis, según la habilidad con la que se elijan. También se puede intentar minimizar la longitud.

Tabla e instrucciones

El modelo se completa con una tabla de diferencias para el caso en el que se bloquee la ayuda y con unas breves instrucciones.

Uso en el aula

Este tipo de ejercicios se pueden proponer en enseñanza secundaria, en talleres de Matemáticas,

prácticas de Informática o trabajos voluntarios. Sus ventajas son, entre otras:

- Exigen concentración
- Fomentan la práctica del cálculo mental
- Se promueve la comprobación de conjeturas
- Permiten gran variedad de tipos de organización de un trabajo en grupos.

Tareas posibles

- Comprensión de los conceptos mediante el modelo aleatorio.
- Elaboración de conjeturas de cotas de un conjunto de Sidon dentro del conjunto {1…N}
- Construcción manual de conjuntos de orden máximo o de longitud mínima
- Comprobación de reglas de Golomb perfectas

¿Será útil todo esto? Sólo lo sabremos si probamos a desarrollarlo. Desde aquí animamos al profesorado a "que se atreva" con ciertas cuestiones sin temor al fracaso. Bastante deteriorada está la enseñanza en algunos ámbitos

como para ser conservadores. ¿Todo merece ser conservado? Creemos que no.

## IDENTIDAD DEL HEXÁGONO

Una de Combinatoria, a la que tenemos algo abandonada:

Demuestra la identidad del hexágono:

$$
\binom{n-1}{k-1}\binom{n}{k+1}\binom{n+1}{k} = \binom{n-1}{k}\binom{n}{k-1}\binom{n+1}{k+1}
$$

llamada así porque en el triángulo de Pascal los tres números combinatorios forman esa figura:

| 0 | 1 |                    |                    |                    |    |    |   |   |
|---|---|--------------------|--------------------|--------------------|----|----|---|---|
| 1 | 1 | 1                  |                    |                    |    |    |   |   |
| 2 | 1 | 2                  | 1                  |                    |    |    |   |   |
| 3 | 1 | 2                  | 1                  |                    |    |    |   |   |
| 4 | 1 | 3                  | 3                  | 1                  |    |    |   |   |
| 5 | 1 | ( $\overline{0}$ ) | ( $\overline{0}$ ) | 10                 | 5  | 1  |   |   |
| 6 | 1 | ( $\overline{0}$ ) | 15                 | ( $\overline{0}$ ) | 15 | 6  | 1 |   |
| 7 | 1 | 7                  | ( $\overline{2}$ ) | ( $\overline{3}$ ) | 35 | 21 | 7 | 1 |

En la imagen 5\*20\*21 = 10\*6\*35 = 210

**NÚMEROS DE BUENA FIGURA**

CASI FACTORIALES

Existen muchos números naturales que son producto de otros consecutivos (excluyendo al 1), como son los factoriales y otros como 93024 = 16\*17\*18\*19.

No hay, sin embargo, muchos que admitan más de un desarrollo de este tipo, como le ocurre al 120, que se desarrolla de dos formas: **120 = 2\*3\*4\*5 = 4\*5\*6**

Entre 1 y 100000 sólo hemos encontrado cuatro, incluido el 120.

¿Sabrías buscar los otros tres?

CURIOSIDADES BIEN FUNDAMENTADAS

Todos los que publicamos sobre números naturales incluimos en algún momento curiosidades aritméticas. A veces no nos damos cuenta de tres hechos que influyen en la aparición de las mismas restando un poco de su importancia matemática.

(A) Algunas son meras coincidencias sin valor matemático alguno, como 2<sup>5</sup>9<sup>2</sup> =2592

(B) Otras dependen del sistema de numeración empleado, como todas las que usan los conceptos de capicúa o de cifras invertidas. Por ejemplo  $12^2$ =144 y 21<sup>2</sup> = 441

(C) En algunos casos no existe tal curiosidad numérica, sino que es el reflejo de una propiedad algebraica expresada de forma que se oculte su origen.

El otro día, releyendo "Los números mágicos del Dr. Matrix" de Martin Gardner, recordé la clave algebraica de esta serie de curiosidades:

 $3^2+4^2=5^2$ 

 $10^2$ +11<sup>2</sup>+12<sup>2</sup> = 13<sup>2</sup>+14<sup>2</sup>

 $21^2$ +22<sup>2</sup>+23<sup>2</sup>+24<sup>2</sup> = 25<sup>2</sup>+26<sup>2</sup>+27<sup>2</sup>

Según el autor, basta tomar como primer sumando el cuadrado de n(2n+1), siendo n el número de términos del segundo miembro. Por tanto, la siguiente igualdad comenzará con el cuadrado de  $4(2*4+1) = 36:36^2+...+40^2 = ...$ 

¿Sabrías demostrarlo algebraicamente sin trabajar demasiado? Busca algún atajo, si no, mejor lo dejas, que directamente puede resultar muy largo. Eso sí, practicarás el Álgebra hasta hartarte de ella. Quizás debas esperar antes de seguir leyendo.

¿Cómo demostrar esta propiedad?

 $3^2+4^2=5^2$ 

 $10^2$ +11<sup>2</sup>+12<sup>2</sup> = 13<sup>2</sup>+14<sup>2</sup>

 $21^2$ +22<sup>2</sup>+23<sup>2</sup>+24<sup>2</sup> = 25<sup>2</sup>+26<sup>2</sup>+27<sup>2</sup>

Quizás deberíamos distinguir entre comprobar y demostrar.

(1) En el siguiente documento del Club Mensa

[http://www.mensa.es/carrollia/c63.pdf](http://www.mensa.es/carrollia/c63.pdf#_blank)

puedes estudiar una demostración que requiere mucho cálculo algebraico, pero que al final llega, por demostración, a que el primer cuadrado debe ser el del número n(2n+1).

(2) Si recuerdas que la suma de los n primeros números cuadrados es igual n(n+1)(2n+1)/6, puedes sustituir cada miembro de la igualdad como una diferencia entre este tipo de sumas. Luego, hay que desarrollar paréntesis y cuadrados hasta llegar a una misma expresión algebraica en ambos. Tomamos como primer cuadrado el de n(2n+1), es decir, 2n<sup>2</sup>+2n

∬simplificar (2n^2+2n) · (2n^2+2n+1) · (4n^2+4n+1) → 16 · n<sup>6</sup> +48 · n<sup>5</sup> +60 · n<sup>4</sup> +40 · n<sup>3</sup> +14 · n<sup>2</sup> +2 · n

。<br>Simplificar (2n^2+n−1) · (2n^2+n) · (4n^2+2n−1) → 16 · n<sup>6</sup>+24 · n<sup>5</sup>−10 · n<sup>3</sup>−n<sup>2</sup>+n

| simplificar 16 ⋅ n<sup>6</sup> + 48 ⋅ n<sup>5</sup> + 60 ⋅ n<sup>4</sup> + 40 ⋅ n<sup>3</sup> + 14 ⋅ n<sup>2</sup> + 2 ⋅ n − (16 ⋅ n<sup>6</sup> + 24 ⋅ n<sup>5</sup> − 10 ⋅ n<sup>3</sup> − n<sup>2</sup> + n) → 24 ⋅ n<sup>5</sup> + 60 ⋅ n<sup>4</sup> + 50 ⋅ n<sup>3</sup> + 15 ⋅ n<sup>2</sup> + n

∫ simplificar (2n^2+3n) · (2n^2+3n+1) · (4n^2+6n+1) → 16·n<sup>6</sup>+72·n<sup>5</sup>+120·n<sup>4</sup>+90·n<sup>3</sup>+29·n<sup>2</sup>+3·n

∬simplificar (16·n<sup>6</sup>+72·n<sup>5</sup>+120·n<sup>4</sup>+90·n<sup>3</sup>+29·n<sup>2</sup>+3·n)−(16·n<sup>6</sup>+48·n<sup>5</sup>+60·n<sup>4</sup>+40·n<sup>3</sup>+14·n<sup>2</sup>+2·n) → 24·n<sup>5</sup>+60·n<sup>4</sup>+50·n<sup>4</sup>+50·n<sup>3</sup>+15·n<sup>2</sup>+n

La calculadora online Wiris nos puede ayudar.

Observa la igualdad de resultados:

24n<sup>5</sup>+60n<sup>4</sup>+50n<sup>3</sup>+15n<sup>2</sup>+n.

(3) Lo anterior no es una demostración, sino una comprobación de que el inicio en n(2n+1) es correcto. Para demostrarlo podemos seguir basándonos en S= n(n+1)(2n+1)/6.

Si usamos como variable N el número anterior a una suma de este tipo y llamamos K al número de sumandos, se puede demostrar que

 $(N+1)^{2}+(N+2)^{2}+...+(N+K)^{2}$  =  $2K^3$ +(6N+3) $K^2$ +(6N<sup>2</sup>+6N+1)K.

Si aplicamos esta fórmula por una parte a N y K (primer miembro) y por otra a N+K y K-1 (segundo miembro), al igualarlas, y simplificar mucho (¡mucho!), llegamos a una ecuación de segundo grado de soluciones enteras, que nos exige que

N=K(2K-3), que es equivalente al de n(2n+1) con un cambio de variables.

Todo lo propuesto es muy costoso de desarrollar, pero te queda la satisfacción de no tener que creértelo sólo porque esté escrito en un blog.

SUMAS DE LOS PRIMEROS CUADRADOS

Estudiando un tema determinado me he encontrado con esta relación que no conocía:

 $1^2$ +2<sup>2</sup>+3<sup>2</sup>+4<sup>2</sup>+5<sup>2</sup>+...+23<sup>2</sup>+24<sup>2</sup> = 70<sup>2</sup>

No sé si estará publicada ya, pero la presento aquí por su elegancia y por mi sospecha de que no existen casos similares. He buscado hasta 50000 y no he encontrado otro cuadrado que sea suma de los K primeros cuadrados.

¿Ocurrirá algo parecido con los números triangulares?

 $1+3+6+10+15...+N(N+1)/2 = K(K+1)/2$ 

La respuesta es afirmativa

80 He descubierto cuatro casos entre 1 y 100000, sin contar el trivial 1=1, en los que la suma de los primeros triangulares produce otro triangular.

El primero es  $1+3+6 = 10$ 

¿Cuáles son los otros tres?

Ya puestos a calcular, me he planteado si sumando los primeros números triangulares podremos obtener un cuadrado, o, a la inversa, si sumando los primeros cuadrados la suma será un número triangular. En ambos casos existen soluciones. ¿Sabrías buscarlas?

#### CUADRADOS VECINOS DE TRIANGULARES

Sabemos que hay números que son triangulares y cuadrados a la vez: 1, 36, 1225, 41616,…, pero, ¿existirán pares de números consecutivos tales que uno sea triangular y el otro cuadrado?

Dejamos como propuesta encontrar pares de números consecutivos tales que uno sea triangular y el otro cuadrado mediante el método de formar una columna de triangulares en una hoja de cálculo, y junto a esa columna formar otra sumando o restando una unidad a los anteriores, y finalmente analizando que resulte un cuadrado perfecto. Como este método lo hemos desarrollado varias veces en este blog lo dejamos así, como propuesta.

Si sabes escribir código de macros en Calc o en Excel, puedes usar estas dos funciones y una macro de búsqueda (son válidas para ambas hojas de cálculo)

*Public Function escuadrado(n) As Boolean If n = Int(Sqr(n)) ^ 2 Then escuadrado = True Else escuadrado = False End Function*

*Public Function estriangular(n) As Boolean If 8 \* n + 1 = Int(Sqr(8 \* n + 1)) ^ 2 Then estriangular = True Else estriangular = False End Function*

*Sub busqueda() For i = 1 To 1000000 If escuadrado(i) And estriangular(i + 1) Then MsgBox (i) Next i End Sub*

Tal como está escrito el código, encontrará números cuadrados tales que al sumarles una unidad se convierten en triangulares. Una búsqueda del 1 a 1000000 obtendríamos los pares:

Cuadrado más uno igual a triangular

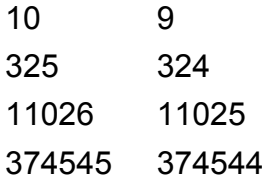

Si sustituimos la expresión i+1 en el código por i-1, obtendremos:

Triangulares más uno cuadrados

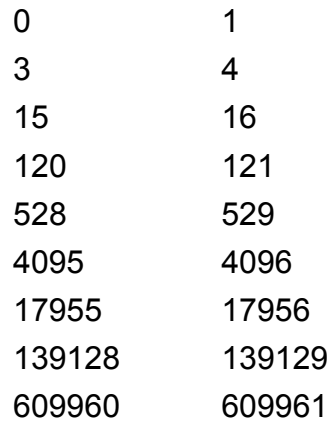

Como el 0 no es triangular, desechamos la primera solución

Pero esto es fiarse demasiado de la máquina. Para encontrar triangulares y cuadrados consecutivos podemos intentar usar las técnicas algebraicas.

Acudimos a la fórmula de los números triangulares para plantear la igualdad pedida

$$
\frac{n(n+1)}{2} \pm 1 = k^2
$$

en la que el doble signo de 1 se justifica porque el triangular puede ser mayor o menor que el cuadrado. Si desarrollamos y exigimos que el discriminante de la ecuación sea cuadrado perfecto, llegaremos a la ecuación de Pell  $x^2$ -8y<sup>2</sup>=-7 en el primer caso y a la  $x^2$ -8y<sup>2</sup>=9 en el segundo (intenta desarrollarlo así y te resultarán esas dos ecuaciones)

Podemos llegar a las mismas ecuaciones recordando que un número triangular multiplicado por 8 y añadiéndole una unidad se convierte en cuadrado perfecto. De esta forma llegamos a la ecuación de Pell de forma mucho más rápida.

$$
\frac{m^2-1}{8} \pm 1 = k^2
$$

Con el signo + del 1 llegamos a m<sup>2</sup>-8 $k^2$  = -7 y con el menos a  $m^2-8k^2 = 9$ 

Así que el problema desemboca en la resolución de las ecuaciones x $^{2}$ -8y $^{2}$ =-7 ; x $^{2}$ -8y $^{2}$ =9

No todas las ecuaciones de Pell tienen solución. Estas dos sí las tienen, como se puede ver por tanteo:  $5^2-8^2=2^2-7$  ;  $9^2-8^2=9$ , que nos dan las primeras soluciones del problema:

Si x=5 y=4 obtenemos el número triangular 3 y el cuadrado 4 que son consecutivos

Si x=9 y=3 aparecerán el triangular 10 y el cuadrado 9, consecutivos, pero con el triangular mayor.

Estas soluciones coinciden con las primeras obtenidas con la hoja de cálculo.

Pero ¿y las demás soluciones?

Si la ecuación de Pell hubiera sido  $x^2-8y^2=1$ , una solución trivial sería  $X_0=3$ ,  $Y_0=1$ . Nos podemos aprovechar de esto de la siguiente forma:

La identidad  $3^2-8*1^2 = 1$  la podemos escribir como un producto en el anillo Q(√8):

 $(3+\sqrt{8})(3-\sqrt{8})=1$ 

Igualmente, la ecuación  $x^2-8y^2=-7$  la podemos escribir como

$$
(x+y\sqrt{8})(x-y\sqrt{8})=-7
$$

Si ahora multiplicamos ambas ecuaciones obtendremos:

$$
(3+\sqrt{8})(3-\sqrt{8})(x+y\sqrt{8})(x-y\sqrt{8})=-7
$$
 (1)

y agrupando términos

$$
(3x + 8y + (x + 3y)\sqrt{8})(3x + 8y - (x + 3y)\sqrt{8}) = -7
$$

o bien

$$
(3x + 8y)^2 - 8(x + 3y)^2 = -7
$$

De esta forma hemos obtenido una fórmula de recurrencia para las siguientes soluciones:

$$
x_n = 3x_{n-1} + 8y_{n-1}
$$
  $y_n = x_{n-1} + 3y_{n-1}$ 

Esta fórmula valdría igualmente para el caso  $x^2$ - $8y^2=9$ 

Lo hemos desarrollado en una hoja de cálculo:

Para el primer caso:

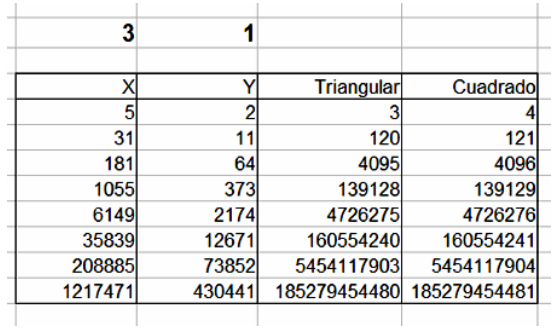

### Para el segundo:

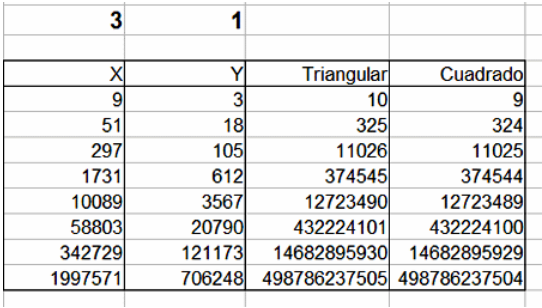

Esta segunda tabla coincide con la obtenida con hoja de cálculo en la entrada anterior:

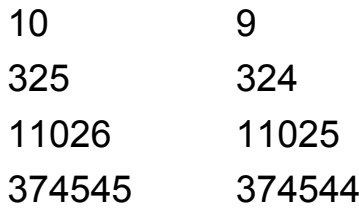

pero en el primer caso ¡sólo hemos obtenido la mitad!

Con la hoja salían más:

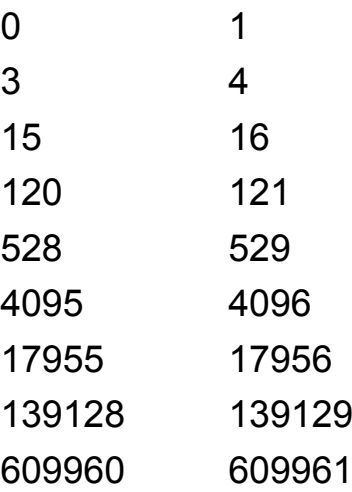

La causa de que no hayamos obtenido todas las soluciones está en la agrupación de términos que efectuamos:

Igualmente, la ecuación  $x^2-8y^2=-7$  la podemos escribir como

 $(x+y\sqrt{8})(x-y\sqrt{8})=-7$ 

Si ahora multiplicamos ambas ecuaciones obtendremos:

$$
(3 + \sqrt{8})(3 - \sqrt{8})(x + y\sqrt{8})(x - y\sqrt{8}) = -7
$$
 (1)

y agrupando términos

$$
(3x + 8y + (x + 3y)\sqrt{8})(3x + 8y - (x + 3y)\sqrt{8}) = -7
$$

$$
(3x + 8y)^2 - 8(x + 3y)^2 = -7
$$

En esta agrupación de la ecuación (1) habíamos multiplicado el primer factor por el tercero y el segundo por el cuarto para que nos diera la suma por diferencia igual a la diferencia de cuadrados, pero si llegamos a multiplicar primero por cuarto y segundo por tercero, habríamos llegado a

 $(3x-8y)^2-8(x-3y)^2=-7$ 

y de ahí obtendríamos las soluciones que faltan. En el segundo caso coincidían las dos posibilidades y por eso no echamos a faltar ninguna solución.

Enseñanza: Hay que agotar todas las posibilidades y no alegrarnos demasiado con el éxito obtenido.

#### ¿ERES UN POLIGONAL?

Si reuniéramos en una sola lista los números triangulares, cuadrangulares, pentagonales, etc. ¿llenarían todo el conjunto de los números naturales?

Podemos llamar **orden n** del número poligonal al número de unidades incluidas en uno de sus lados, y **tipo k**, al número de lados. Evidentemente, si consideramos los poligonales de orden 1, cualquier número N se puede representar como un polígono de N lados, luego la respuesta es afirmativa.

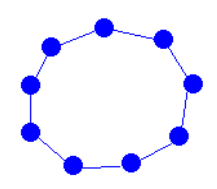

El problema es más interesante si sólo estudiamos números poligonales de al menos orden 2.

Existen números que son triangulares, como el 10, pentagonales, como el 22, o incluso algunos, como el 28, que son triangulares y hexagonales simultáneamente, como puedes observar en la imagen:

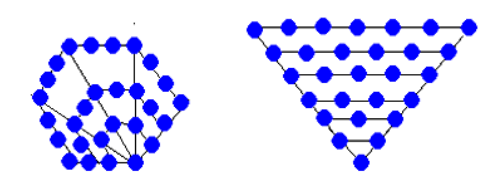

¿Existirán números que sólo puedan considerarse como poligonales de grado uno y no admitan otras representaciones poligonales?

Dado un número cualquiera, como 2011, sería interesante averiguar qué representaciones admite como número poligonal. Se puede abordar el problema desde varios puntos de vista. Veamos el más sencillo:

Generación mediante triangulares

Todo número poligonal de orden n y tipo k se puede generar mediante esta fórmula:

 $P_{n,k} = n + (k-2)T_{n-1}$ 

siendo  $T_{n-1}$  el número triangular de orden n-1.

No es difícil justificar esta fórmula La simple visión de la siguiente imagen te permite comprenderla. Las unidades azules representan a n, y las de los otros tres colores a los números triangulares que terminan de engendrar el pentagonal:

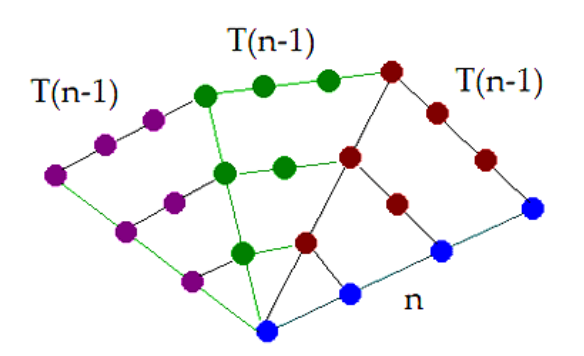

91 Así que para saber si un número es n-gonal bastará restarle el valor de n y después averiguar

si la diferencia contiene a Tn-1 un número entero de veces.

En una hoja de cálculo se pueden organizar tres columnas: La primera con los números naturales n, la segunda con sus sumas acumuladas, que serían los números triangulares T, y en la tercera el cociente (N-n)/T. Si este cociente es entero, hemos descubierto que el número probado es n-gonal.

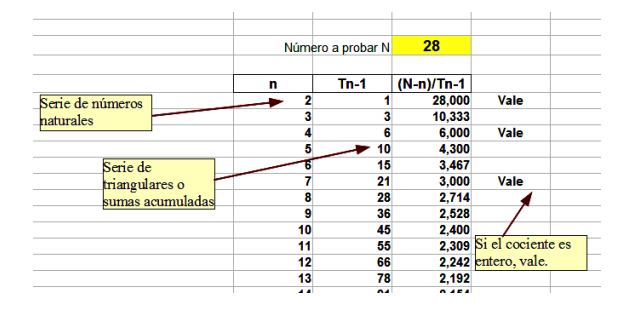

En la imagen tienes el proceso para descubrir que el número 28 es 28-gonal, hexagonal y triangular, como ya sabíamos. También podemos comprobar que hay números, como el 2011, que sólo admiten formar un polígono de grado 1 y tipo 2011. Sin embargo, el 2016 admite seis representaciones, con tipos 2016, 673, 136, 24, 6 y 3.

Generación mediante fórmula

De la generación de números poligonales a partir de triangulares se puede deducir la popular fórmula

$$
P_{n,k} = \frac{n(n(k-2) - (k-4))}{2}
$$

Si la consideramos como ecuación de segundo grado en n, se puede exigir que su discriminante sea cuadrado perfecto, es decir:

$$
D = (k-4)^2 + 8P_{n,k}(k-2) = M^2
$$

Esto nos da otro procedimiento: Recorremos valores de k y observamos cuáles producen cuadrados perfectos y después si el valor de n y k son enteros. En la imagen puedes observar cómo se organiza la búsqueda en hoja de cálculo

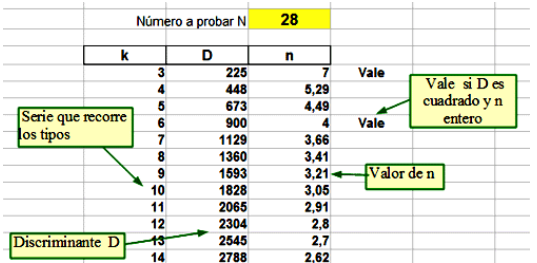

### **LA HOJA Y SUS ALGORITMOS**

### ALGORITMOS AYUDADOS

En un comentario publicado en nuestro blog, Claudio [\(http://simplementenumeros.blogspot.com/\)](http://simplementenumeros.blogspot.com/#_blank) nos proponía lo siguiente:

Te envío un problema que mandó Rodolfo Kurchan a la lista de Snark:

## *Este simpático acertijo me lo envió Michael Reid de EEUU: Colocar los dígitos 0, 1,..., 9, sin repetir en la expresión a^b + c^d + e^f + g^h + i^j para obtener el año actual.*

Pensé en aplicar esta idea al 2010. Como estábamos en días navideños, no me apetecía pensarlo mucho. Por otra parte, si intentaba un algoritmo sin preparación, me podía encontrar con 10^10 pasos, lo que era demasiado para cualquier hoja de cálculo.

94 Así que pensé en ayudar un poco al algoritmo, para ver si entre la máquina y yo lo encontrábamos sin gran esfuerzo. La primera idea fue la de un algoritmo voraz, pero también había que diseñar bastante, y mi cabeza estaba con los villancicos.

Después de cavilar se me ocurrió elaborar una lista de potencias desde 0^0 hasta 9^9 eliminando las mayores de 2010 y casi todas las triviales: 1^3, 1^4,...0^8…La lista estaba compuesta por 1296,1024, 729, 625, 512,…5, 4, 3, 2, 1, 0 (29 en total)

De esta forma, el algoritmo podía traducirse a "Descomponer 2010 en sumandos tomados de una lista". Aún así, los cálculos tardaban demasiado (29^5 pasos) y los compromisos sociales me esperaban. Lo dejé para otro día.

Reanudada la tarea, impuse la condición de que los sumandos fueran no crecientes, lo que simplificaba la búsqueda, y como 2010/5 = 402 debería haber algún sumando superior a esa cantidad. De esta forma puede seguir recortando pasos.

Al final obtuve una lista de sumandos que comenzaba con

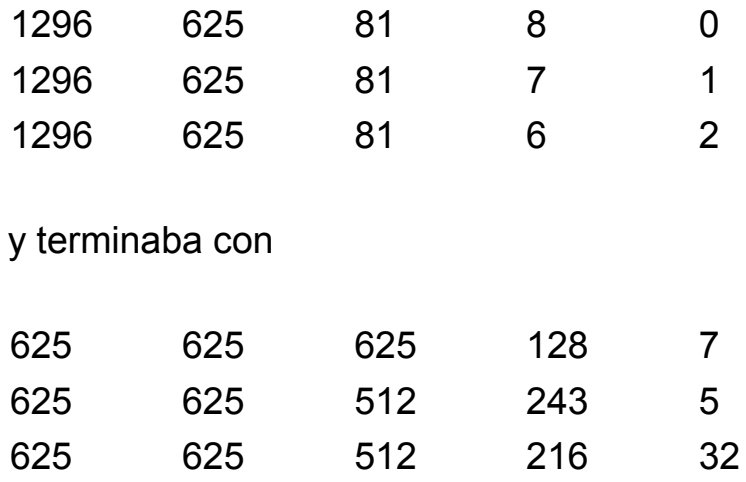

Ya tenía algo con lo que trabajar. Añadí a cada sumando los dígitos que lo formaban como una potencia:

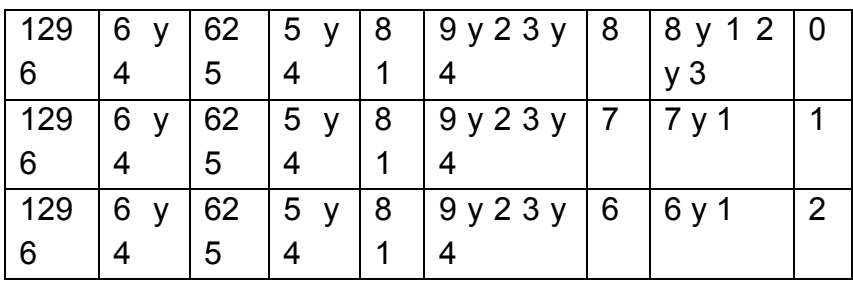

Ya sólo quedaba elegir las posibilidades en las que no se repitieran los dígitos. Encontré cuatro:

4^5+2^8+9^3+1^7+0^6=2010 4^5+2^8+9^3+1^6+0^7=2010 4^5+2^8+3^6+1^8+0^7=2010 4^5+2^8+3^6+1^7+0^9=2010

De esta forma la hoja de cálculo aportó una base para soslayar mi pereza mental, y yo le ayudé con mi sentido común.

SOLVER NOS AYUDA EN UN PROBLEMA

Hemos leído el siguiente problema en el blog **"Problemas matemáticos"**

[\(http://problemate.blogspot.com\)](http://problemate.blogspot.com/#_blank)

*La igualdad 2008 = 1111 + 444 + 222 + 99 + 77 + 55 es un ejemplo de descomposición del número 2008 como suma de números distintos de más de una cifra, cuya representación (en el sistema decimal) utiliza un sólo dígito.*

*i) Encontrar una descomposición de este tipo para el número 2009.*

*ii) Determinar para el número 2009 todas las posibles descomposiciones de este tipo que utilizan el menor número posible de sumandos (el orden de los sumandos no se tiene en cuenta).*

Nos ha parecido de interés para comentar las

posibilidades de la herramienta Solver, tanto de Excel como de Calc (tan sólo se diferencian en pequeños detalles) para ayudarnos a encontrar una de las descomposiciones pedidas.

Este problema se puede plantear a partir de esta ecuación diofántica: N=1111x+111y+11z (si N es un número de cuatro cifras), para una vez hallados x, y, z, descomponerlos en números de una cifra del 1 al 9, para cumplir lo pedido por el problema.

Para ello podemos escribir en la hoja de cálculo y en columna, tres conjeturas para esas variables, supongamos que en las celdas G4, G5 y G6. Después, en la G7 escribimos la fórmula =1111\*G4+111\*G5+11\*G6. Esta celda es la que deseamos que tenga el valor 2009, según pide el problema.

Elegimos la herramienta Solver, en la que concretaremos estos datos:

- Los contenidos de las celdas han de ser enteros positivos
- Como tipo de resolución no elegimos máximo o mínimo, sino **un valor concreto**

 La celda G7 ha de tener el valor 2009, por ejemplo

En la imagen puedes estudiar el proceso de resolución

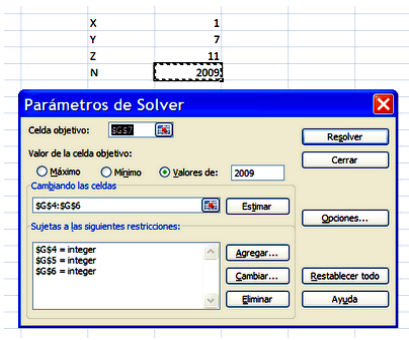

La solución obtenida, X=1, Y=7, Z=11 se puede descomponer, por ejemplo, en

2009=1111+777+66+55

Puede darte un valor de z mayor que 101, con lo que podemos pasar parte del mismo a X, ya que 1111=101\*11

Como ves, el método te demanda unos ajustillos posteriores, pero es curioso que Solver ayude en este tipo de cuestiones.

FUNCIÓN CIFRAS\_DISTINTAS

En la entrada del 24 de Febrero de su blog "[Números](http://simplementenumeros.blogspot.com/)",

Claudio [\(http://simplementenumeros.blogspot.com/\)](http://simplementenumeros.blogspot.com/#_blank) nos planteaba esta propuesta:

¿Cuál es el mayor número que entre él y su doble, no tienen dígitos repetidos?

Cuando quise emprender la búsqueda me di cuenta de que tenía que comenzar con el 49000 y después ir descendiendo en los ensayos hasta dar con el número pedido. Era una tarea para encargársela al ordenador y que él trabajara por mí.

Cuando planifiqué esta búsqueda vi que sería muy útil disponer de una función que me devolviera un 1 si su argumento no tuviese cifras repetidas o un 0 en caso contrario (preferí 1 y 0 porque es más cómodo que VERDADERO o FALSO). Pues bien, el estudio de esta función es el objetivo de esta entrada.

# **Función cifras\_distintas**

Para construir esta función sobre un argumento N son necesarios tres cálculos al menos:

- Encontrar el número de cifras de N
- Saber encontrar la cifra de N que ocupe el lugar K
- Comprobar si las cifras son distintas o existe alguna repetición.

### **Número de cifras**

Un número entero tiene K cifras si está comprendido entre 10<sup>K-1</sup> y 10<sup>K</sup> por lo que tomando logaritmos decimales, K-1 <= log (N) < K

## *Public function numero\_cifras(n) numero\_cifras=int(log(n)/log(10))+1 end function*

Se declara Public para que se pueda usar como una función más de Excel o Calc y el dividir entre log(10) se justifica porque LOG se corresponde con el logaritmo natural.

### **Selección de cifras**

Para extraer una cifra de un número entero podemos acudir a calcular su cociente entero respecto a 10<sup>K-1</sup>, y nos resultará el mismo número pero escrito sólo hasta la cifra K. Así INT(23543/100) se nos convierte en 235. Si ahora lo dividimos entre 10, desaparecerá la cifra K: INT(235/10)=23. Con algún pequeño detalle más llegamos a la función deseada. Si el número no posee tantas cifras nos devolverá un cero.

*Public function cifra(m,n) dim v v=int(m/10^(n-1)) v=v-10\*int(v/10) cifra=v end function*

#### **Función cifras\_distintas**

Ya sabemos contar las cifras de un número y separarlas unas de otras. Ahora hay que recorrerlas y detectar si alguna se repite.

Para ello crearemos diez memorias C, que se rellenarán con un 1 si la cifra existe en el número, y con un 0 si no existe. Así, cuando se recorre el número, se va marcando con un 1 cada cifra encontrada, pero si posteriormente nos encontramos con un 1 al marcar, es que existe una repetición. En la imagen vemos cómo se rellenarían las memorias con el número 27653:

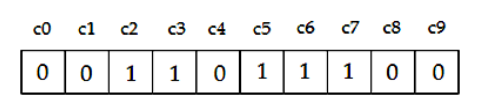

Con esto ya tenemos preparado todo para la función. Se transcribe a continuación un posible listado en Basic con comentarios en cursiva:

*Public function cifras\_distintas(n) dim nc,i,d dim c(10) dim vale nc=numero\_cifras(n) '*Se cuentan las cifras y se almacenan en la memoria nc *for i=0 to 9:c(i)=0:next i '*Ponemos todas a cero *vale=1 '*Provisionalmente damos el número como con cifras distintas *i=1 '*Iniciamos el recorrido *while vale=1 and i&It;=nc* 'Mantenemos el recorrido mientras no haya repetición *d=cifra(n,i) '* Leemos la cifra

*if c(d)=0 then '* Si no está ya marcada, la marcamos *c(d)=1 else vale=0 '* Si está marcada hay repetición y hacemos vale=0 *end if i=i+1 wend '*Fin del recorrido *cifras\_distintas=vale end function*

# EXPLORACIÓN DE SOLUCIONES

Esta propuesta, más que de Matemáticas, es de uso de una hoja de cálculo. Consiste en crear un instrumento que nos permita explorar las soluciones de una ecuación diofántica de dos variables (eventualmente tres). Por ejemplo, la solución más pequeña, con enteros positivos, de la ecuación  $x^3+y^4 = z^5$  está formada por potencias de 2. ¿Cómo comprobarlo con una hoja de cálculo?

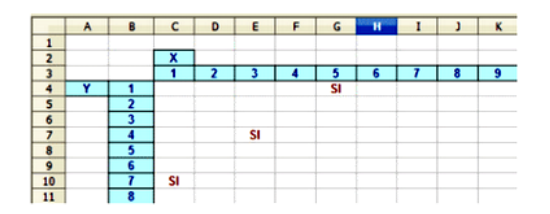

Proponemos una estructura sencilla, como la de la imagen, en la que las posibles soluciones de X están situadas en la primera fila y las de Y en la primera columna, con los valores que deseemos darles, tanto en cantidad como en tipo de números:

El secreto de este instrumento es la fórmula que escribimos en la celda C4, y que después extenderemos a toda la tabla. En la imagen se ha programado la búsqueda de soluciones enteras positivas para la ecuación 3X+2Y=17. Se ha escrito en C4 la fórmula =SI(2\*\$B4+3\*C\$3=17;"SI";""). Obsérvese el uso del signo "\$" para que al extender la fórmula a toda la tabla se respete la columna B y la fila 3.

Con esta fórmula, cuando 3X+2Y sea igual a 17, aparecerá la palabra "SI" y en caso contrario quedará en blanco.

En este ejemplo, como en todas las ecuaciones lineales, se observa que las soluciones forman sucesiones aritméticas (se sitúan en línea recta):

105

X=1, X=1+3=4; X=4+3=7 Y=5; Y=5-2=3; Y=3-2=1 Esta observación es muy útil si se usa en el aula.

Se incluyen a continuación algunas propuestas por si deseáis construiros vuestro propio explorador:

(1) El ejemplo anterior de  $x^3+y^4=z^5$  necesitaría una fórmula tan complicada como esta:

=SI((\$B4^3+C\$3^4)^(1/5)=ENTERO((\$B4^3+C\$3^ 4)^(1/5));"SI";"")

Y se obtendría la solución X=64 Y=256 y, mediante un cálculo, Z=32. Inténtalo.

(2) Prueba a encontrar las soluciones de la ecuación de Pell

 $X^2$ -3Y<sup>2</sup>=1. Las primeras son:

X=2, Y=1; X=7,Y=4; X=26, Y=15 ¿Puedes aportar alguna más?

(3) La ecuación X\*Y\*(X+Y)=4860 posee las soluciones X=12 Y=15 (y su simétrica) Para tener la seguridad de que no existen otras podríamos rellenar la fila de X y la columna de Y con todos los divisores de 4860. ¿Hay más?

Como indiqué al principio, esta es una idea sencilla para comprobar resultados y realizar algunas investigaciones.

#### **Solver**

También puedes usar la herramienta Solver de Excel (la de OpenOffice.org Calc sólo resuelve el caso lineal). Sitúas el valor X en una celda, el de Y en otra, y el primer miembro de la ecuación (como fórmula) en una tercera.

Marcas en Solver el valor de la celda objetivo, y declaras X e Y como enteras. Si nos apoyamos en valores cercanos a una posible solución, es fácil que la obtengas. Al ser un problema generalmente indeterminado, este método necesitará nuestra ayuda mediante valores cercanos apropiados.

En la imagen se ha planteado la ecuación XY(X+Y)=4860 con valores -<br>xy(x+y) [ de apoyo X=1, Y=1. Al pedir rámetros de Solve sgst  $\sqrt{2}$ Resolver nos devuelve las imo O Mígimo **O Valores de:** 4860 soluciones 12 y 15.[%] Estimar \$G\$5 = integer<br>\$G\$6 = integer Agregar

SUMA DE TRES NÚMEROS TRIANGULARES

En 1796, Gauss descubrió que todo entero positivo puede representarse como la suma de tres números triangulares (o menos). Estos pueden ser iguales, y si consideráramos el 0 como triangular, podríamos afirmar que todo número natural es suma exactamente de tres triangulares.

Un ejercicio interesante es el de descubrir un algoritmo que los encuentre. Para hacerlo más formativo podemos basarnos en dos funciones, una para descubrir si un número es triangular y otra que nos devuelve el mayor triangular mayor o igual que un número dado.

#### **Función estriangular**

Si un número N es triangular verificará igualdad  $N=x(x+1)/2$ , con x y N ambos enteros, lo que obliga a que 8\*N+1 sea cuadrado perfecto ¿por qué? Esto nos lleva a este código:

#### *Public function estriangular(n) as boolean dim a a = Int(sqr(8\*n+1))*
*if a\*a=8\*n+1 then estriangular = true else estriangular = false end function*

## **Función mayortriang**

Para encontrar el mayor triangular contenido en un número N bastará resolver la ecuación N=x(x+1)/2 truncando el resultado a un número entero. Así que quedará:

```
Public Function mayortriang(n)
dim a
a = Int((sqr(8*n+1)-1)/2)
mayortriang=a*(a+1)/2
end function
```
Con esto ya tenemos preparado un algoritmo para OpenOffice.org Calc (fácilmente adaptable a Excel) que encuentre todas las descomposiciones en tres triangulares (incluido el cero):

# *Sub sumatriangulares Dim i,j,k dim a,b i=StarDesktop.CurrentComponent.sheets(0).Get CellByPosition(3,3).value* (se supone que el número se escribe en la celda D4) *a=mayortriang(i) for j=0 to a* (se recorren los valores posibles del

109 primer sumando)

```
if estriangular(j) then
b=mayortriang(i-j)
for k=j to b (se recorren los valores posibles del 
segundo sumando)
if estriangular(k) then
if estriangular(i-j-k) and i-j-k>=k then (el tercer
sumando ha de ser triangular)
msgbox(j) (se presenta el resultado)
msgbox(k)
msgbox(i-j-k)
end if
end if
next k
end if
next j
End Sub
```
Pues ánimo y a implementarlo. Puedes añadir una variable que cuente todas las formas de descomposición que tiene un número. Por ejemplo, entre los de tres cifras hay uno que admite 24 sumas distintas de triangulares ¿Cuál?

## **Algoritmo a paso de tortuga**

La factorización de Fermat siempre se ha presentado como una técnica para representar un número impar como producto de dos de sus factores **sin usar la lista de números primos**. No es el único algoritmo de factorización con esa propiedad. Si extraemos progresivamente el factor más pequeño (mayor que 1) de N aseguraremos que hemos encontrado un número primo sin tener que memorizar la lista de primos

En efecto, la factorización de Fermat no se basa en los factores primos, sino en representar un número impar N como una diferencia de dos cuadrados y después expresar la misma como el producto de una suma por una diferencia, con lo que se logra la factorización:

N=y<sup>2</sup>-x<sup>2</sup>=(x+y)(y-x), y>x

En el caso impar esta operación siempre es posible, porque N=(N+1)<sup>2</sup>/4-(N-1)<sup>2</sup>/4, que da lugar a la factorización N=N.1

111 Desde el punto de vista algorítmico, la búsqueda de los valores de x e y adecuados presenta también otra originalidad, y es que se puede

organizar de forma bastante eficiente sólo con sumas y comparaciones. En realidad, todos los algoritmos se pueden organizar así, y en caso último mediante la máquina de Turing, pero tampoco hay que llegar tan lejos, y con tantas operaciones se lentifica mucho el proceso. En el caso de la factorización de Fermat se logran resultados bastante aceptables. Es una tortuga, pero algo veloz.

La creación del algoritmo se basa en estos hechos que te pedimos intentes justificar:

(1) El valor de **y**, y por tanto el de **x**, están acotados, y su cota no está excesivamente alejada de n ¿Cuál es y cómo se demuestra?

(2) Para demostrar que un número es cuadrado perfecto, no es necesario dividir ni extraer la raíz cuadrada ¿Cómo se hace?

(3) En realidad, la factorización de Fermat consiste en darle al número impar la figura de escuadra simétrica (gnomon) de varias formas posibles. Observando la imagen puedes resolver las dos primeras cuestiones.

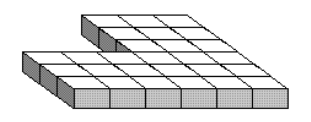

(4) Podemos encontrar la raíz cuadrada entera de un número haciendo crecer de forma simultánea dos sucesiones, una linealmente y otra de forma cuadrática. Esto parece obvio, pero ¿cómo se organiza?

Podemos representar el algoritmo como una carrera, liebre y tortuga, entre a= $x^2$  y b=y<sup>2</sup>, en la que la tortuga sale con ventaja porque se suma al número N, ya ha de ser  $y^2 = x^2 + N$ . Todo esto suena a metáfora, pero funciona.

Daremos a continuación un desarrollo en el que se ocultarán algunos detalles para hacer pensar un poco a quien lo siga.

## **Obtención de un primer valor de a=y<sup>2</sup>**

Tomamos tres variables, y, a, i

Las iniciamos a

y=1; a=1; i=1

Mientras a no sobrepase a N hacemos crecer estas variables así:

y=y+1; i=i+2; a=a+i

con lo que lograremos el primer cuadrado que es mayor o igual que N

Sólo hemos usado sumas y una comparación. Razona por qué se da este resultado.

## **Obtención de valores adecuados de a=y<sup>2</sup> y de**   $h=x^2$

Una vez obtenido  $y^2$  iniciamos el crecimiento de la misma forma para  $x^2$ 

 $x=1$ ;  $b=1$ ;  $i=1$ 

Mientras N+b no sobrepase a  $y^2$ , hacemos crecer las variables:

 $x=x+1$ ;  $j=j+2$ ;  $b=b+j$ 

para formar el cuadrado  $x^2$ 

Si ocurre que N+b=a hemos conseguido una factorización, pues N=y $^{2}$ -x $^{2}$ 

## **Obtenemos todas las coincidencias**

Ya sólo queda hacer crecer **a** y **b** de la misma forma y comprobar si se da la igualdad N+b=a en más ocasiones, y así hasta la cota.

114 No hemos querido usar el lenguaje algorítmico, y se han ocultado algunos detalles, como qué hacer si N es un cuadrado perfecto. Lo importante de lo explicado es que sólo hemos sumado y comparado. No se ha recurrido a multiplicar, dividir o extraer la raíz cuadrada.

Puedes estudiar más a fondo el algoritmo en el Anexo. Si recorres el código de la macro usada, sólo verás operaciones de sumar. El proceso no es un prodigio de velocidad, pero esto es un divertimiento. La idea de hoy no era correr, sino demostrar una posibilidad. Tampoco corrió Fermat y hay que ver lo que logró.

#### **IDEAS PARA EL AULA**

## DECONSTRUIR Y CONSTRUIR NÚMEROS

Tomamos a palabra deconstruir de nuestro admirado cocinero Ferrán Adriá. Al igual que él descompone un plato en sus constituyentes y lo vuelve a montar de otra forma, nosotros lo haremos con números. La idea es descomponer un número entero de alguna forma, usando varias operaciones, y después volverlo a construir de otra manera totalmente distinta con los mismos ingredientes.

Lo vemos con el año 2010

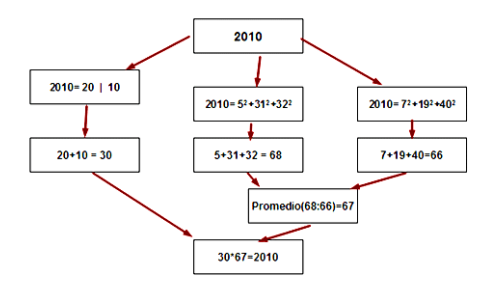

116 La idea es usar distintas técnicas en cada paso: separar cifras, buscar factores primos,

descomponer en cuadrados, hallar promedios, usar las cuatro operaciones básicas, etc.

Para un mismo número se pueden establecer competiciones en el aula, para ver qué esquema de deconstrucción es más elegante, o más complejo, o con operaciones muy distintas entre sí. Puede ser un entretenimiento muy formativo, pero se deberá adaptar a la edad de alumnado y a sus conocimientos.

## COMPARTIR O NO COMPARTIR

Uno de los teoremas más elegantes de la Teoría de la Divisibilidad afirma que la probabilidad de que al escoger al azar dos números naturales, estos resulten primos entre sí, es decir, que no compartan divisores primos, es igual a  $6/\pi^2$ 

Es evidente que la comprensión y demostración de este teorema sobrepasa las capacidades del alumnado de Enseñanza Media, pero se puede intentar una aproximación intuitiva al mismo. Podríamos plantearnos distintas fases de una experimentación.

### **Fase 1**

Experimentación y cálculo

117

Experimentación con frecuencias y con números acotados

El teorema que presentamos contiene infinitos en su enunciado. Por una parte, la variable aleatoria usada abarca todos los números naturales. Por otra, no existe máximo en la muestra que podamos estudiar. Por eso, en el aula nos podemos restringir a números acotados (por ejemplo, los menores que 100) y a muestras pequeñas, o bien toda la población de los mismos, que en este caso equivaldría a 10000 pares de números. Al alumnado entonces hay que advertirle que estudiaremos frecuencias, no probabilidades.

Experimentación

Se pueden usar bolas del bingo (por ejemplo, cien) con reposición, e ir planteando para cada par si tienen divisores comunes o no. Se puede organizar por grupos o con toda el aula. Cada alumno o alumna copiará en su cuaderno los pares y si son primos o no, para obtener frecuencias.

Con ello obtendremos, una tabla parecida a la siguiente:

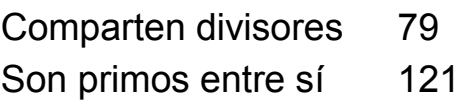

Total 200 Frecuencia relativa 0,6050

Si repetimos el experimento varias veces o acumulamos resultados de varios grupos, nos acercaremos al verdadero valor de la probabilidad para números menores que 100, cuyo valor exacto es 6087/10000 = 0,6087

Cálculo

¿Cómo podemos encontrar esa probabilidad exacta con una hoja de cálculo? Si no deseamos acudir a macros, podemos construir una tabla de doble entrada, por ejemplo de 100 por 100, y calcular la función de Excel y Calc **=M.C.D(a,b)** para cada par. En la imagen puede ver un fragmento de esa tabla:

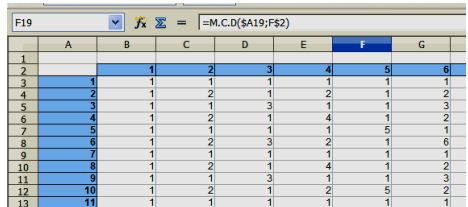

Sobre ella aplicamos la función **=CONTAR.SI(Rango de los mcd;1)**, para contar los valores 1, y nos resultarán 6087 sobre 10000.

Ampliación

Después, como ampliación, se pueden encargar experimentos con cotas más altas, como 200, o cálculos de la probabilidad exacta para números pequeños, como del 2 al 20.

Siempre obtendremos frecuencias o probabilidades cercanas al 0,6, con lo que el alumnado sospechará que el verdadero valor es el 60%, por lo que en una segunda fase habrá que sacarle del error:"Esto no es tan simple".

Un punto delicado es el de saltar a la idea de infinito, pero en estos niveles siempre haremos lo que podamos, sin forzar.

### **Fase 2**

## Simulación

Con una hoja de cálculo se pueden simular dos columnas de números aleatorios. La fórmula, como puede ser complicada, se debe sugerir.

120

Recomendamos usar usar **=ENTERO(1+ALEATORIO()\*COTA)** , siendo COTA la que deseemos marcar para los números del experimento, porque funciona bien en Excel y Calc y no da problemas al recalcular.

En una nueva columna escribimos su M.C.D y contaremos, con CONTAR.SI, la cantidad de valores 1 que aparezcan. Dividimos después por el número de filas usadas y tendremos una aproximación a la probabilidad.

Esta tabla contiene el final de una simulación de números con cota 2000 en una simulación de 2000 filas:

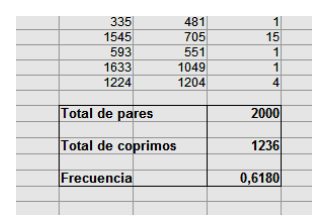

El total de pares se ha calculado con la función CONTAR, el de coprimos con CONTAR.SI aplicado al valor 1, y la frecuencia mediante división.

Si deseas una simulación más potente mediante macros, puedes usar este código:

*Sub compartir*

*Dim i,n,cota,m dim a,b*

```
randomize
cota=val(inputbox("Cota"))
n=val(inputbox("Número de repeticiones"))
m=0
for i=1 to n
a=int(rnd()*cota+1)
b=int(rnd()*cota+1)
if mcd(a,b)=1 then m=m+1
next i
msgbox(m)
```
*End Sub*

Con esta macro podemos preparar tablas en las que se observe su acercamiento al límite teórico. La siguiente tabla está construida con 10000 simulaciones para cada nivel:

122 N 100 500 1000 10000 100000 1000000 P 0,6098 0,6081 0,6119 0,6060 0,6094 0,6093 Se observa la gran estabilidad de este cálculo, ya que a veces los errores propios de la simulación esconden la convergencia al límite.

## **Límite similar**

También es igual a  $6/\pi^2$  el límite de la frecuencia con la que aparecen los números libres de cuadrados. Se llaman así a aquellos que no son divisibles entre ningún cuadrado, como 21 o 30. Es un poco complicado buscar esos números de forma manual, por lo que podemos usar una función nueva en la hoja de cálculo, cuyo código puede ser:

*Public function librecuad(a) dim m,n,p dim divi as boolean*

```
if a<4 then 
librecuad=1
else
divi=false:n=2:p=1
while divi=false and n<=int(sqr(a))
if a/n/n = int(a/n/n) then divi=true:p=0
n=n+1
```

```
wend
librecuad=p
end if
end function
```
Es una función que nos devuelve un 1 si el número está libre de cuadrados, y 0 si contiene alguno.

Se pueden crear columnas paralelas como las de la imagen

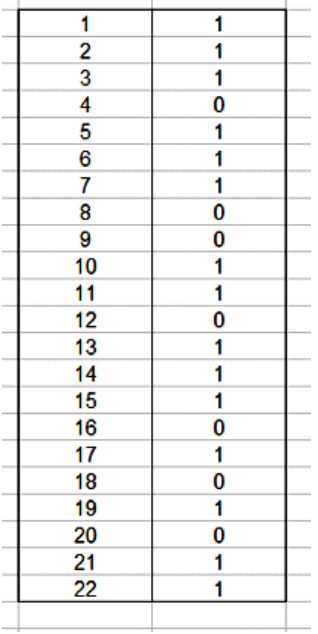

y después usar la función CONTAR para calcular la frecuencia

Si diseñamos dobles columnas para números de mil en mil, nos sorprenderemos de la estabilidad de las frecuencias y su cercanía al límite

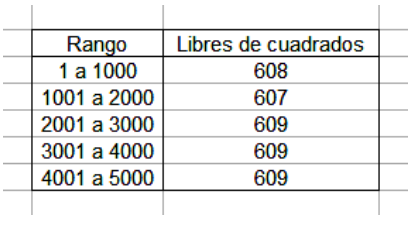

### ¡CALCULADORAS FUERA!

Hoy rompemos la línea de este blog con una propuesta en la que se desaconseja el uso de la calculadora o de cualquier hoja de cálculo. Consiste en lo siguiente:

Se presenta un número de cinco o seis cifras, como el 149152, del que sabemos que es producto de dos números de tres cifras simétricos entre sí, es decir, que abc\*cba = 149152, siendo abc y cba sus expresiones decimales respectivas.

(a) Una vez presentado se pide organizar una búsqueda ordenada de las tres cifras a, b y c tomando nota por escrito de los pasos que se han intentado. Es bueno organizarla por grupos para fomentar la discusión.

(b) Después de varios intentos, se invita a generalizar o formalizar lo conseguido, todo dentro del nivel matemático del grupo.

Puede ser útil disponer de un dibujo de cómo sería la operación de multiplicar esos dos números:

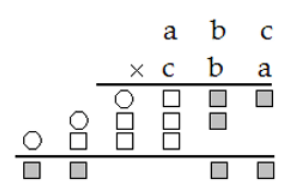

Los cuadrados son cifras y los círculos posibles arrastres. Se puede ampliar para que se pueda usar como plantilla y escribir en ellos las pruebas.

Todo el razonamiento se basará fundamentalmente en las casillas coloreadas en gris.

En el ejemplo dado 149152 se podría producir este esquema de búsqueda

Terminación 2: a=1;b=2, a=3;b=4, a=2;b=6, a=4;b=8, a=6;b=7, a=8;b=9

La cifra de orden mayor del producto es 1, y es un arrastre, porque hay seis cifras, luego esto elimina a=1;b=2, a=4;b=8, a=6;b=7, a=8;b=9

La decena 5 proviene de 7b+1 o de 8b+1, y esto hace que abc= 324, 236

Completamos el producto y vemos que la solución es 236: 236\*632=149152

Hemos oscurecido la explicación a propósito, para dejar margen a variantes y para no dar todo elaborado.

Para quienes deseen practicar, ofrecemos algunas propuestas más:

# TAMBIÉN SIN CALCULADORA

Nos hemos aficionado a prescindir de la calculadora. Aquí tenéis una propuesta nada difícil, pero que se puede usar para ordenar bien nuestros cálculos y razonamientos. No son necesarios grandes desarrollos.

Imaginemos todos los números de tres cifras entre las que no figura el 0, como por ejemplo 163. Diremos que uno de ellos es centralmente accesible con su simétrico si se pueden convertir uno en el otro sumando reiteradamente (o restando) la cifra central. Por ejemplo, 163 es accesible con su simétrico 361, porque  $163+6+6+6...$  (33 veces) $\ldots$  = 361.

Al número de veces que hay que sumar la cifra central para lograr la conversión la llamaremos **distancia central**. En el ejemplo anterior es 33. En los capicúas es evidente que será 0. Para el par 129 y 921, la distancia es nada menos que 396, porque 129+2\*396=921. Otros números ni siquiera poseen distancia, porque no son accesibles, como 245 y 542

Os proponemos algunas cuestiones realmente fáciles:

(1) ¿Qué condición han de cumplir dos números simétricos para que sean accesibles entre sí? (Parece ser que hay 189 parejas de ese tipo)

(2) Excluyendo el valor trivial de 0, ¿cuáles son la distancia central mínima y la máxima?

(3) Demuestra que si una distancia obtenida resulta ser de tres cifras no nulas, siempre es accesible con su simétrico. Ocurre así con 833- 338=495=3\*165, luego su distancia es 165, que a su vez es accesible con 561, ya que 561- 165=66\*6, lo que da distancia 66.

(4) En esta sí es conveniente usar una hoja de cálculo. Sólo hay un número de tres cifras no nulas en progresión aritmética cuya distancia central con su simétrico posee también cifras en progresión, aunque no en el mismo orden.

### **VUELTAS Y VUELTAS**

```
CUBOS Y GNOMONES
```
En alguna página web he vuelto a encontrar esta propiedad:

 $1 = 1^3$  $3+5 = 2^3$  $7+9+11 = 3^3$  $13+15+17+19 = 4^3$ 

Independientemente de su elegancia, es una invitación a profundizar en otras relacionadas con ella y a justificar rigurosamente su existencia.

(1) La propiedad presentada está relacionada con otra bien conocida:

```
1=1^21+3=2^21+3+5=3^21+3+5+7=4^21+3+5+7+9=5^2Saca consecuencias:
```
## **¿Se puede afirmar que todo cubo perfecto es diferencia de dos cuadrados?**

130

En caso afirmativo ¿Qué tipo de números son los que pueden formar esa diferencia?

¿Podrías demostrarlo con todo rigor?

(2) La propiedad considerada nos permite encontrar una expresión algebraica para la suma de varios cubos consecutivos, por ejemplo

 $\mathsf{K}^3$  + (k+1)<sup>3</sup> + (k+2)<sup>3</sup>+ ... + (k+r)<sup>3</sup>

¿Sabrías encontrarla? Se pueden dar varias distintas. Si deseas comprobar la que propongas usa la hoja de cálculo

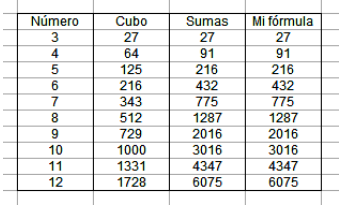

Es esclarecedor observar la cuestión propuesta desde el punto de vista geométrico. Si representamos la suma 7+9+11 como un embaldosado compuesto de tres gnomones, n<sup>3</sup> se adivina apilando baldosas:

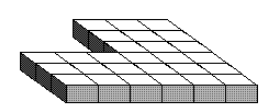

En este caso se visualiza fácilmente

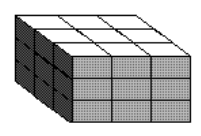

Prueba a convertir en cubo de esta forma otras sumas parecidas, como 13+15+17+19.

También es atractiva la idea de formar primero el cubo y después convertirlo en suma de impares. Observa la figura:

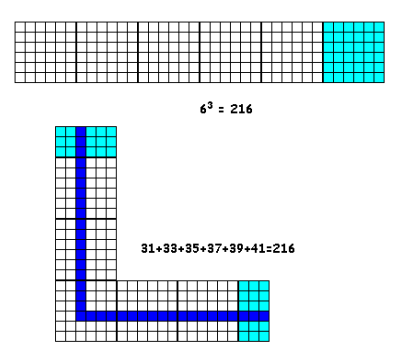

## **Otra vuelta**

Hasta ahora hemos sumado números impares y potencias. La demostración algebraica de las fórmulas de este tipo puede estar sujeta a errores. Nadie puede decir que no se ha equivocado en un desarrollo algebraico de dos hojas. Un método para comprobar nuestros cálculos es el uso de una fórmula de interpolación.

En este caso un método de interpolación adecuado es el de Newton. Se puede adaptar con cierta facilidad al caso de valores enteros equidistantes. En la siguiente dirección puedes encontrar su implementación en Excel y Calc:

# [http://www.hojamat.es/sindecimales/aritmetica/herr](http://www.hojamat.es/sindecimales/aritmetica/herramientas/herrarit.htm#_blank) [amientas/herrarit.htm](http://www.hojamat.es/sindecimales/aritmetica/herramientas/herrarit.htm#_blank)

Si aplicamos esta herramienta al caso de la suma de cubos tomando, por ejemplo, como primer cubo el 27, nos resultaría esta expresión:

# **Suma=27 + 64(x-3)+61/2(x-3)(x-4)+5(x-3)(x-4)(x-5)+1/4(x-3)(x-4)(x-5)(x-6)**

Puedes comprobar su validez dando a x los valores 3, 4, 5, 6,7,… para comprobar que se obtienen las sumas de cubos 27, 91, 216, 432, 775,…

Otro problema es el simplificar esta expresión, que también sería una operación sujeta a errores. Si lo haces, observarás que efectivamente la fórmula equivale a  $T^2$ k+r  $-T_{k-1}^2$ .

Nota: No resisto incluir la interpolación que se logra con la calculadora en red WIRIS, porque es un gran auxiliar en este tipo de desarrollos:

 $a = \{3, 4, 5, 6, 7\} \rightarrow \{3, 4, 5, 6, 7\}$  $b = \{27, 91, 216, 432, 775\} \rightarrow \{27, 91, 216, 432, 775\}$ ⊟ interpolar(a,b)  $\rightarrow \frac{1}{4} \cdot x1^4 + \frac{1}{2} \cdot x1^3 + \frac{1}{4} \cdot x1^2 - 9$ 

¿Por qué entonces usar la hoja de cálculo? Yo tengo mi propia respuesta, y es que resulta más divertido pedalear que echar gasolina.

Cuando ya tenía programadas las tres entradas sobre Cubos y gnómones encontré esta curiosidad en el siempre interesante blog de Claudio [http://simplementenumeros.blogspot.com/](http://simplementenumeros.blogspot.com/#_blank)

$$
114802 + 114812 + 114822 + 114832 + 114842
$$
  
3117<sup>2</sup> + 8118<sup>2</sup> + 8119<sup>2</sup> + 8120<sup>2</sup> + 8121<sup>2</sup>

Me planteé buscar cocientes similares pero con suma de cubos. Para ello, según lo que hemos visto en las anteriores entradas, bastaría buscar diferencias de cuadrados de números triangulares tales que las diferencias entre sus índices fueran iguales dos a dos, como ocurre, por ejemplo con  $T_{10}^2$  -  $T_5^2$  = 45<sup>2</sup>-10<sup>2</sup> y  $T_{18}^2$  -  $T_{13}^2$  =153<sup>2</sup>-78<sup>2</sup>, (10-5=5 y 18-13=5) y que, además, las dos diferencias fueran divisibles, como ocurre en este ejemplo, en el que 153<sup>2</sup>-78<sup>2</sup>=17325 es múltiplo de 45<sup>2</sup>- $10^2$  = 1925.

Después bastaría traducir las diferencias entre triangulares en sumas de cubos, con lo que obtendríamos cocientes aparentemente complicados con resultado simple. La exigencia de que las diferencias entre índices sean iguales se debe a un deseo de simetría pero no es imprescindible.

Con una tabla de doble entrada de cuadrados de triangulares o con código Basic se encuentran fácilmente.

Presentamos cuatro de esos resultados, pero se pueden obtener muchos más.

```
43+53+63+73+83+93+103+113+123\frac{1^{3}+5^{3}+6^{3}+7^{3}+8^{3}+9^{3}+10^{3}+11^{3}+12^{3}}{2^{3}+3^{3}+4^{3}+5^{3}+6^{3}+7^{3}+8^{3}+9^{3}+10^{3}} \rightarrow 2\frac{10^3 + 11^3 + 12^3 + 13^3 + 14^3 + 15^3 + 16^3 + 17^3 + 18^3}{2^3 + 2^3 + 4^3 + 5^3 + 6^3 + 7^3 + 0^3 + 40^3} \rightarrow 92^3+3^3+4^3+5^3+6^3+7^3+8^3+9^3+10^37^3 + 8^3 + 9^3\frac{7^{3}+8^{3}+9^{3}}{2^{3}+3^{3}+4^{3}} \rightarrow 1612^3 + 13^3 + 14^3 + 15^3 + 16^3 + 17^3 + 18^3 + 19^3 + 20^3 + 21^3 + 22^3 + 23^3\rightarrow 5
      4^3+5^3+6^3+7^3+8^3+9^3+10^3+11^3+12^3+13^3+14^3+15^3
```
### EL NÚMERO 30500

135 Mantener un blog de números con cierta periodicidad supone un gran esfuerzo en la

búsqueda de temas y su posterior desarrollo. Por eso, suelo usar "disparadores de ideas": páginas web, libros o revistas que tratan un tema matemático y que en sus desarrollos se incluyen fórmulas o propiedades que me sugieren (¡ajá!) un desarrollo sobre ellas.

Una de las páginas que visito con frecuencia es la popular [The On-Line Encyclopedia of Integer](http://www.research.att.com/~njas/sequences/Seis.html)  [Sequences,](http://www.research.att.com/~njas/sequences/Seis.html) de dirección

### <http://www.research.att.com/~njas/sequences/>

La otra tarde escribí en ella el número 30500 (eso recordaba yo, pero no fue así) y descubrí que era suma de los cuadrados de cuatro números primos consecutivos. Así que me interesé por el tema, y como hacía tiempo que no le daba vueltas a una cuestión, lo elegí con ese fin y así lo presento:

(1) La serie de números que son suma de cuadrados de primos, salvo el primero, que contiene el cuadrado de 2, todos son pares, como era de esperar, pero ¿existe alguna terminación en 0, 2, 4, 6 u 8 que no puedan presentar nunca? Intenta justificarlo. Es una cuestión bastante sencilla.

(2) Más sencilla todavía: Salvo el primero, todos son múltiplos de 4 (es sencilla pero no trivial, podían ser pares no múltiplos de 4)

(3) Cuando volví a la página de secuencias enteras y probé 30500 me di cuenta de que estaba recordando mal. Ese número no presenta la propiedad deseada. Después de varios intentos encontré que el valor probado había sido otro terminado también en 500, pero con unos pocos miles menos. ¿Qué número es y qué cuadrados de números primos consecutivos lo forman? (Hay otro más pequeño que también termina en 500)

(4) Si dispusiéramos de la función primprox(N) "próximo primo después de N" podríamos preparar un algoritmo que nos devolviera la serie de este tipo de números. Esta función PRIMPROX está publicada en el Anexo del libro ["Números y hoja de](http://www.lulu.com/content/libro-tapa-blanda/n%C3%BAmeros-y-hoja-de-c%C3%A1lculo-i/7980929)  [cálculo I"](http://www.lulu.com/content/libro-tapa-blanda/n%C3%BAmeros-y-hoja-de-c%C3%A1lculo-i/7980929) de nuestra colección Hojamat.es

Bastaría iniciar cuatro variables a=2, b=3, c=5, d=7, los cuatro primeros primos, y después ir copiando una en otra de esta forma: a=b, b=c, c=d, d=primprox(d). Así se recorrerían todas las cuaternas de números primos consecutivos y bastaría elevarlos al cuadrado y sumar. Así se ha construido esta lista en hoja de cálculo:

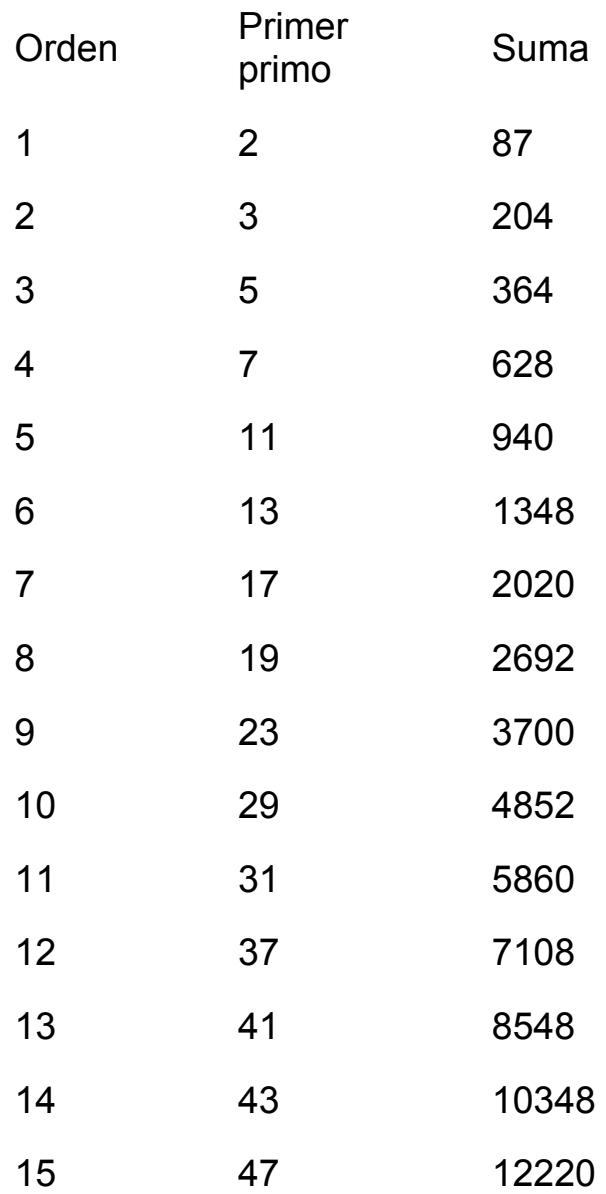

(5) Las consideracions anteriores nos permiten construir un algoritmo que nos determine, dado un número múltiplo de 4 si es suma de cuadrados de primos consecutivos o no. ¿Qué pasos tendría?

(6) Si repitiéramos el estudio con sumas de tres cuadrados en lugar de cuatro, ningún resultado, salvo el que comienza con 5<sup>2</sup>, termina en 5. ¿Por qué?

Si lo intentáramos con sumas de dos primos, ningún resultado termina en 6, y a partir del cuarto, tampoco en 4. ¿Cuál es la razón?

# ¿QUIÉN NOS CONOCE?

Ayer oí en una emisora de gran audiencia calificar a Einstein como "el matemático más grande de la Historia". Quien lea su biografía sabrá que tuvo dificultades para expresar sus dos teorías de la Relatividad en lenguaje matemático. En la Especial, fue Minkowski quien creó las herramientas más adecuadas para expresarla, y en la General, por consejo de Grossmann, tuvo que acudir a la geometría de Riemann, con gran esfuerzo de comprensión y estudio. Este detalle no merma en absoluto su genio, que sí ha sido uno de los más destacables de la Historia, pero no como matemático.

140 Esta anécdota me ha hecho reflexionar sobre lo poco que sabe el público sobre la actividad de quienes nos dedicamos a las Matemáticas. No tenemos Premio Nobel, no se sabe en qué cuestiones se trabaja actualmente y a nadie emociona los logros fundamentales de esta disciplina. Si le contamos a alguien la noticia de la

demostración de la conjetura de Poincaré, temeremos que nos pregunte que de qué va esa conjetura, porque ¿cómo explicarle que afirma que "la [esfera tridimensional,](http://es.wikipedia.org/wiki/Esfera_tridimensional#_blank) también llamada [3-esfera](http://es.wikipedia.org/wiki/3-esfera#_blank) o [hiperesfera,](http://es.wikipedia.org/wiki/Hiperesfera#_blank) es la única [variedad compacta](http://es.wikipedia.org/wiki/Variedad_compacta_(matemática)#_blank) tridimensional en la que todo lazo o [círculo](http://es.wikipedia.org/wiki/Círculo#_blank) cerrado [\(1-esfera\)](http://es.wikipedia.org/wiki/1-esfera#_blank) se puede deformar (transformar) en un [punto](http://es.wikipedia.org/wiki/Punto#_blank)" (texto tomado de la Wikipedia)?

Lo tenemos difícil.

Cuando aparecen matemáticos en la televisión o el cine (por cierto, casi siempre varones) se diseñan sus personajes como seres extraños, de conducta caprichosa, y a menudo relacionados con problemas de autismo. Yo dejé de ver una serie de televisión por ese motivo. Por el contrario, el tratamiento que hace Amenábar sobre la figura de Hypatia de Alejandría en su película "Ágora" me pareció mucho más ponderado y cercano a lo que tuvo que significar su figura. Es la excepción, porque al ver otras películas se nos puede quitar el deseo de tener un amigo o una amiga matemáticos.

¿Qué podemos hacer?

Me temo que muy poco. Nuestra principal virtud, que es la de querer demostrarlo todo (casi todo), tampoco es muy bien entendida: Por ejemplo, si la conjetura de Goldbach está comprobada hasta llegar a exprimir toda la potencia de nuestros ordenadores, ¿por qué nos empeñamos en demostrarla?

En este blog tenemos el mismo problema. Al usar la hoja de cálculo, es relativamente fácil encontrar números que cumplan una condición, pero siempre intentamos demostrar después lo que aparece claramente en la pantalla del ordenador. Es muy estimulante programar un código que nos resuelva un problema, pero nunca queremos quedarnos ahí. Hay que probarlo, e incluso a veces "damos vueltas" al problema.

Esta pretensión de obtener una demostración, así como nuestra manía de generalizarlo todo, sabemos que nos separa un poco de la gente no matemática. ¿Es un precio muy alto el que pagamos? Que cada cual juzgue.

## UN GIRO DE 365 GRADOS

Hoy he leído la siguiente frase en una popular revista de Psicología:

"Un accidente de tráfico le dio un giro de 365 grados a su vida"

Desde una cierta perplejidad matemática he estado reflexionando sobre su sentido y he llegado a algunas hipótesis, que paso a desarrollar con un cierto estilo jocoso, pero respetando profundamente la tragedia personal de la persona objeto del artículo.

¿Cómo se ha llegado a esta frase?

(a) Se deseaba expresar un giro superlativo

Pues vale, un giro de 365 equivale a uno de 5, por lo que podemos deducir que el accidente se saldó con algún rasguño o una pequeña escayola. Suerte tuvo, porque hubiera sido peor un giro con la mitad de grados.

Un proceso cíclico no nos vale para presentar grandes efectos. Cuando éramos niños competíamos con enormes cantidades: "Mi papá sabe mil palabras", "Pues el mío, cinco mil", "Y el mío, un millón"… Es evidente que un gran giro sólo

143

puede consistir en media vuelta, salvo en patinaje artístico: "Mi papá ha girado millones de grados".

(b) En realidad se estaba pensando en una media vuelta

Pues aparte de sugerir la medida correcta de 180º podríamos proponer al articulista alguna otra forma de expresión:

Matemática: Puestos a meter las Matemáticas en nuestra vida, podíamos haber optado por un giro de PI radianes. Queda lo suficiente oscuro (no lo entendería la mitad de la población) para hacer creer que el accidente fue producido por oscuras fuerzas, además de poderlo calificar de irracional.

En lenguaje llano: Se pueden usar otras expresiones más sencillas: "media vuelta" (escueto), "patas arriba" (exagerado), "un vuelco" (descriptivo), "una profunda crisis" (observador), etc., aparte del uso de símiles o metáforas:"como tortuga con el caparazón en el suelo"

(c) Ha sido una confusión con los días del año

Es lo más probable, pero ¿en qué sentido?

Espacial: Estaríamos en las mismas, pues al cabo 365 días (y algunas horas) llegamos al mismo sitio (más o menos). Basta mirar el cielo y descubrir las

144
mismas estrellas de hace un año. El accidente no le alteró la vida en absoluto.

Temporal: Mejor no pensarlo. ¡Hay accidentes que te hacen cumplir un año de golpe!: -"Te veo más mayor"-"Sí, es que tuve varios tropezones de 365 grados"

(d) Es que soy de letras

Eso lo oigo frecuentemente. Bueno. ¿Qué se nos diría si confundiéramos inflación con deflación? ¿O verbo con adjetivo? ¿O procesado con testigo? ¿O isobara con isótona? Los grados de un giro forman parte de la cultural general, no de una especialización que no hay por qué exigir a los no profesionales.

Seguro que hay más explicaciones para la aparición de esta expresión, pero vamos a dejarlo ahí, no nos vayamos a meter en peligrosos giros del lenguaje.

## SUMAS CON SIMETRÍA

En un libro sobre calculadoras de Elie Vannier se presentaban estas sumas

145

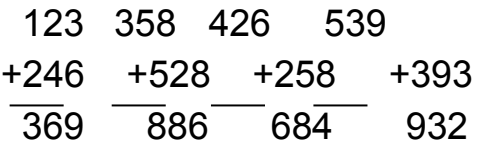

como ejemplo de sumas que forman con su resultado una matriz simétrica

 $1/2/3$  $2^{\prime}$ 4/6 3 6 9

¿Cuántas de esas sumas de tres cifras existen? Si eliminamos la cifra 0, que produce demasiados casos triviales, resultan 252 sumas, salvo algún error que se haya cometido. La de cifras más pequeñas es 112+112=224 y la última en aparecer 819+179=998

¿Podrías implementar un algoritmo exhaustivo que las hiciera aparecer en una hoja de cálculo?

## PROPIEDADES DEL NÚMERO 2010

(1) Es el número que ocupa el lugar 58 de todos los que se pueden escribir usando sólo las cifras 0,

1 y 2 ¿Cuántos números más existen de ese tipo, mayores que 2010, hasta llegar a 10000?

(2) El número 2010 se escribe como capicúa de dos cifras en ocho bases de numeración distintas. Una es b=66, porque 2010=66\*30+30, es decir, se escribe como NN en base 66 si tomamos N=30. ¿Cuáles son las otras siete?

También se escribe como capicúa de tres cifras en una cierta base ¿En cuál?

(3) Sumando las cifras de su indicador de Euler resulta el número de sus divisores propios

Se descompone como  $2010 = 2.3.5.67$ , y al ser los cuatro distintos producen 16 divisores, 15 de ellos propios. Es coprimo con 528 números menores que él (indicador de Euler) y sumando sus cifras obtenemos el número de divisores (15) ¿Qué próximos años tendrán la misma propiedad?

(4) Se descompone en tres cuadrados de ocho formas distintas:

```
2010 = 1^2 + 28^2 + 35^2 = 4^2 + 25^2 + 37^2 = 5^2 + 7^2 + 44^2 =5^2+31<sup>2</sup>+32<sup>2</sup>=7<sup>2</sup>+19<sup>2</sup>+40<sup>2</sup>= 11<sup>2</sup>+17<sup>2</sup>+40<sup>2</sup>=
16^2 + 23^2 + 35^2 = 19^2 + 25^2 + 32^2
```
(5) Igualmente, se descompone en tres triangulares de once formas distintas

 $2010 = 6 + 351 + 1653 = 21 + 36 + 1953 =$  $21+861+1128 = 28+91+1891 = 36+378+1596 =$  $105+630+1275 = 120+120+1770 = 136+496+1378$  $= 190+595+1225 = 300+435+1275 = 595+595+820$ 

(6) Es un número poligonal de 21 lados, un 21 gonal, (visto en [http://www.virtuescience.com\)](http://www.virtuescience.com/#_blank)

(7) Es el número de árboles posibles con 15 vértices y diámetro 7 (visto en

## [http://www2.stetson.edu/~efriedma/numbers.html\)](http://www2.stetson.edu/~efriedma/numbers.html#_blank)

(8) Si a los dos números primos más cercanos a él, 2003 y 2011 les sumamos 2010, resultan otros dos primos, 4013 y 4021. ¿Cuál será el siguiente año que tenga esa misma propiedad?

(9) Si elevamos 2010 al cubo y lo dividimos por 3, resulta 2706867000, que está comprendido entre los dos primos gemelos 2706866999 y 2706867001 (adaptado de *The On-Line Encyclopedia of Integer Sequences*)

(10) Es igual a la suma de los cuadrados de cinco números consecutivos:

 $2010 = 18^{2} + 19^{2} + 20^{2} + 21^{2} + 22^{2}$ 

(adaptado de *The On-Line Encyclopedia of Integer Sequences*)

(11) 2010 es el producto de dos de los subconjuntos ordenados que se pueden formar con sus cifras: 2010 = 201\*10. Igual le ocurre al 735=35\*7\*3

## **SOLUCIONES**

# PRIMOS, CASI PRIMOS Y SEMIPRIMOS

## **Proporción entre cubo y cuadrado**

Existen infinitas soluciones. Se elige un número que sea cuadrado y cubo a la vez (hay infinitos. Basta con que sus factores primos estén todos elevados a una potencia múltiplo de seis)

 $b^3 = c^2$ 

y ambos se multiplican por el producto p $^3{\mathsf q}^4$ 

$$
p^3q^4 b^3 = p^3q^4c^2
$$

y agrupando queda: q(p $^3$ q $^3$  b $^3)$  = p(p $^2$ q $^4$ c $^2)$ 

El primer paréntesis es un cubo perfecto, luego lo podemos representar por  $k^3$  y el segundo un cuadrado perfecto, sea m<sup>2</sup>, lo que demuestra la propiedad:

q k $3$  = p m<sup>2</sup>, que equivale a la relación propuesta.

Por tanto, la primera solución es  $k_1=pq$ , m<sub>1</sub>=pq<sup>2</sup> y después se puede ir multiplicando k por los cuadrados consecutivos y m por sus cubos:  $k_2$  =

 $4pq$  y m<sub>2</sub>=8pq<sup>2</sup>, k<sub>3</sub> = 9pq y m<sub>3</sub>=27pq<sup>2</sup>, k<sub>4</sub> = 16pq y  $m<sub>2</sub>=64$ pq<sup>2</sup>

Dos búsquedas de primos

(a)

77977 37 6080412529 37 97579 37 9521661241 37 (b)

Solución 4003 y de cinco cifras 24023, 30029, 42043, 51047, 87083, 90089 y 99103

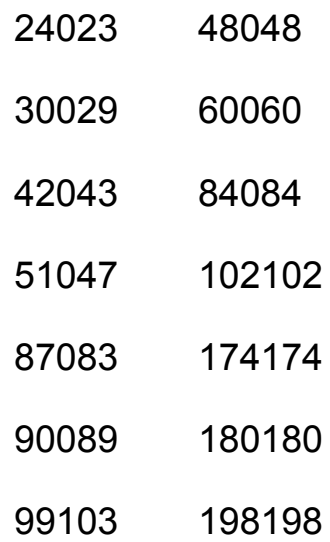

Uno de olimpiadas

151 El valor de **a** debe ser independiente de **n**, por lo que probamos números que se basen en otra

variable, por ejemplo **k**. Por razones de simetría podemos probar con **a=4k<sup>4</sup>** para k>1, y esto nos da la solución: sumamos y restamos  $4n^2k^2$  y obtenemos:

 $n^4 + 4k^4 + 4n^2k^2 - 4n^2k^2 = (n^2 + 2k^2)^2 - (2nk)^2 =$  $(n^2+2k^2+2nk)$ ( $n^2+2k^2-2nk$ )

lo que nos demuestra que  $n^4$  + a se puede descomponer en un producto de dos factores. Ahora hay que asegurarse de que el segundo no sea igual a 1, para poder afirmar que es compuesto:

 $n^2+2k^2-2nk = (n-k)^2+k^2 \geq k^2 \geq 1$ 

Luego existen infinitos valores de **a** para los que **n 4 +a** es compuesto.

LAS OLVIDADAS FRACCIONES CONTINUAS

### **Ecuación de Pell**

Soluciones: 2687489281

PITÁGORAS Y SUS TERNAS

### **El sueño de Lewis Carroll**

30240, 31920, 41160 y 43680

Las ternas pedidas son:

30240 90, 672 y 678 144, 420 y 444 240,252 y 348

31920 80, 798 y 802 105, 608 y 617 190, 336 y 386

41160 105, 784 y 791 168, 490 y 518 280, 294 y 406

43680 112, 780 y 788 210, 416 y 466 240, 364 y 436

Se pueden obtener con OpenOffice.org Calc con este código:

153

**Código de la macrobúqueda**

*Sub busquedas*

*Dim fila,i,j,k,m,l,n dim a,b,c dim vale as boolean*

154 *fila=10* 'Lleva a cuenta de las filas de presentación de resultados *for i=1 to 50000* Rango de búsqueda de áreas *n=2\*i* Doble del área o producto de catetos *c=5* Lleva la cuenta de la columna de presentación *l=0* Cuenta las ternas válidas *a=int(sqr(n)) for j=1 to a* Busca catetos *if esdivisible(n,j) then b=n/j* Calcula el otro cateto *m=j\*j+b\*b* Busca la terna pitagórica *if escuadrado(m) then* Se trata de una terna pitagórica *l=l+1 c=c+1* Se presenta el resultado *StarDesktop.CurrentComponent.sheets(0).GetC ellByPosition(4,fila).value=iStarDesktop.Current Component.sheets(0).GetCellByPosition(c,fila). value=j*

*c=c+1*

```
StarDesktop.CurrentComponent.sheets(0).GetC
ellByPosition(c,fila).value=b
c=c+1
StarDesktop.CurrentComponent.sheets(0).GetC
ellByPosition(c,fila).value=sqr(m)
c=c+1
end if
end if
next j
if l>2 then fila=fila+1Si se han conseguido tres 
ternas, se avanza una fila
next i
End Sub
```
# **Oblongos y pitagóricos**

Solución

Cuando se buscan las soluciones de la ecuación de Pell las recurrencias vienen dadas por las fórmulas de recurrencia  $z_{n+1}=z_n z_0+D^{*}V_n$ <sup>\*</sup>y<sub>0</sub>  $y_{n+1}$ =z<sub>n</sub>\*y<sub>0</sub>+y<sub>n</sub>\*z<sub>0</sub>, pero en el caso z<sup>2</sup>-2y<sup>2</sup> = -1 las soluciones surgen de forma alternada.

Así, como en este caso  $z_0$ =1,  $y_0$ =1, tendremos:

155  $z_{n+1}$ = $z_n$ +2y<sub>n</sub>; y<sub>n+1</sub>= $z_n$ +y<sub>n</sub> y reiterando dos veces Z''=Z'+2Y'=(Z+2Y)+2(Z+Y) = Z+2Y+2Z+2Y = 3Z+4Y

 $Y''=Z+Y' = Z+2Y+Z+Y = 2Z+3Y$ 

Teniendo en cuenta que Z=2X+1, y que Y=X+1, nos resulta

Y''=2Z+3Y=2(2X+1)+3Y = 4X+3Y+2, que es la segunda fórmula de Fermat

De Z''=3Z+4Y podemos obtener  $(2X''+1)=3(2X+1)+4Y$ ;  $2X''=6X+4Y+2$ ;

 $X'' = 3X+2Y+1$ , que es la primera

Aplicamos estas dos fórmulas al cateto menor y a la hipotenusa y obtenemos los mismos resultados a partir de 3, 4 y 5

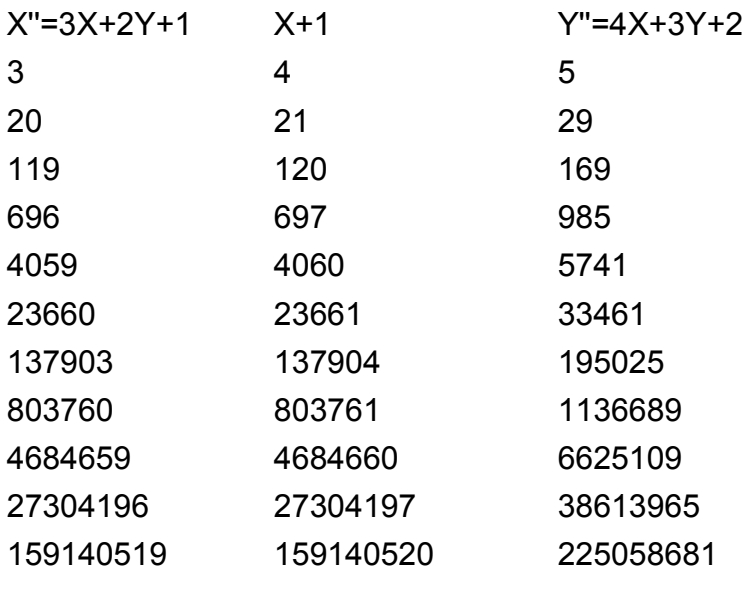

Una investigación en la Red

Solución:

Todo cuadrado centrado se descompone en dos cuadrados consecutivos:

La figura se explica por sí misma: el cuadrado centrado de orden 4, con valor 25, se descompone en cuatro triangulares, dos iguales y los otros dos consecutivos, que recombinados forman los cuadrados de orden 3 y 4 respetivamente

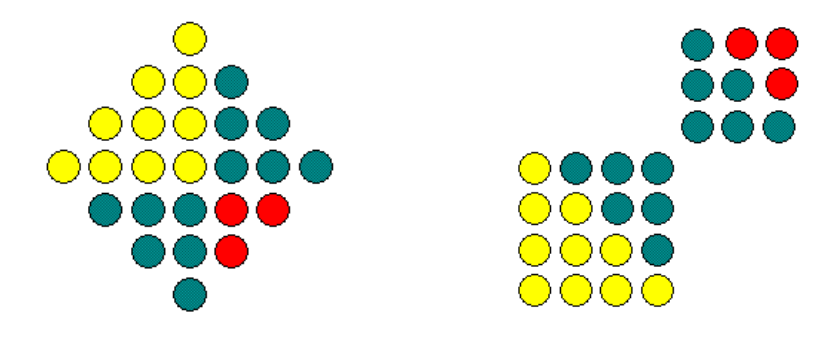

Por tanto,  $CC_4 = C_4 + C_3$  (CC: Cuadrado centrado, C: cuadrado normal), lo que nos lleva a la fórmula para los cuadrados centrados CC<sub>4</sub> =  $n^2+(n-1)^2$  =  $2n^2 - 2n + 1$ .

Para demostrar que puede ser el término mayor de una terna pitagórica elevamos su fórmula al cuadrado y podemos dividirla en dos cuadrados:

 $(2n^2 - 2n + 1)^2 = 4n^4 - 8n^3 + 8n^2 - 4n + 1 = (2n^2 (2n)^{2} + (2n - 1)^{2}$ 

con lo que descubrimos que la terna tiene la estructura X, Y, Y+1, con  $X^2 = 2y+1$ 

En la siguiente tabla están contenidos los desarrollos de los 10 primeros cuadrados centrados. Algunas ternas son muy populares:

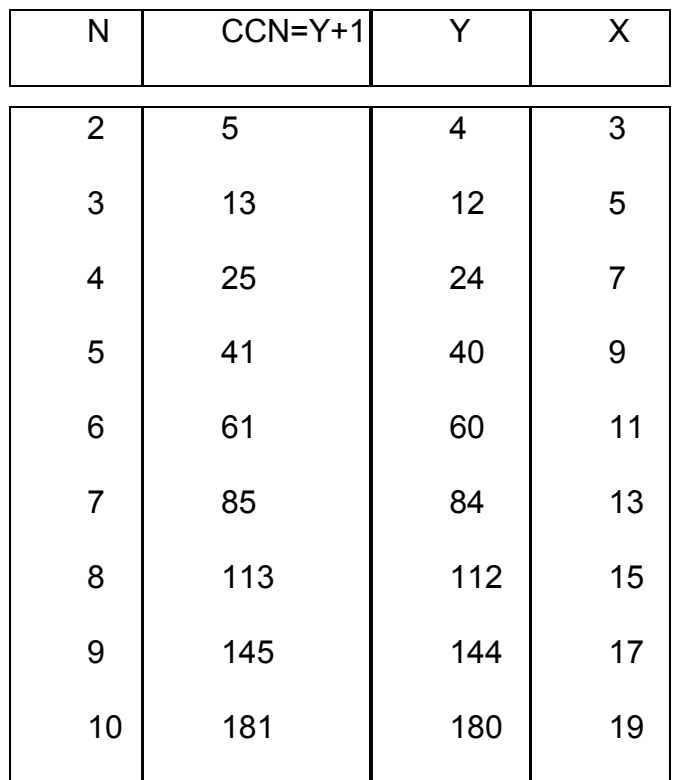

¿Se puede demostrar el teorema inverso: Si en una terna pitagórica la hipotenusa se diferencia en una unidad del cateto mayor, dicha hipotenusa es un número cuadrado centrado?

Solución:  $Y^2 = (Y-1)^2 + X^2$  equivale a que 2Y-1 =  $X^2$ es decir  $Y=(X^2-1)/2$ . Como X ha de ser impar, sustituimos por 2N-1 y queda que Y =  $2n^2 - 2n + 1$ y por tanto es cuadrado centrado.

LA HORA DE LA COMBINATORIA

## **Multicombinatorios**

Solución

 $3003 = {3003 \choose 1} = {3003 \choose 2002} = {14 \choose 6} = {14 \choose 9} = {15 \choose 5} = {15 \choose 10} = {78 \choose 2} = {78 \choose 76}$ 

Para llegar a esta solución con hoja de cálculo existen dos caminos:

(A) Se forma el triángulo de Tartaglia. Puedes usar las hojas de cálculo contenidas en la página http://www.hojamat.es. (Ver apartado de herramientas de Combinatoria)

Se selecciona todo el rango del triángulo y se le asigna el nombre de Tartaglia.

159

Con la función =CONTAR.SI(tartaglia;3003) se buscan las veces en las que aparece el 3003 u otro número cualquiera que desees probar.

Con este procedimiento puedes encontrar otros números "multicombinatorios", como 120, 210, 1540, 7140, etc. Sus descomposiciones en factores primos nos pueden dar una pista del porqué de su propiedad.

120= 2\*2\*2\*3\*5; 210=2\*3\*5\*7; 1540=2\*5\*7\*11; 3003=3\*7\*11\*13; 7140=2\*3\*5\*7\*17

La gran variedad de su factores primos hace que estos números puedan aparecer en cocientes de factoriales, como los usados en los números combinatorios.

(B) Se puede organizar una búsqueda en Basic.

Como el código es un poco largo, se incluye en el Apéndice, y aquí se dará una idea de su construcción.

(1) Para cada número N a probar se organiza un bucle doble para el índice superior m del número combinatorio y para k el inferior

El índice m recorrerá los valores entre 1 y N, porque tiene que ser menor o igual que él. El índice k recorrerá todos los valores hasta que el número combinatorio iguale o sobrepase a N. Estas dos estrategias se basan en el carácter creciente de los números combinatorios salvo simetrías.

Para cada valor concreto de N se cuentan las veces en las que los valores m y k producen un número combinatorio igual a N. Se pueden eliminar los casos triviales y los simétricos.

## **Una concurrencia**

Solución:

La imagen significa que  $T_{a-1}$  + a.b+ $T_{b-1}$  =  $T_{a+b-1}$ 

Ya que a(a-1)/2 + ab+b(b-1)/2 = (a<sup>2</sup>-a+2ab+b<sup>2</sup>-b)/2  $= (a+b)(a+b-1)/2$ 

La fórmula anterior, expresada mediante números combinatorios, es idéntica a la propuesta

$$
{a \choose 2} + {b \choose 2} + a.b = {a+b \choose 2}
$$

161 Respecto al experimento, hay que considerar que el número de combinaciones entre los n elementos de un conjunto viene dado por  $\binom{n}{2}$ Ј  $\lambda$  $\mathsf{I}$ L ſ 2 *<sup>n</sup>* , así es de aplicación la igualdad anterior y resulta que cada vez que un conjunto se convierte en dos de cardinales a y b respectivamente se pierden a.b

combinaciones. Puedes verlo en la siguiente imagen que corresponde a la partición de un conjunto de 7 elementos

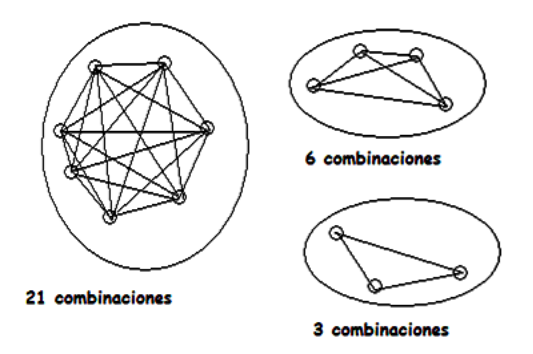

Observa que en el conjunto de 7 elementos existen 21 combinaciones entre ellos (segmentos de recta en la imagen). Si descomponemos 7 en 4+3, las combinaciones se reducen a 6+3 =9.

Se han perdido 12, que se corresponden con las existentes entre un subconjunto y otro (producto cartesiano). que equivalen a 4\*3 = 12.

Si seguimos descomponiendo aparecerán nuevos productos, hasta que todos los conjuntos sean unitarios. Por tanto, la suma de todos esos productos coincidirá con, que en este caso es 7\*6/2  $= 21$ , y en el ejemplo de más arriba, 12\*11/2 = 66

### **Subfactoriales**

(1) Para demostrar que  $D_n = nD_{n-1} + (-1)^n$  basta acudir a sus desarrollos:

$$
D_n = \frac{n! \left(1 - \frac{1}{1!} + \frac{1}{2!} - \frac{1}{3!} + \dots (-1)^n \frac{1}{n!}\right)} =
$$
  

$$
n \cdot (n-1)! \left(1 - \frac{1}{1!} + \frac{1}{2!} - \frac{1}{3!} + \dots (-1)^{n-1} \frac{1}{(n-1)!}\right) + (-1)^n \frac{n!}{n!} = n \cdot D_{n-1} + (-1)^n
$$

Para la fórmula de Euler  $D_n=(n-1)^*(D_{n-1}+D_{n-2})$  se

sigue un procedimiento similar:  $\left(-1\right)^{n-1}$   $\frac{1}{(n-1)!}$  +  $(n-2)!$   $\left[1-\frac{1}{1!}+\frac{1}{2!}-\frac{1}{3!}+...(-1)^{n-2}\frac{1}{(n-2)!}\right]$  = Ј  $\lambda$  $\parallel$ L ſ  $\int$  +  $(n-2)!$   $\left[1-\frac{1}{1!}+\frac{1}{2!}-\frac{1}{3!}+...(1)^{n-2}\frac{1}{(n-1)!}\right]$ )  $\lambda$ I L  $\left( \right.$  $\begin{array}{c}\n-1+D_{n-2} = (n-1)! \left[1-\frac{1}{1!}+\frac{1}{2!}-\frac{1}{3!}+...(-1)^{n-1}\frac{1}{(n-1)!}\right] + (n-2)! \left[1-\frac{1}{1!}+\frac{1}{2!}-\frac{1}{3!}+...(-1)^{n-2}\frac{1}{(n-2)!}\right]\n\end{array}$  $\frac{1}{3!} + ...(-1)^{n-2} \frac{1}{(n-1)}$ 1 2! 1 1!  $\frac{1}{(n-1)!}$  +  $(n-2)!$   $\left(1-\frac{1}{1!}\right)$  $\frac{1}{3!} + \ldots (-1)^{n-1} \frac{1}{(n-1)}$ 1 2! 1 1!  $D_{n-1} + D_{n-2} = (n-1)! \left( 1 - \frac{1}{1!} + \frac{1}{2!} - \frac{1}{3!} + \dots (-1)^{n-1} \frac{1}{(n-1)!} \right) + (n-2)! \left( 1 - \frac{1}{1!} + \frac{1}{2!} - \frac{1}{3!} + \dots (-1)^{n-2} \frac{1}{(n-1)!} \right)$ 

$$
= (n-2)!(n-1+1) \cdot \left(1 - \frac{1}{1!} + \frac{1}{2!} - \frac{1}{3!} + \dots (-1)^{n-2} \frac{1}{(n-2)!}\right) + (-1)^{n-1}
$$

### Si ahora multiplicamos por n-1 queda

$$
(n-1)(D_{n-1} + D_{n-2}) = n! \left(1 - \frac{1}{1!} + \frac{1}{2!} - \frac{1}{3!} + \dots (-1)^{n-2} \frac{1}{(n-2)!}\right) + (-1)^{n-1} \cdot (n-1)
$$
  

$$
(n-1)(D_{n-1} + D_{n-2}) = n! \left(1 - \frac{1}{1!} + \frac{1}{2!} - \frac{1}{3!} + \dots (-1)^{n-2} \frac{1}{(n-2)!} + \frac{(-1)^{n-1} \cdot (n-1)}{n!}\right)
$$

$$
(n-1)(D_{n-1} + D_{n-2}) = n! \left(1 - \frac{1}{1!} + \frac{1}{2!} - \frac{1}{3!} + \dots + (-1)^{n-1} \frac{1}{(n-1)!} + \frac{(-1)^n}{n!}\right) = D_n
$$

Identidad del hexágono

La demostración es puramente algebraica:

$$
\binom{n-1}{k-1}\binom{n}{k+1}\binom{n+1}{k} = \binom{n-1}{k}\binom{n}{k-1}\binom{n+1}{k+1} =
$$
\n
$$
\frac{(n-1)...(n-k+1)}{(k-1)!} \times \frac{n(n-1)...(n-k)}{(k+1)!} \times \frac{(n+1)n...(n-k+2)}{k!} =
$$

Podemos reorganizar los factores y queda:

$$
\frac{(n-1)...(n-k)}{k!} \times \frac{n(n-1)...(n-k+2)}{(k-1)!} \times \frac{(n+1)n...(n-k+1)}{(k+1)!} =
$$
  

$$
\binom{n-1}{k} \binom{n}{k-1} \binom{n+1}{k+1}
$$

También podemos reorganizar factores si usamos sólo factoriales:

$$
\binom{n-1}{k-1} \binom{n}{k+1} \binom{n+1}{k} = \binom{n-1}{k} \binom{n}{k-1} \binom{n+1}{k+1} =
$$
\n
$$
\frac{(n-1)!}{(k-1)!(n-k)!} \times \frac{n!}{(k+1)!(n-k-1)!} \times \frac{(n+1)!}{k!(n-k+1)!} =
$$
\n
$$
\frac{(n-1)!}{k!(n-k-1)!} \times \frac{n!}{(k-1)!(n-k+1)!} \times \frac{(n+1)!}{(k+1)!(n-k)!} =
$$

164

$$
\binom{n-1}{k}\binom{n}{k-1}\binom{n+1}{k+1}
$$

## NÚMEROS DE BUENA FIGURA

Casi factoriales

Las soluciones son

120=2\*3\*4\*5=4\*5\*6 210=14\*15=5\*6\*7 720=2\*3\*4\*5\*6=8\*9\*10 5040=2\*3\*4\*5\*6\*7=7\*8\*9\*10

165 Sumas de los primeros cuadrados Cuadrados que dan cuadrado  $1^2$ +2<sup>2</sup>+3<sup>2</sup>+4<sup>2</sup>+5<sup>2</sup>+...+23<sup>2</sup>+24<sup>2</sup> = 70<sup>2</sup> Cuadrados que dan triangular  $1^2 + 2^2 + 3^2 + 4^2 + 5^2 = 55 = 710$  $1^2 + 2^2 + 3^2 + 4^2 + 5^2 + 6^2 = 91 = 713$  $1^2$ +2<sup>2</sup>+3<sup>2</sup>+4<sup>2</sup>+5<sup>2</sup>+...+84<sup>2</sup>+85<sup>2</sup> = 208335 = T645 Triangulares que dan cuadrados  $1+3 = 4$ 

 $1+3+6+10+...1176 = 19600 = 140^2$ 

Triangulares que dan triangular

 $1+3+6 = 10 = T4$  $1+3+6+10+15+21+28+36 = 120 = 115$  $1+3+6+10+... + T20 = 1540 = T55$  $1+3+6+10+$  + T34 = 7140 = T119

```
LA HOJA Y SUS ALGORITMOS
```
Exploración de soluciones

La ecuación de Pell propuesta presenta las soluciones

X=2;Y=1 X=7;Y=4 X=26;Y=15 X=101;Y=56

El resto de soluciones requiere muchas filas y columnas y no merece la pena seguir con este método.

La segunda ecuación no tiene más soluciones.

Suma de tres números triangulares

La solución es el número 952, que admite estas 24 descomposiciones en triangulares:

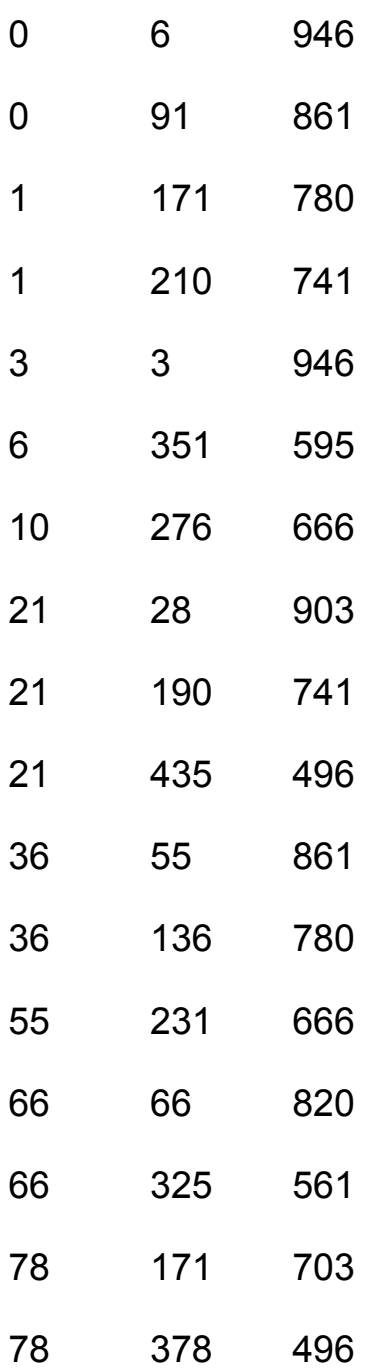

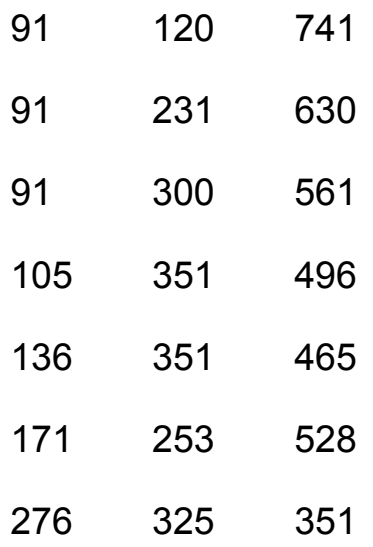

Factorización de Fermat

(1) La variable **y** ha de estar acotada, porque tanto **x+y** como **y-x** son menores que N (al menos uno de ellos), luego su suma cumplirá **2y<2N** y por tanto N es una cota para y.

(2) Para saber si un número es un cuadrado sin usar la raíz cuadrada basta ir sumando los números impares consecutivos. Si una de las sumas coincide con ese número, será cuadrado perfecto. Si las sumas lo sobrepasan sin igualarse a él, no lo será.

168 (3) Si representamos N como un gnomon cuyo lado mayor es **y** mientras el lado de su hueco es **x**, vemos que en el caso extremo en el que **y-x** valga

1, **y** ha de ser menor o igual que (N+1)/2, lo que nos da una mejor cota para **y**. Lo podemos ver en la imagen, que corresponde a N=11.

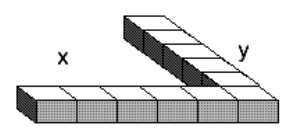

# IDEAS PARA EL AULA

También sin calculadora

(1) Si los números son abc y bca la cifra b ha de ser divisor de 99(a-c) (en valor absoluto)

(2) 11 y 792

(3) La distancia es igual a 99(a-c)/b. Puede ocurrir que b no divida a 99, sino a c-a. En ese caso la distancia será un múltiplo de 99: 198, 297, 396,…y su cifra central, 9, divide a 99, luego es accesible.

Por el contrario, si divide a 99 ha de ser un 3, pues si fuera 9 la distancia tendría sólo dos cifras. Así, si b=3, la distancia es igual a 33 por un número de una cifra:132, 165, 198, 231, 264 y 297, que son todos accesibles.

(4) El 135: 531-135=396=132\*3

### **Sumas de los primeros cuadrados**

Soluciones:

Cuadrados que dan cuadrado

 $1^2$ +2<sup>2</sup>+3<sup>2</sup>+4<sup>2</sup>+5<sup>2</sup>+...+23<sup>2</sup>+24<sup>2</sup> = 70<sup>2</sup>

Cuadrados que dan triangular

 $1^2 + 2^2 + 3^2 + 4^2 + 5^2 = 55 = T_{10}$  $1^2$ +2<sup>2</sup>+3<sup>2</sup>+4<sup>2</sup>+5<sup>2</sup>+6<sup>2</sup> = 91 = T<sub>13</sub>  $1^2$ +2<sup>2</sup>+3<sup>2</sup>+4<sup>2</sup>+5<sup>2</sup>+...+84<sup>2</sup>+85<sup>2</sup> = 208335 = T<sub>645</sub> Triangulares que dan cuadrados

 $1+3 = 4$  $1+3+6+10+...1176 = 19600 = 140^2$ Triangulares que dan triangular

 $1+3+6 = 10 = T_4$  $1+3+6+10+15+21+28+36 = 120 = T_{15}$  $1+3+6+10+...$  + T<sub>20</sub> = 1540 = T<sub>55</sub>  $1+3+6+10+...$  +  $T_{34}$  = 7140 =  $T_{119}$ 

## VUELTAS Y VUELTAS

Cubos y gnomones

170 (1) Todo cubo  $n^3$  de base natural n equivale a la diferencia de los cuadrados de los números

triangulares  $T_n$  y  $T_{n-1}$ . Basta desarrollar la expresión  $(n(n+1)/2)^2 - (n(n-1)/2)^2$  y comprobar que el resultado es n $3$ .

(2) la suma de cubos propuesta equivale a  $T^2_{\kappa+r}$  - $\overline{a}$  $T<sup>2</sup><sub>k-1</sub>$ . Puedes desarrollarla de varias formas simplificando algebraicamente.

El número 30500

(1) Se presentan todas las cifras, porque las terminaciones de cuadrados de primos mayores que 2 sólo pueden ser 1 y 9 (ó -1). Según la distribución del 1 y el 9 en las cuatro terminaciones tendremos: 1+1+1+1 termina en cuatro; 1+1+1+9 en 2; 1+1+9+9 en 0; 1+9+9+9 en 8 y 9+9+9+9 en 6, luego los números considerados recorrerán las cifras 2, 4, 6, 8 y 0

(2) Los cuadrados de los números primos salvo el 2 tienen la forma 4k+1, luego al sumar cuatro resultará 4m+4, que es múltiplo de 4

(3) 23500=71^2+73^2+79^2+83^2

(5)

```
sub sumaprimcuad
dim n,a,b,c,d,e,r,vale
dim s$
```

```
s$=inputbox("Número")
n=val(s$)
a=2:b=3:c=5:d=7
r=sqr(n/4)
vale=0
while a<=r and vale=0
e=a^2+b^2+c^2+d^2
if e=n then 
msgbox(str$(a)+str$(b)+str$(c)+str$(d)):vale=1
a=b:b=c:c=d:d=primprox(d)
wend
if vale=0 then msgbox("No es suma de 
cuadrados consecutivos")
end sub
```
(6) Por las mismas razones que en (1), a partir de un resultado todos tendrán una de las formas: 1+1+1 que termina en 3, 1+1+9 en 1, 1+9+9 en 9 y 9+9+9 en 7, y nunca se produce la terminación en 5

En el caso de dos cuadrados tendríamos: 1+1 terina en 2, 1+9 en 0 y 9+9 en 8. No aparecen ni el 6 ni el 4.

# MISCELÁNEA

#### **Sumas con simetría**

```
Sub busquedas
Dim i,j,k,n,m,l,p,fila
dim a,b,c,d, conta
fila=7
conta=0
for i=1 to 9
for j=1 to 9
for k=1 to 9
for n=1 to 9
for m=1 to 9
for p=1 to 9
if n=j then
StarDesktop.CurrentComponent.sheets(0).GetC
ellByPosition(3,3).value=conta
a=k+p
if a>9 then a=a-10:d=1 else d=0
b=j+m+d
if b>9 then b=b-10:d=1 else d=0
c=i+n+d
if c<10 then
if c=k and b=p then 
conta=conta+1
fila = fila+5
```
174 *starDesktop.CurrentComponent.sheets(0).GetC ellByPosition(5,fila).value=i StarDesktop.CurrentComponent.sheets(0).GetC ellByPosition(6,fila).value=j StarDesktop.CurrentComponent.sheets(0).GetC ellByPosition(7,fila).value=k StarDesktop.CurrentComponent.sheets(0).GetC ellByPosition(5,fila+1).value=n StarDesktop.CurrentComponent.sheets(0).GetC ellByPosition(6,fila+1).value=m StarDesktop.CurrentComponent.sheets(0).GetC ellByPosition(7,fila+1).value=p StarDesktop.CurrentComponent.sheets(0).GetC ellByPosition(5,fila+2).value=c StarDesktop.CurrentComponent.sheets(0).GetC ellByPosition(6,fila+2).value=b StarDesktop.CurrentComponent.sheets(0).GetC ellByPosition(7,fila+2).value=a end if end if end if next p next m next n next k next j next i End Sub*

# **Propiedades del 2010**

 $(1)$  Quedan 81 $(3<sup>4</sup>)$  menos 58, es decir, 23.

(2) Basta resolver la ecuación

2010=NB+N=N\*(B+1). Recorriendo los divisores de 2010 llegamos a los valores de B: 66, 133, 200, 334, 401, 669, 1004 y 2009

Se escribe como 181 en base 41, porque 2010 =  $41^2 + 8^*41 + 1$ 

(3) Los siguientes números con esa propiedad son:

2012: IND=1004; NUMDIV=5; 1+0+0+4=5

2030: IND=672; NUMDIV=15; 6+7+2=15

2032: IND=1008; NUMDIV=9; 1+0+0+8 = 9

2042: IND=1020; NUMDIV=3; 1+0+2+0 = 3

(8) La solución a la cuestión 8 de la entrada anterior es: el año 2040, que está entre los números primos 2039 y 2053. Si a ambos les sumamos el 2040 se convierten en 4079 y 4093, ambos primos.

### **APÉNDICE**

# CÓDIGOS DE MACROS Y FUNCIONES

# **ALGORITMO VORAZ PARA DESCOMPONER EN FACTORES**

**Entrada:** Un número entero m

**Operación:** Descompone n en tres factores de todas las formas posibles.

**Código en Basic**

*Sub voraz*

*dim m,n,r,j,fila as long dim f(10),nume(10) as long dim esdivi, sobrepasa as boolean dim expre\$ m=val(inputbox("Número a descomponer"))*  (Lee el número) *n= val(inputbox("Número de factores"))* (Lee el número de factores) (El número de factores debe ser pequeño, de 3 a 6, por ejemplo)

*r=1* (Este contador avanza y retrocede según vayan los cálculos)

```
f(1)=1:nume(1)=m
while r>0
```
*f(r)=f(r)+1* (Factor que se prueba)

(A continuación se acepta si es divisor y no sobrepasa sqr(n))

```
if nume(r)/f(r)= int(nume(r)/f(r)) then esdivi=true 
else esdivi=false
```
*if f(r)>sqr(nume(r)) then sobrepasa=true else sobrepasa=false*

*if sobrepasa then* (Se ha terminado con este factor. Retrocede)

*r=r-1*

*else*

```
if esdivi then (Avanza)
```
 *r=r+1*

 *nume(r)=nume(r-1)/f(r-1*) (Es voraz. Se come al número)

*if r=n then* (Se han encontrado todos los factores pedidos)

## *expre=""*

 *for j=1 to n-1:expre=expre+str\$(f(j))+"\*":next j expre=expre+str\$(nume(r)*

 *msgbox(expre)* (Se presenta el resultado)  *r=r-1* (Se retrocede para buscar más)

177

 *else f(r)=f(r-1)-1 end if end if end if wend End Sub*

#### **BÚSQUEDA DE MULTICOMBINATORIOS**

**Entrada:** Inicio (N1) y final de búsqueda (N2)

**Operación:** Busca números multicombinatorios entre el inicio y el finl dados.

**Código en Basic**

178 *Sub buscacombi Dim fila,i,j,k,m,l,n dim a,b,c fila=10 for i=N1 to N2 a=0 m=1 while m<=i n=1*

```
l=m
while n<=int(m/2)-1 and l<=i
if l=i and n>1 then
a=a+1
end if
l=l*(m-n)/(n+1)
n=n+1
wend
m=m+1
wend 
if a>1 then 
fila=fila+1
StarDesktop.CurrentComponent.sheets(0).GetC
ellByPosition(4,fila).value=i
StarDesktop.CurrentComponent.sheets(0).GetC
ellByPosition(5,fila).value=a
end if
next i
End Sub
```
### **FUNCIÓN SUBFACTORIAL**

**Entrada:** Un número natural **n**

**Operación:** Devuelve el subfactorial de ese número

**Código en Basic**

**Primera versión**

*Public function subfactorial1(n) dim s,i*

*if n=0 then s=1 if n=1 then s=0 if n>1 then s=1 for i=1 to n s=i\*s+(-1)^i next i end if subfactorial1=s end function*

*Segunda version*
*Public function subfactorial2(n) dim s,i,t,u*

*if n=0 then s=1 if n=1 then s=0:t=1 if n>1 then s=1:t=0 for i=1 to n u=s s=(i-1)\*(s+t) t=u next i end if subfactorial2=s end function*

## **FACTORIZACIÓN DE FERMAT**

**Entrada:** Un número entero n

**Operación:** Descompone n en dos factores según la descomposición factorial sugerida por Fermat

**Código en Basic**

*Sub factorfermat(n) dim y,a,m,x,j,s,b,p as long*

'Se hace crecer la variable "a" hasta que sobrepase a "n"

```
a=1:y=1:i=1
```
## *while a<n*

*i=i+2:a=a+i:y=y+*1'la variable es suma de impares consecutivos y por tanto cuadrado perfecto

*wend*

'Aquí se resuelve el caso en el "n" sea cuadrado perfecto

```
if a=n then
msgbox(y)
msgbox(y)
i=i+2:a=a+i:y=y+1
end if
' Se hacen crecer "x" e "y"
x=1:j=1:b=1
while y+y<=n+1
while n+b<a
j=j+2
b=b+j
x=x+1
wend
```
'Se ha descubierto una coincidencia

```
if a=n+b then
m=x+yp=y-xmsgbox(m)msgbox(p)end if
i=i+2:a=a+i: y=y+1wend
End Sub
```